# **落實事實查證及公平原則⼯作坊 ⼯具應⽤及經驗分享** MyGoPen 總編審 葉子揚 Charles

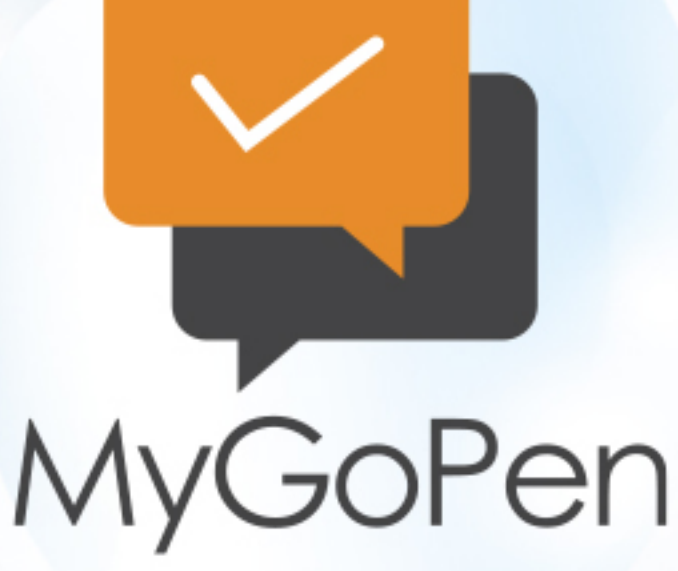

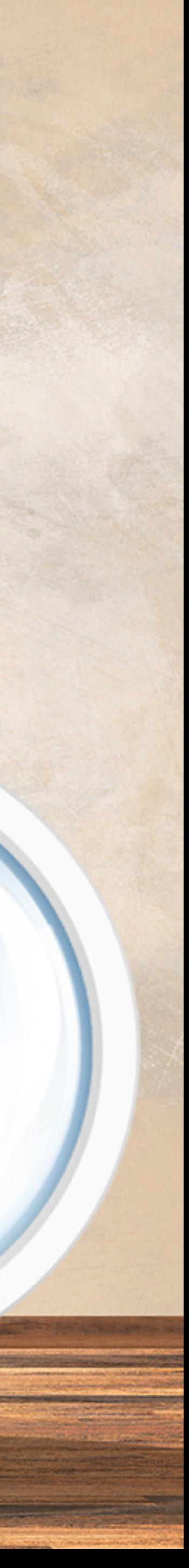

# **查核輔助資源**

# 透過一些網站服務和工具,協助我們進行查證

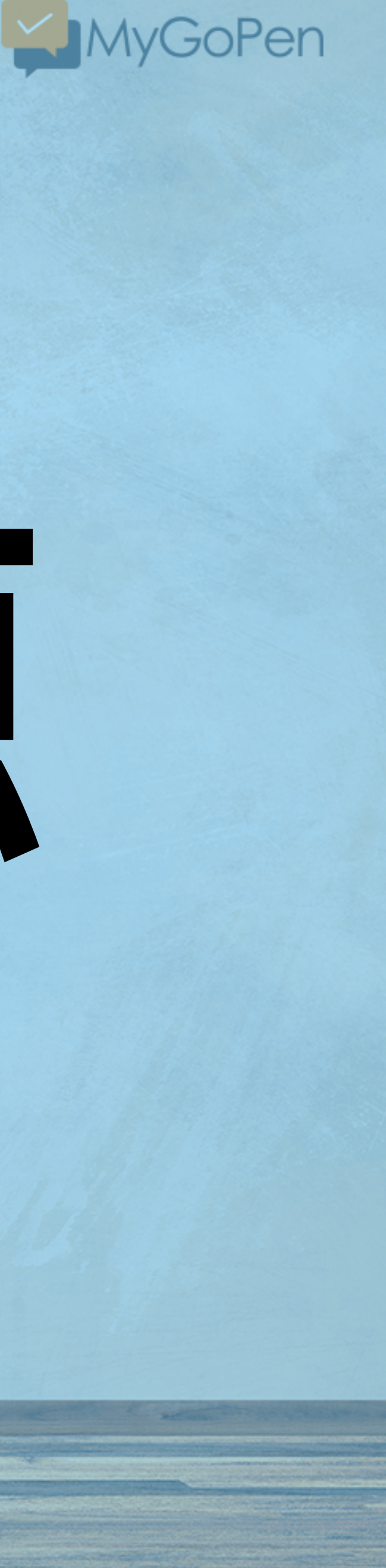

# Verification tools and services

# <u>Facebook</u>

Changes made by Facebook means thirdparty tools periodically fail to work. See here for more.

Who posted what? Facebook Graph Searcher Graph.tips LookupID

# <u>Maps</u>

**Google Maps** 

**Google Earth** 

**Bing Maps** 

Yandex Maps

Wikimapia

**Mapillary** 

OpenStreetMap

Géoportail (FR)

# YouTube

See YouTube page for warning on limitations of these tools

YouTube Metadata

**YouTube GeoFind** 

Montage

InVid (Plug-in)

# <u>Map tools</u>

Suncalc **Global Gazzetteer** 

**Dual Maps** 

**Area Calculator** 

MapChecking

**Satellites Pro** 

Website analysis

Spyonweb **DNSIytics** 

# **Twitter**

Advanced search

Google search lists

List copy

Spoonbill

**Account analysis** 

**TweetBeaver** 

TruthNest

Foller.me

Followerwonk

**Twopcharts** 

twXplorer

**Aviation** 

RadarBox24

**FlightAware** 

Freedar

Airportia

**Airline Tail Logos** 

Live ATC

## <u>Instagram</u>

Skimagram

*izoomYou* 

Instadp

Searchmy.bio

Comment Picker IG tool

Yandex

Google

Bing

**TinEye** 

Removebg

# **Metadata**

metadata2go.com

Jeffrey's EXIF Viewer

VerEXIF

Metadata Interrogator\* (\*See notes)

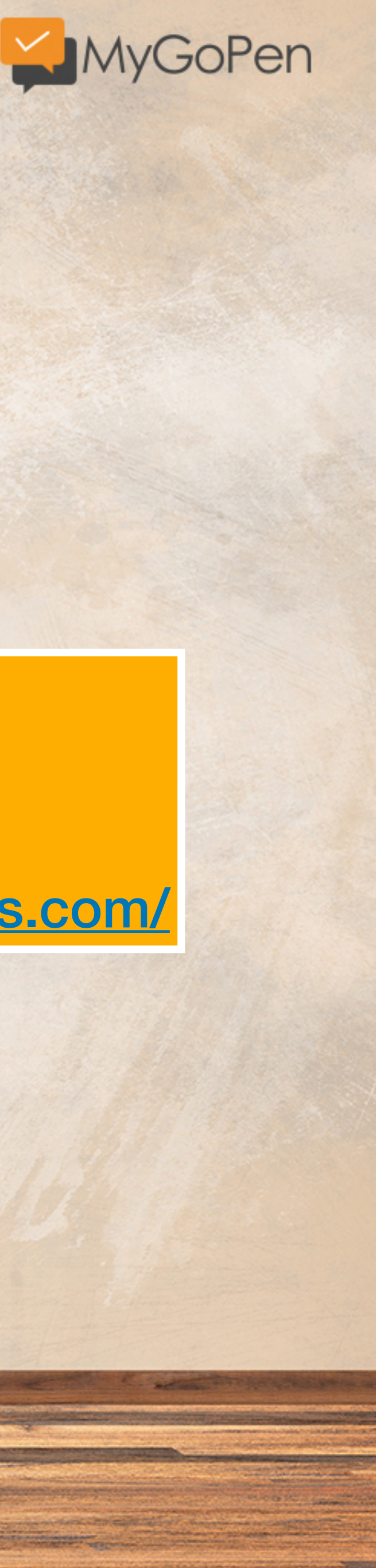

**Search by image** 

# 免費開源的驗證工具

# **Eoghan Sweeney** https://www.osintessentials.com/

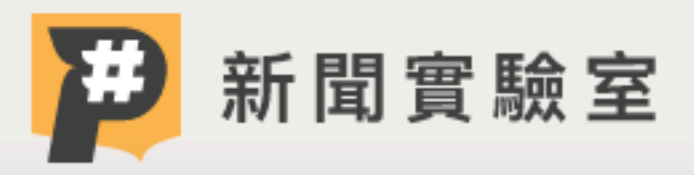

圖發新聞

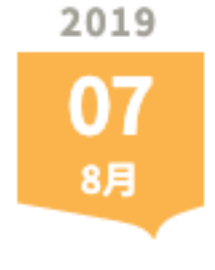

圖 | 方君竹 文 | 方君竹

【社群內容打假術5】查核工具彙整:開箱數位打假王 的百寶袋!

#假新聞 #事實查核 #不實資訊

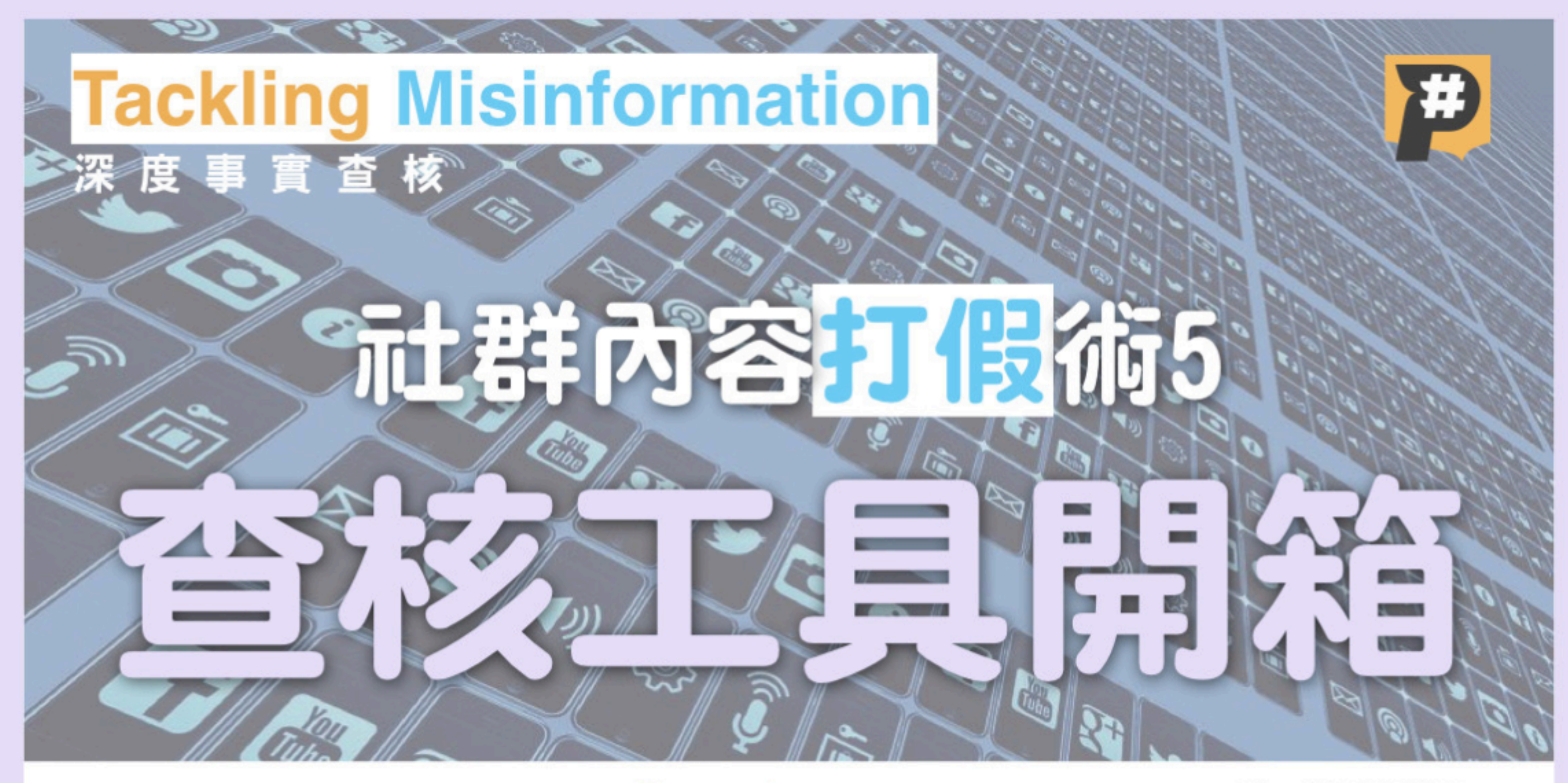

# Google News Initiative x <a>
x <br/>
<a>
x <br/>  $\bullet$  <br/> $\bullet$  <br/> $\bullet$  <br/> $\bullet$  <br/> $\bullet$  <br/> $\bullet$  <br/> $\bullet$  <br/> $\bullet$  <br/> $\bullet$  <br/> $\bullet$  <br/> $\bullet$  <br/> $\bullet$  <br/> $\bullet$  <br/> $\bullet$  <br/> $\bullet$  <br/> $\bullet$ <br/> $\bullet$ <br/> $\bullet$ <

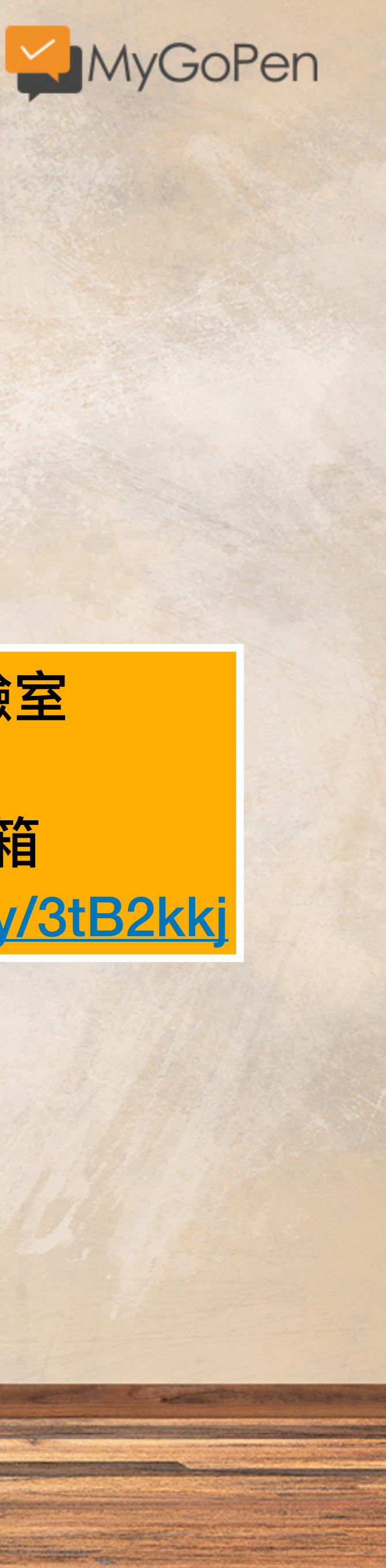

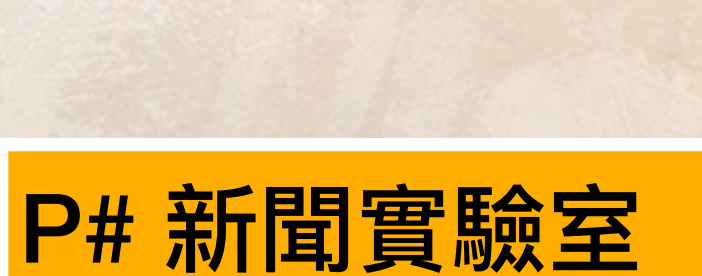

Q

關於我們

專題策展

事出有影

查核工具開箱 https://bit.ly/3tB2kkj

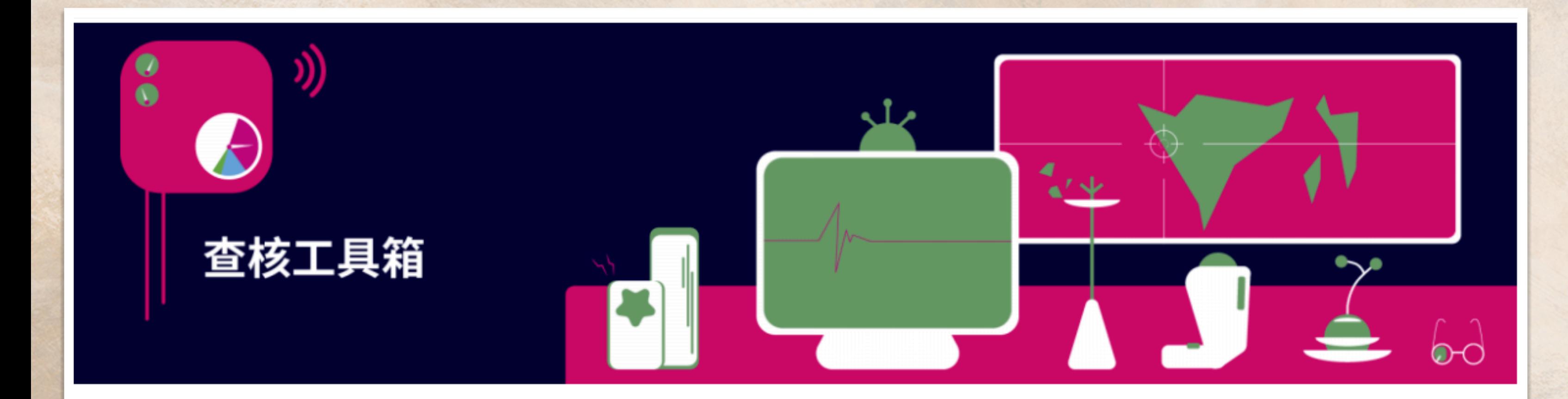

### ┃查核工具箱

網路上的錯誤傳言、群組裡的內容農場文章、社群平台上的假影片讓你受夠了嗎?讓大家一起來培養對抗不實訊息 的免疫力,全民一起來打假。

查核中心從不認為事實查核是特定機構或單位的獨門生意,我們把平常使用的工具分享給大家,從地圖定位、圖片 反搜到資料比對,不藏私大公開,大家通通學起來,讓你的查核技能滿點!一起跟不實訊息SAY NO吧!

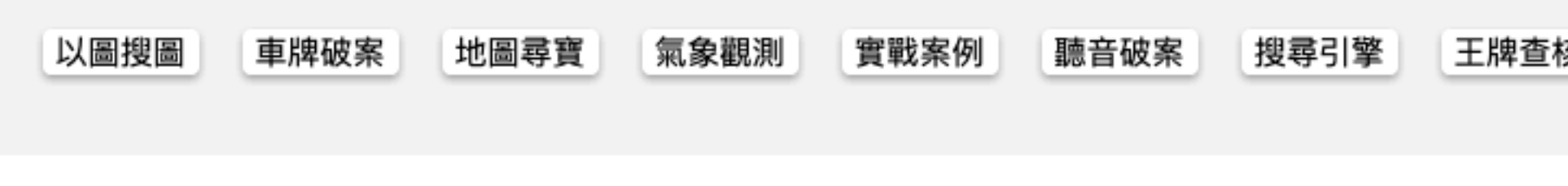

### 以圖搜圖

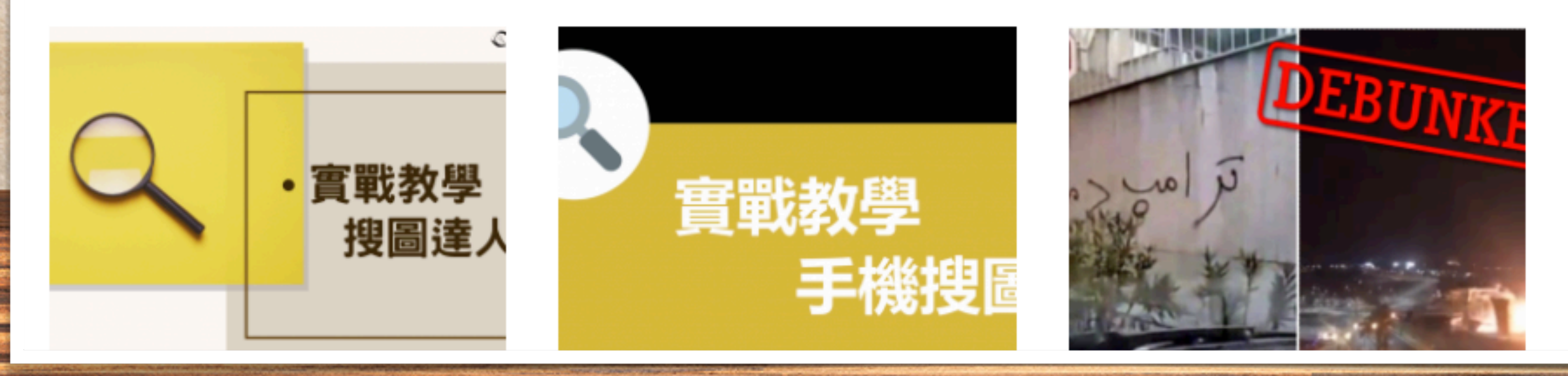

核員

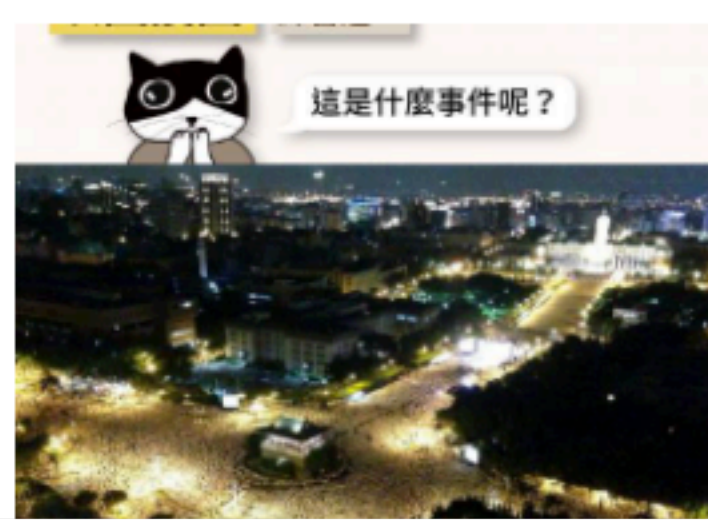

# 台灣事實查核中心

查核工具箱 https://tfc-taiwan.org.tw/topic/4112

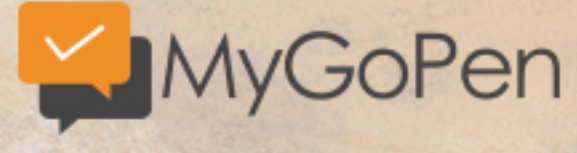

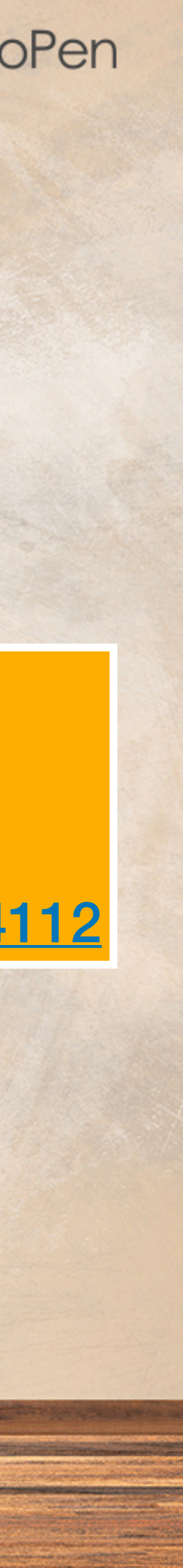

# Google搜尋技巧

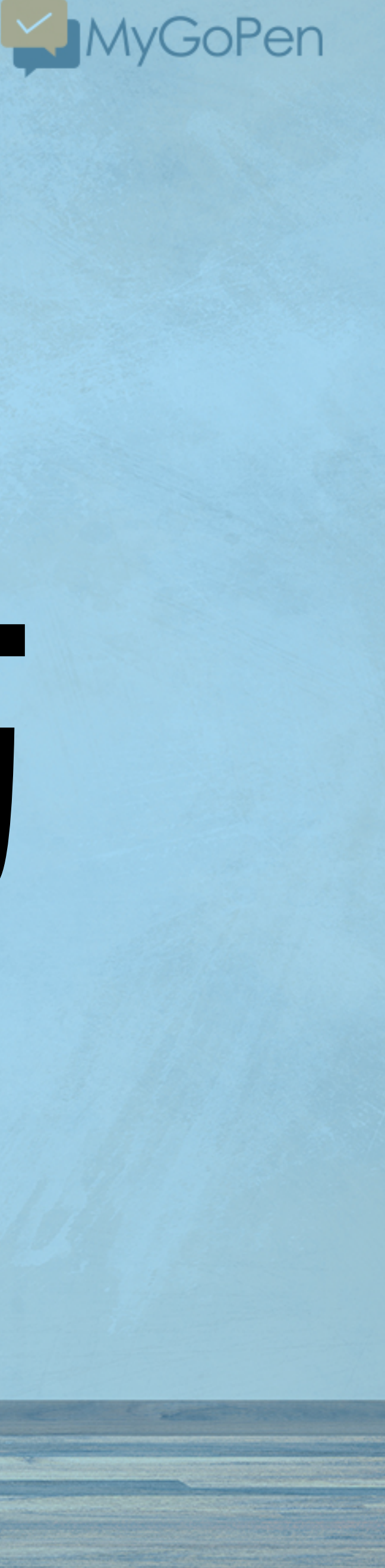

有些 Google 的小技巧,可以加速查證,讓證據更明確唷!

#### 非洲豬瘟 site:mohw.gov.tw

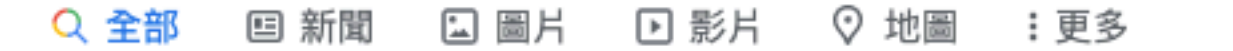

約有 41 項結果 (搜尋時間: 0.34 秒)

https://www.nant.mohw.gov.tw › 便民服務 › 衛教資訊 ▼

#### 人吃了染非洲豬瘟的豬肉,會不會藉由糞便傳播病源? | 衛教資訊 一、非洲豬瘟病毒能存活於大範圍酸鹼值中,根據研究,非洲豬瘟病毒於無蛋白質的環境中可存 活於pH 3.9~11.5,超過此範圍將於數分鐘內被殺死。若於含蛋白質的情況下則可 ...

 $\times$   $\bullet$   $\circ$ 

工具

https://www.mohw.gov.tw › ... ▼

#### 賴揆:大敵當前最高警戒加強查緝嚴防非洲豬瘟 - 衛生福利部

行政院長賴清德今(27)日在行政院會表示,近來中國非洲豬瘟疫情持續升溫,已擴及8個省。由 於非洲豬瘟是豬隻急性及惡性傳染病,死亡率百分之百,且無疫苗或藥物可 ...

https://www.mohw.gov.tw › ... ▼

#### 食藥署再次呼籲勿攜帶疫區家畜肉類產品入境 - 衛生福利部

食品藥物管理署(下稱食藥署)呼籲,國人出國旅遊應注意飲食與採購國外食品之食品衛生安全,避 免攜帶食品安全風險高之產品入境。 行政院農業委員會為防堵中國非洲豬瘟疫情 ...

https://www.mohw.gov.tw › ... ▼

#### 食藥署呼籲民眾出國勿攜帶肉品回國 - 衛生福利部

... (下稱食藥署)指出,有關行政院農業委員會防疫檢疫局(下稱防檢局)指出近日中國大陸發布多起 非洲豬瘟案例,非洲豬瘟病毒極易透過違規攜帶或走私豬肉產品跨國境傳播。

https://www.mohw.gov.tw › ... ▼

#### 中央、地方聯合查核金門縣肉品加工廠未見疫區來源豬肉

因應中國大陸非洲豬瘟事件嚴峻進逼,行政院已多次召開「非洲豬瘟中央災害應變中心會議」, 並指示各相關部會及地方政府共同合作,全力防堵疫情入侵,同時作好相關整備 ...

https://www.mohw.gov.tw > ...  $\vee$  PDF

#### 109 年公務人員傑出貢獻獎得獎團體具體事蹟簡介 - 衛生福利部

107 年8 月3 日中國大陸爆發首例非洲豬瘟疫情時,即預測非洲豬瘟. 對我國將造成極大威脅,因 此行政院農業委員會動植物防疫檢疫局(下 ...

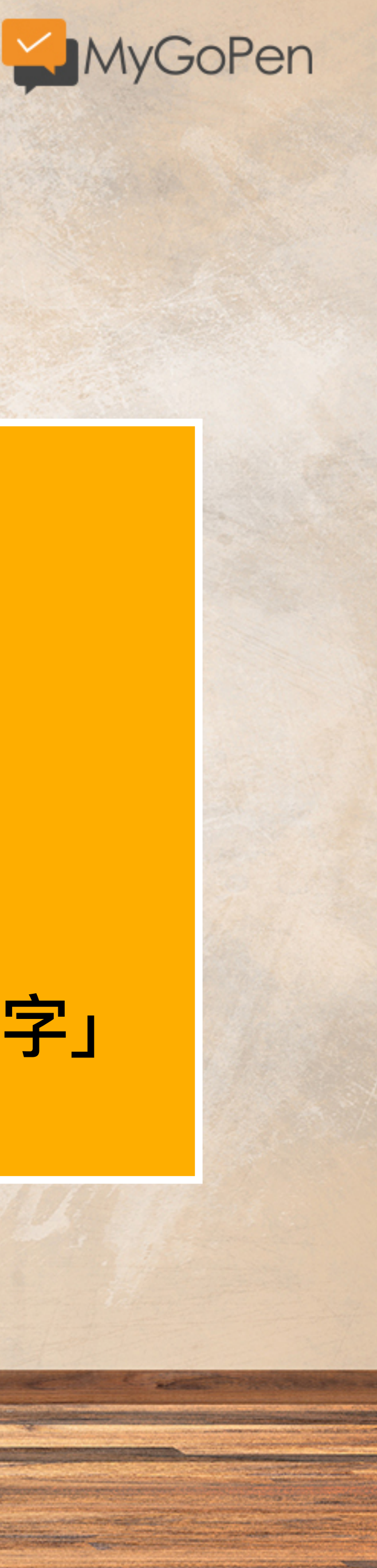

# 搜尋技巧:

**關鍵字 site:網域** EX: **|非洲豬瘟 site:mow.gov.tw** 

找該網站底下所有關「關鍵字」 的搜尋結果。

#### 非洲豬瘟 site:coa.gov.tw

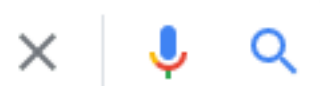

工具

**国新聞 国圖片 回影片 ♡地圖 :更多** Q 全部 不限語言▼ 過去1週▼ 所有結果▼ 清除 不限時間 https://www.c 臺灣農產 過去 1 小時 - 行政院農業委員會 4天前–非 10年減半懶人包·屠宰衛生·農地不蓋工廠·代噴. 共40筆 過去 24 小時 資料,第1/5 45 下一頁, 快速跳頁. 1, 2, 3, 4, 5 ... √ 過去1週 過去 1個月 https://www.c 過去 1 年 農業新聞 自訂日期範圍... 4天前 - 879 害保險再升級職業病納入保險給付範圍,農委會(輔導處). 8794, 110-09-∪1, 土妥倪祭豬場停用厨餘,展現防堵非洲豬瘟決心, 農委會(畜牧處) ...

https://www.coa.gov.tw > search\_wg =

#### 全站搜尋(農委會) - 行政院農業委員會

3 天前 — 熱門: 獎學金 補助 休閒農場 寵物 農舍 青年農民 有機 非洲豬瘟 秋行軍蟲 休耕. 您的瀏 覽器不支援javascript,請進入右方進階搜尋頁面使用搜尋功能。

https://video.coa.gov.tw > videos  $\sqrt{*}$ 

#### 農業影音 - 農業虛擬博物館- 行政院農業委員會

4 天前 — 非洲豬瘟. 請國人不要從國外違規輸入肉品、不要網購產地不明的肉製品,如收到不明 肉品請丟一般垃圾或送交防檢局、動保處,切勿丟入廚餘,以避免流入畜牧場,造成破口。

https://www.coa.gov.tw > theme\_list  $\sqrt{*}$ 

#### 農委會 - 行政院農業委員會

4天前 — ... 林管處逾12萬公頃國有林通過FSC驗證林務局永績林業腳步不停歇, 林務局. 110-09-06, 檢驗新增1件非洲豬瘟陽性豬肉製品請民眾勿網路購買含肉製品, 動植物防疫檢疫局 ...

https://academy.coa.gov.tw > theme  $\sqrt{*}$ 

#### 農業科技產業情報站: 首頁

3 天前 — 新聞快遞. 彙整近期臺灣各地豬屍之非洲豬瘟檢驗結果 · 全球水族造景玩家開缸的趨勢分 析 · 穩定產銷為農產品加值 水梨果乾、蕉魚片入選十大農糧科研加工品.

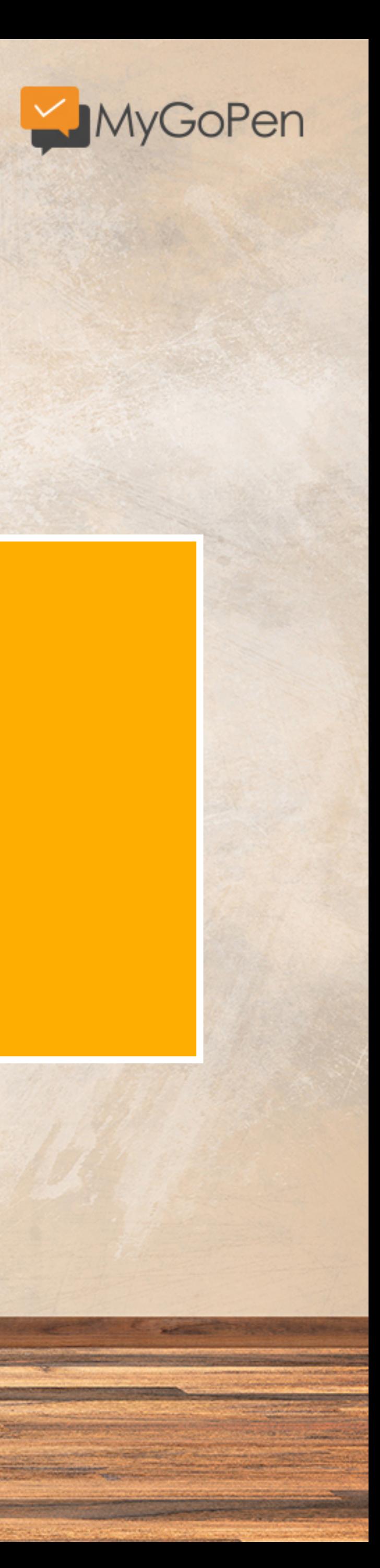

# 搜尋技巧:

# 搜尋關鍵字的同時 也可以在「工具」的選項

# 來設定時間

#### 非洲豬瘟 site:coa.gov.tw filetype:pdf

Q 全部 国 新聞 [3] 圖片 [3] 影片 | © 地圖 : 更多

不限語言▼ 過去1年▼ 所有結果▼ 清除

https://www.coa.gov.tw > ... • PDF

#### 豬| 瘟- 動| 廚| 餘| 養 - 行政院農業委員會

2021年3月21日 — 註1:行政院農業委員會畜牧處。 壹、前言. 非洲豬瘟傳播途徑包括透過未. 經 蒸煮的廚餘、直接接觸病 ...

https://m.coa.gov.tw > Attachment > Draft > News  $\vee$  PDF

#### 非洲豬瘟2020年新增案例數

2021年1月19日 — 情形查核計畫」,請各地方政府進行例行查核並配合. 中央的聯合稽查。 Page 11.11. 取得再利用檢核廚餘養豬場數量及 ...

https://www.coa.gov.tw > pdf\_output = PDF

#### 保險費補助 - 行政院農業委員會

2021年3月15日 — 為避免極少數. 死豬棄置的行為造成非洲猪瘟防疫缺口及疫病傳播風險.農委會 依據農業保. 險法於本年1月8日訂定發布「豬隻死亡保險強制投保及保險費補助辦法」,.

https://www.coa.gov.tw > redirect\_files = PDF

#### 因應貿易開放養豬產業全面轉型升級計畫110年第2季執行報告

2021年7月9日 — 從全面防堵非洲豬瘟於境外到正式脫離口蹄疫疫區,臺. 灣養豬產業邁入全新里 程碑,因應開放含萊克多巴胺豬肉進. 口,為讓養豬產業安心放心,本會提出為期四年(110-11...

https://www.coa.gov.tw  $\cdot$  ...  $\cdot$  PDF

把握利基市場需求,行銷畜產接軌國際 - 行政院農業委員會 2020年12月24日 — 非洲豬瘟於境外,加上歷經24 年努. 力,終於109 年6 月重回口蹄疫非疫. 區,為掌握出口契機接軌國際,亦開. 始進行豬肉外銷產業鏈之整備,期以.

https://www.coa.gov.tw > ...  $\vee$  PDF

#### 行政院農業委員會業務報告

2021年5月8日 — 金門地區亦無疫情,持續維持. OIE施打疫苗口蹄疫非疫區認定。 107年8月起積 極防堵非洲豬瘟入. 侵,全亞洲已有13個國家淪陷,迄今. 臺灣仍維持非洲豬瘟非疫區。持續落實.

工具

 $\times$   $\bullet$   $\circ$ 

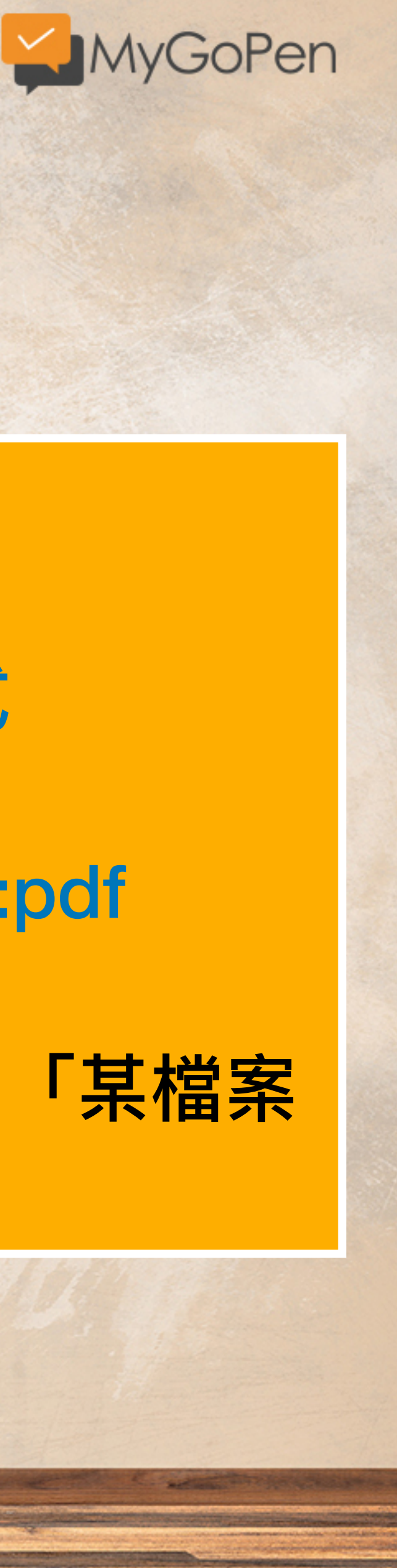

# 搜尋技巧:

關鍵字 site:網域 filetype:檔案格式 EX: 非洲豬瘟 site:coa.gov.tw filetype:pdf 找該網站底下所有關「關鍵字」的「某檔案 類型」搜尋結果。

# 小試身手

**SOMETORS** 

# **查看看:關於今年9⽉⾏政院公布五倍券振興⽅案記者會的簡報**

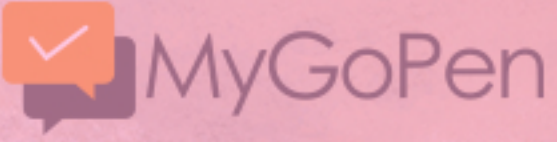

**Saffrage** 

### 五倍券 site:ey.gov.tw filetype:pdf

□ 圖片 □□ 影片 ⑦ 購物 :更多 Q 全部 ▣ 新聞

約有 287 項結果 (搜尋時間: 0.34 秒)

https://www.ey.gov.tw > File = PDF

## 振興五倍券規劃方向 - 行政院

2021年8月26日 — 在疫情趨緩之際,政府陸續規劃振興措施,考量今年疫情對. 內需產業衝擊較 大,除將去年三倍券擴大為五倍,各部會去. 年相關措施亦將持續規劃辦理。

https://www.ey.gov.tw > File = PDF

### 振興方案記者會 - 行政院全球資訊網

<u>a sama salah sahiji désa di kacamatan Salah Salah Salah Salah Salah Salah Salah Salah Salah Salah Salah Salah Sa</u>

2021年9月3日 — 政府. 替全民出一千. 中低收、弱勢民眾. 一千政府出. Page 5. |. |. |||||||. 行政院. 誰可以領五倍券? | 2022.4.30 )前出生之我國國民,. 外籍配偶、持 ...

https://www.ey.gov.tw > File ▼ PDF

<u> 1986 - Martin Arabska, Amerikaansk maartskip († 1958)</u>

<u> 1980 - Andrew Marie Andrew Marie (1980 - 1980 - 1980 - 1980 - 1980 - 1980 - 1980 - 1980 - 1980 - 1980 - 1980 - </u>

中央政府嚴重特殊傳染性肺炎防治及紓困振興特別預算 - 行政院 編製依據總統於110/5/31修正公布. 籌編原則 ... 振興5倍券為主,搭配各部會相關措施 ... 5. 本次追 加振興預算1,273.1億元. 振興五倍券. 註:表列數額含行政作業費.

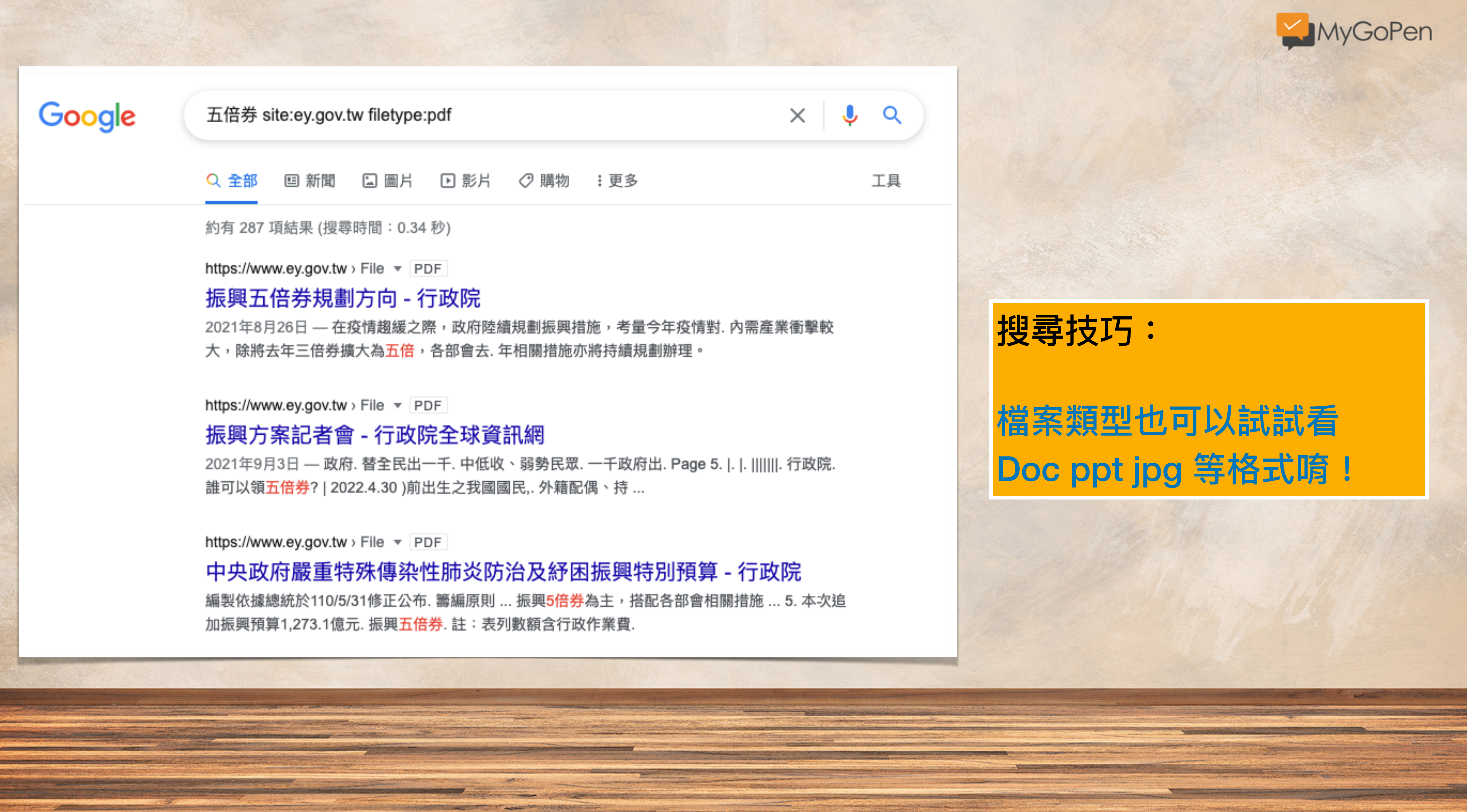

#### $\times$  $\downarrow$ Q

工具

# 搜尋技巧:

# 檔案類型也可以試試看 Doc ppt jpg 等格式唷!

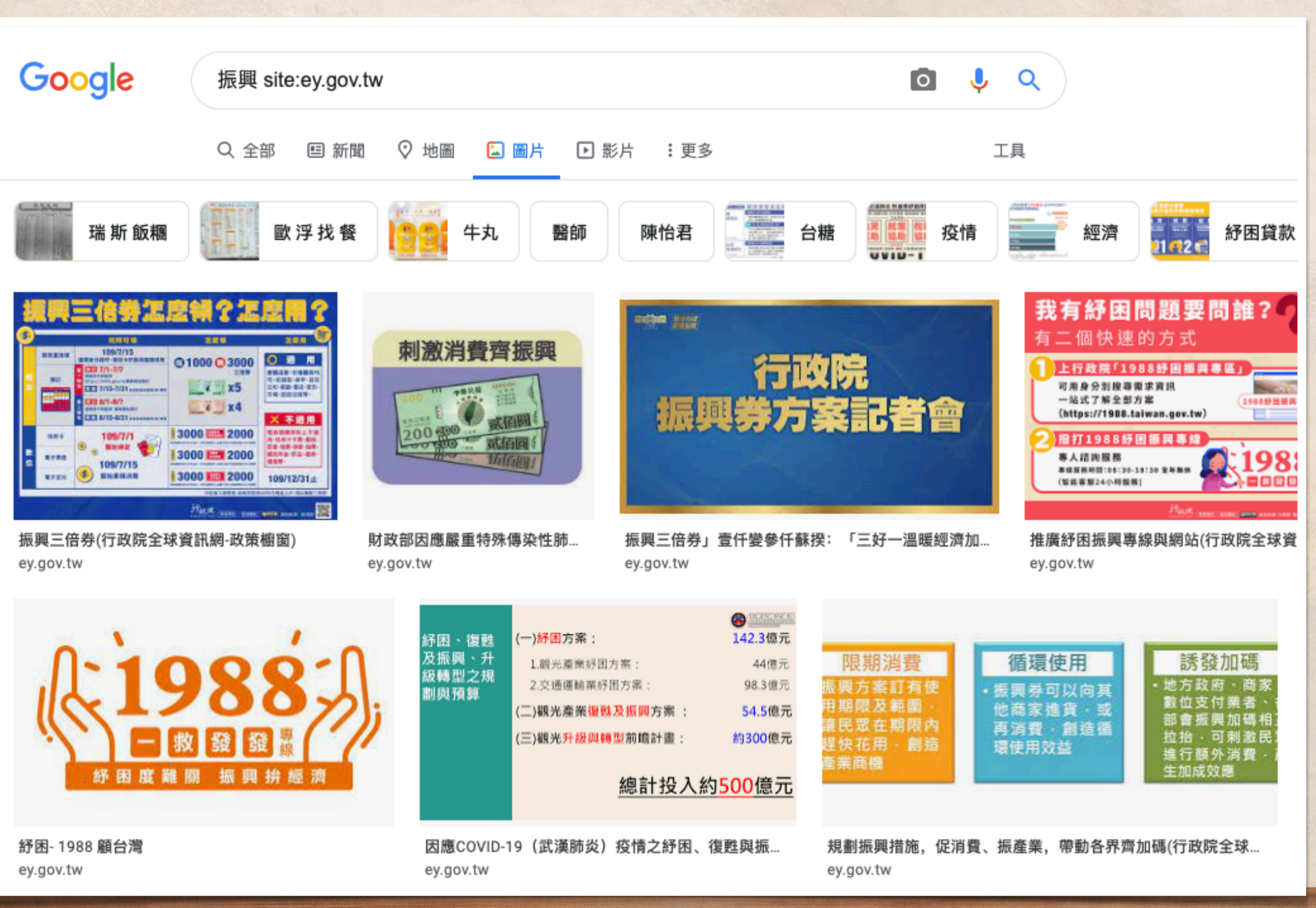

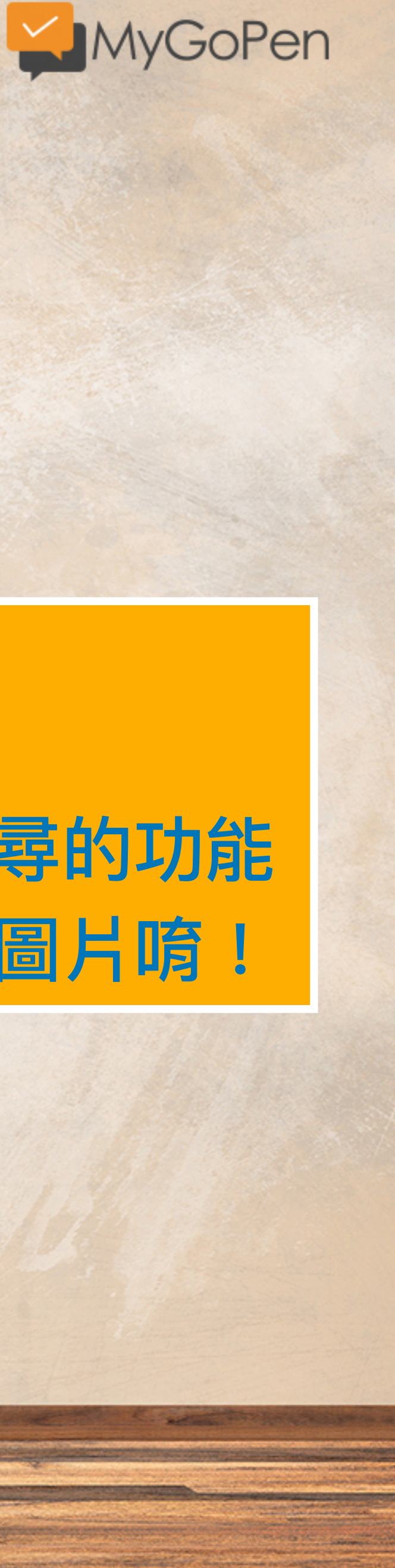

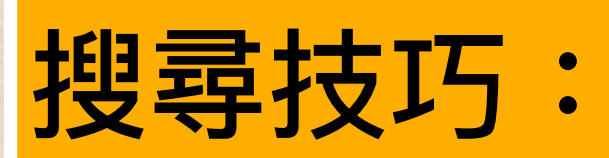

# 可結合「圖片」搜尋的功能 找所有該網站下的圖片唷!

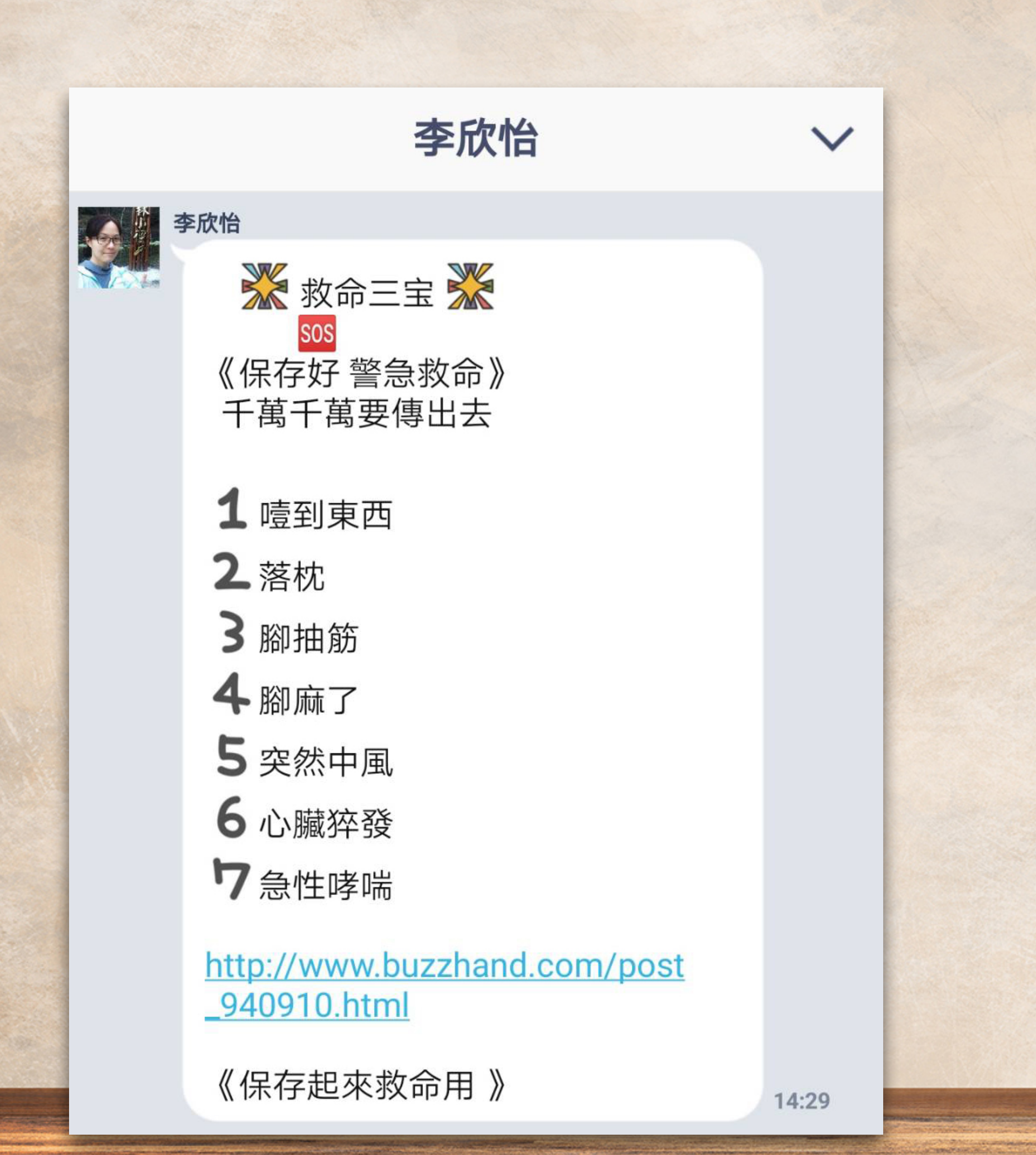

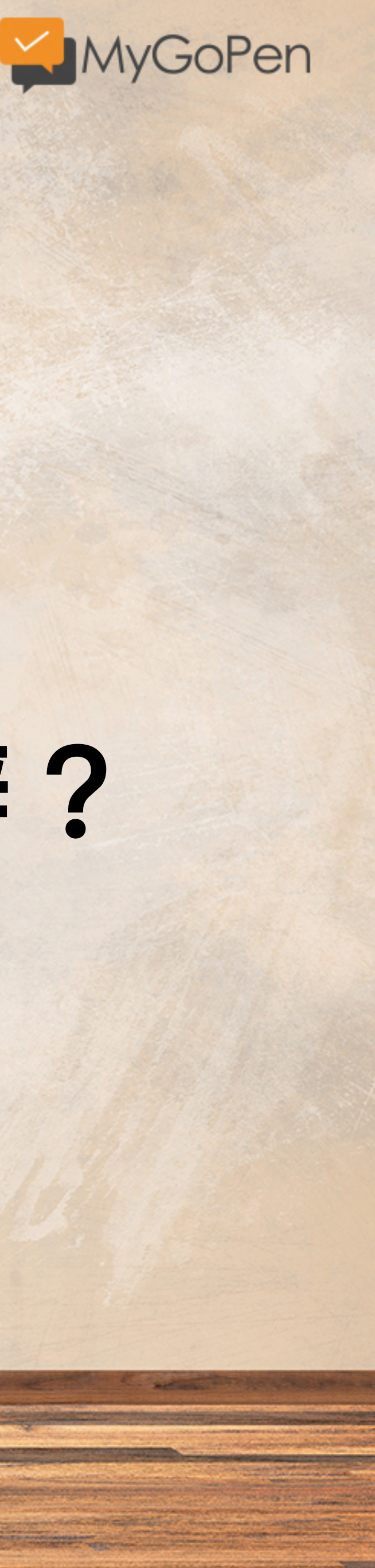

# 謠言一直變形怎麼辦?

來自警政署的建議: 八個{一律}保護您

(1)接電話,不管是誰,只要談到銀 行金融卡,一律掛掉。 (2)只要談到你中獎了,一律掛掉。 (3)只要聽到~公務、檢察官、法務 部、稅務司、,一律掛掉。

4)所有短信,要點選「連結」的, 一律刪掉。

5)陌生人發訊要「連結」的,一律 不點。

6)所有170開頭的電話,一律不 接。

7 ) line文說:妳轉傳幾人,會有好 運的,一律刪除。

8 ) 所有算命的網站,一律不上。

能做到這個八個一律,基本上就不 會上當受騙了。

尤其第7點。這是常收到的。要注 意!

15:21

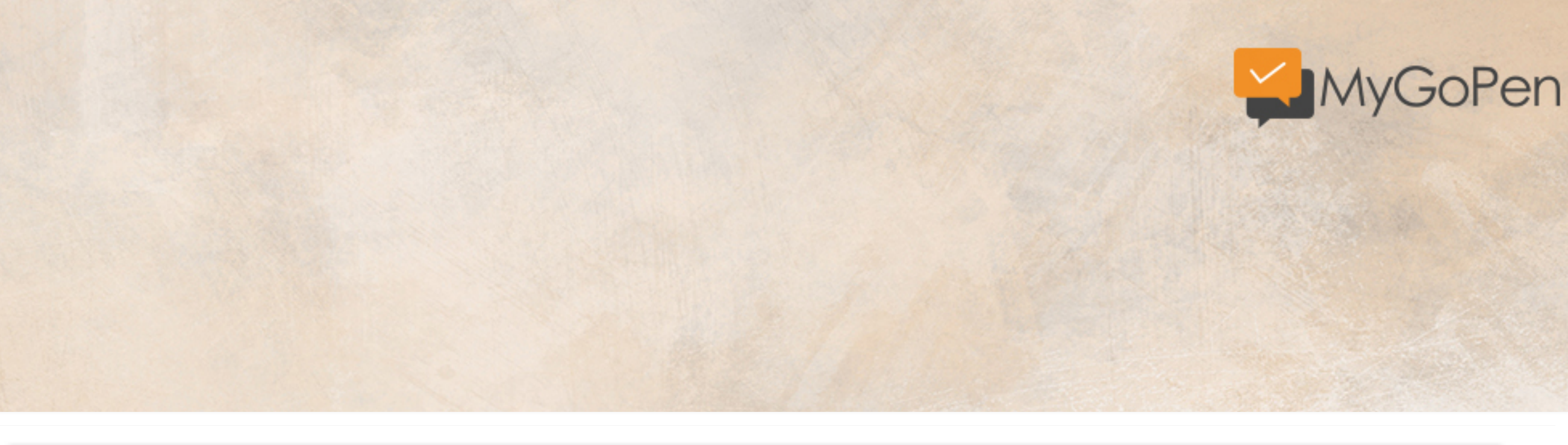

## 【九個(一律)保護您】

(一)■ 接電話不管是誰只要談到銀行金融卡一律掛掉。

- (二) 日只要談到你中獎了一律掛掉。
- (三)■ 只要聽到~公務、檢察官、法務部、稅務司、健保局、一律掛掉。
- (四) 【】所有簡訊,要點選[連結]的,一律刪掉。
- (五) 【】陌生人發訊要[連結]的,一律不點。
- (六) 二 所有170開頭的電話,一律不接。
- (七)二 line文說:妳轉傳幾人會有好運的,一律刪除。
- (八) 二 所有算命的網站,一律不上。
- (九) L 只要是限時下載貼圖,並要轉傳多少人可免費贈送貼圖的,一律刪除。

基本上就不會上當受騙了, 廣傳分享讓詐騙集團滅跡。

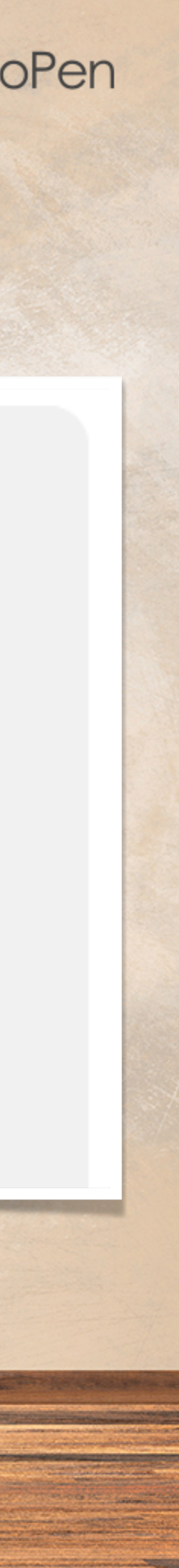

Google 救命\*寶 謠言 Q 全部 国 新聞 国 圖片 回 影片 23 地圖 :更多 約有 943,000 項結果 (搜尋時間: 0.39 秒) 【假知識】救命三寶?保存起來警急救命?照謠言做救命三法真的會害死 ... https://www.mygopen.com,内容農場,假知識,假醫學,LINE ▼ 2017年11月10日 - LINE 流傳了內容為「救命三宝」、「保存起來警急救命」這樣類似救命三法的謠言訊 息,說你只要是噎到東西、落枕、腳抽筋、中風之類的問題,用這些 ...

<u> Andrew Statistics and Andrew Statistics (Statistics and Andrew Statistics and Andrew Statistics and Andrew Sta</u>

No. 1996 - And Contact of Contact of the Contact of Contact of Contact or the Contact of the Contact of Contact or the Contact of the Contact of the Contact of the Contact of the Contact of the Contact of the Contact of th

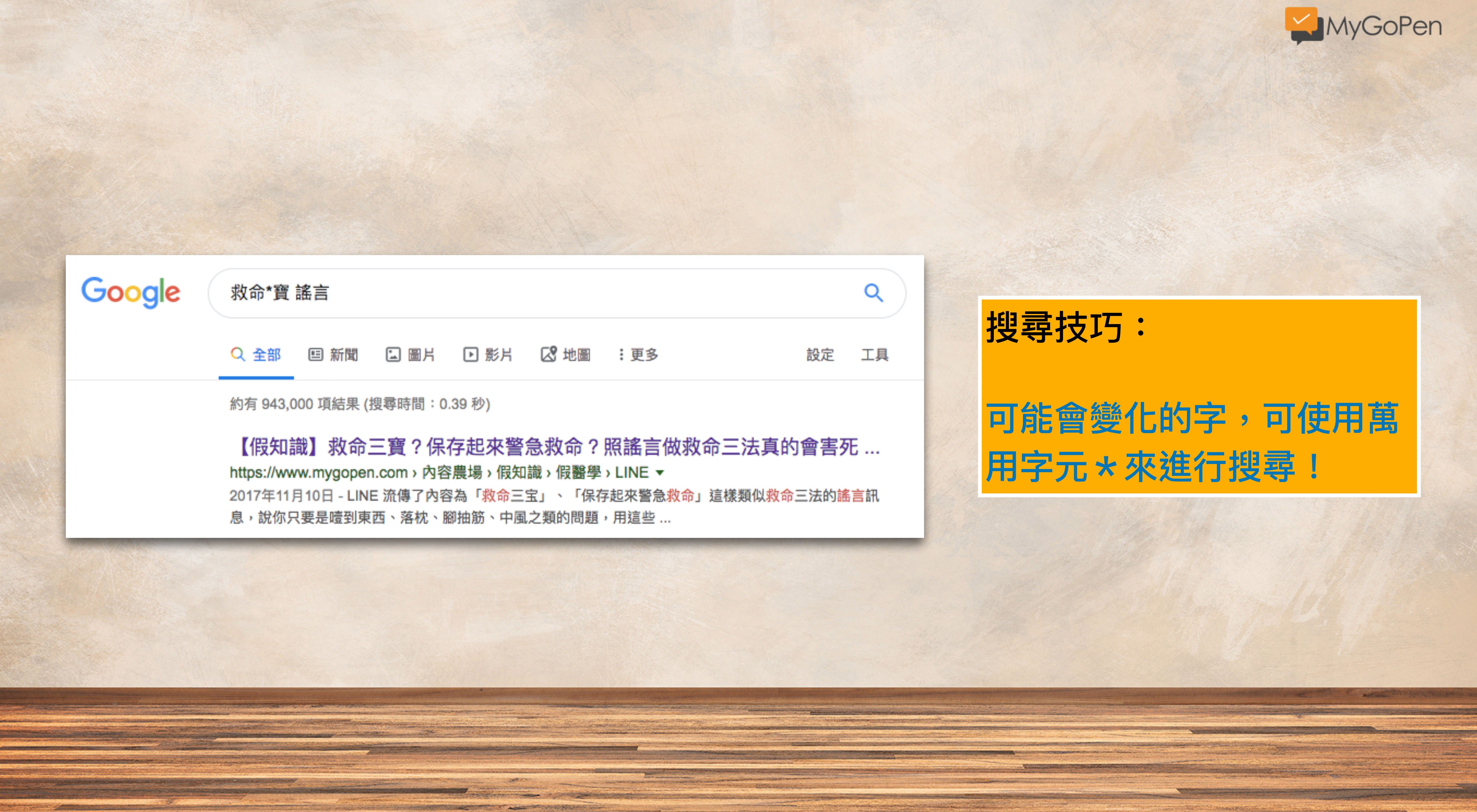

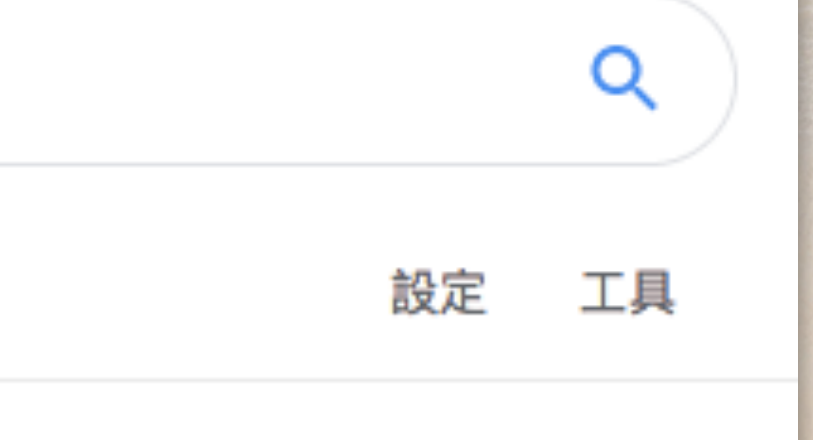

<u> Anglický architekt (\* 1878)</u>

搜尋技巧:

# 可能會變化的字,可使用萬 用字元 \* 來進行搜尋!

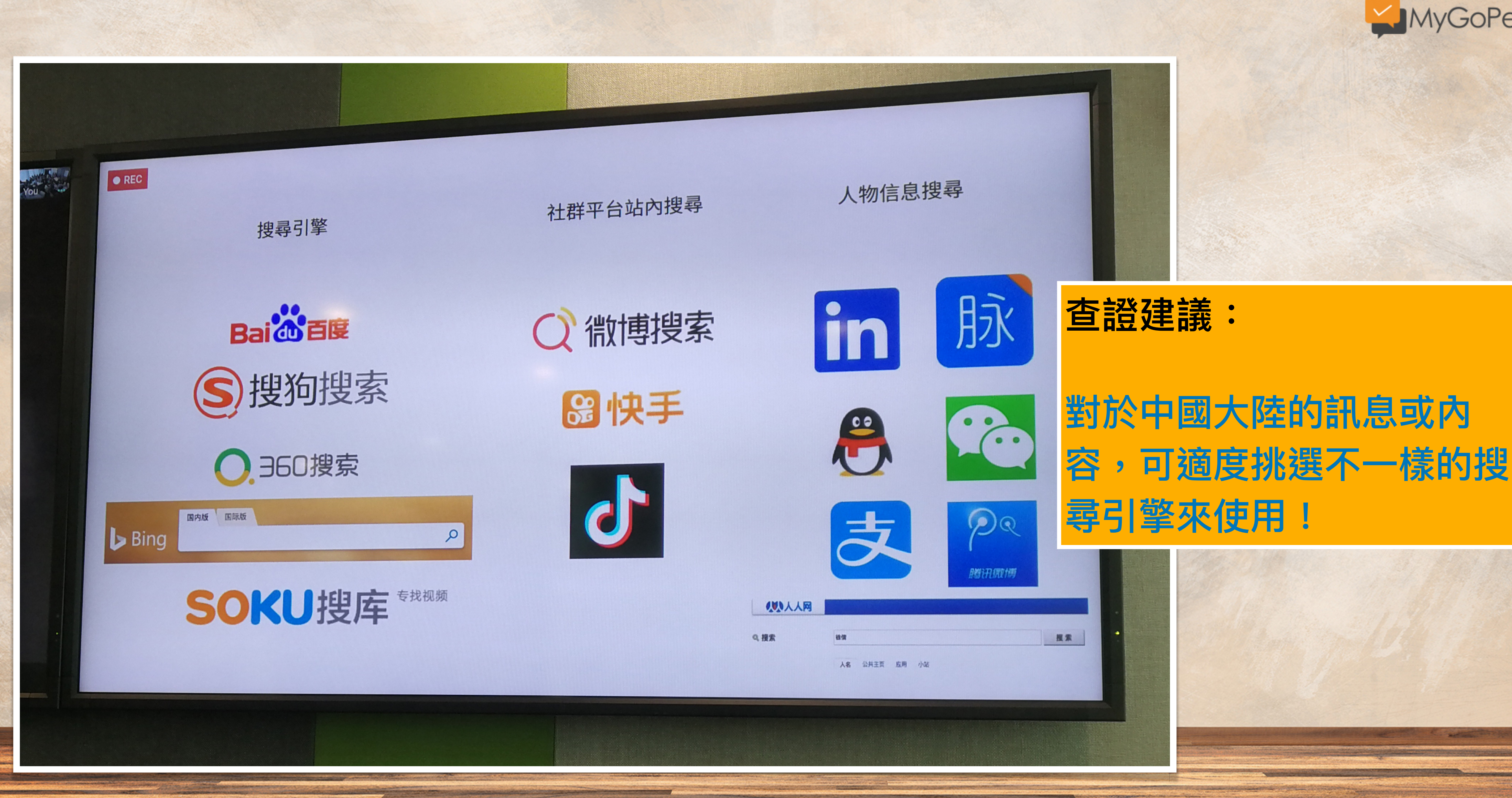

**SOUTHERN** 

**CONTRACT OF A REPORT OF THE CONTRACT OF A REPORT OF A REPORT OF A REPORT OF A REPORT OF A REPORT OF A REPORT OF A REPORT OF A REPORT OF A REPORT OF A REPORT OF A REPORT OF A REPORT OF A REPORT OF A REPORT OF A REPORT OF A** 

The communication of the Communications

<u> 1966 – Samuel Germany, start som start start start og start start som start som start som start som start som s</u>

**CONTRACTOR** 

<u> Kabupatèn Propinsi Jawa Bandaran Indonésia Kabupatèn Bandaran Indonésia Kabupatèn Bandaran Indonésia Kabupatèn Bandaran Indonésia Kabupatèn Bandaran Indonésia Kabupatèn Bandaran Bandaran Bandaran Bandaran Bandaran Bandar</u>

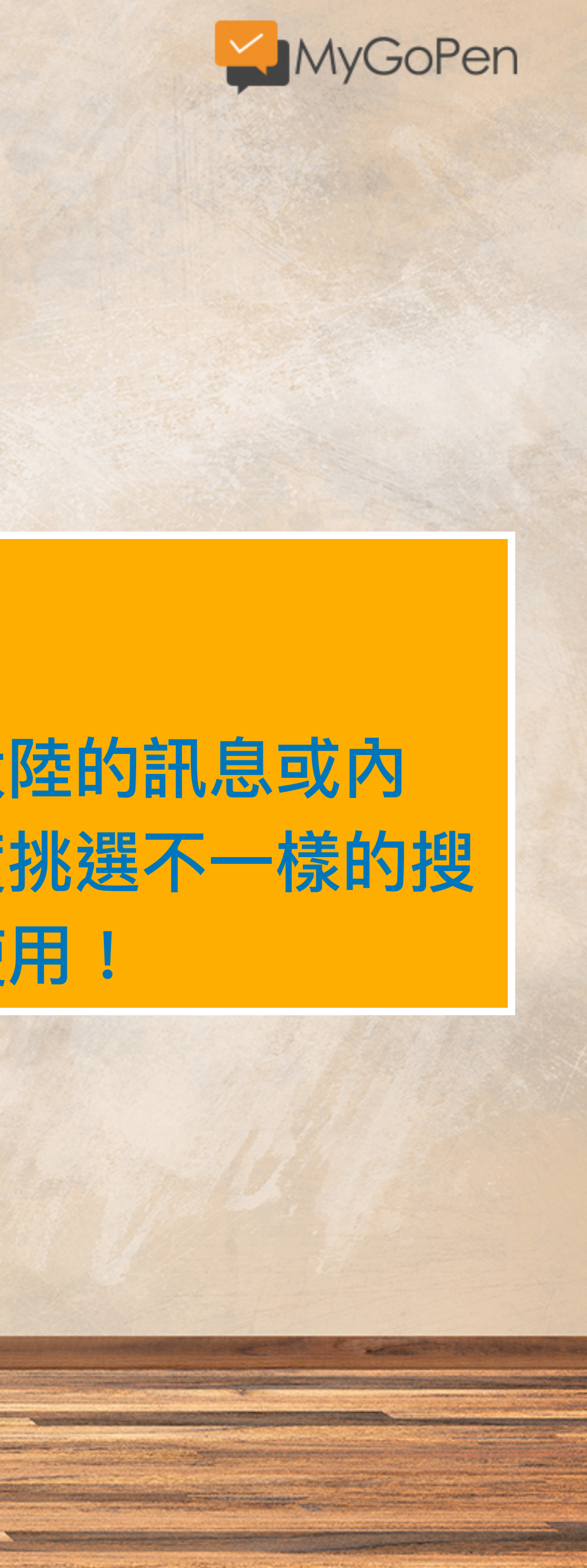

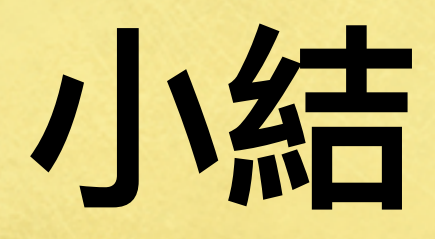

# • 多利用原文標題或關鍵字進行文字的查核。 • 有關單位檔案搜尋技巧: 登革熱 site:www.mohw.gov.tw filetype:pdf • 不確定的關鍵字可使用萬用字元 \* 代替。 • 可結合檢查「時間點」是不是舊新聞。

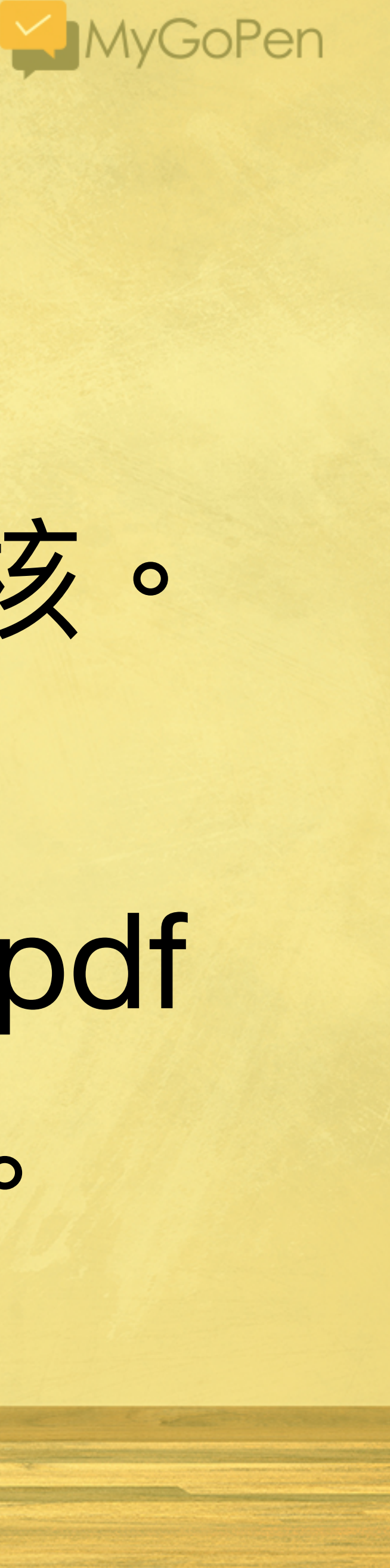

- 
- 
- 

# 社群平台搜尋技巧

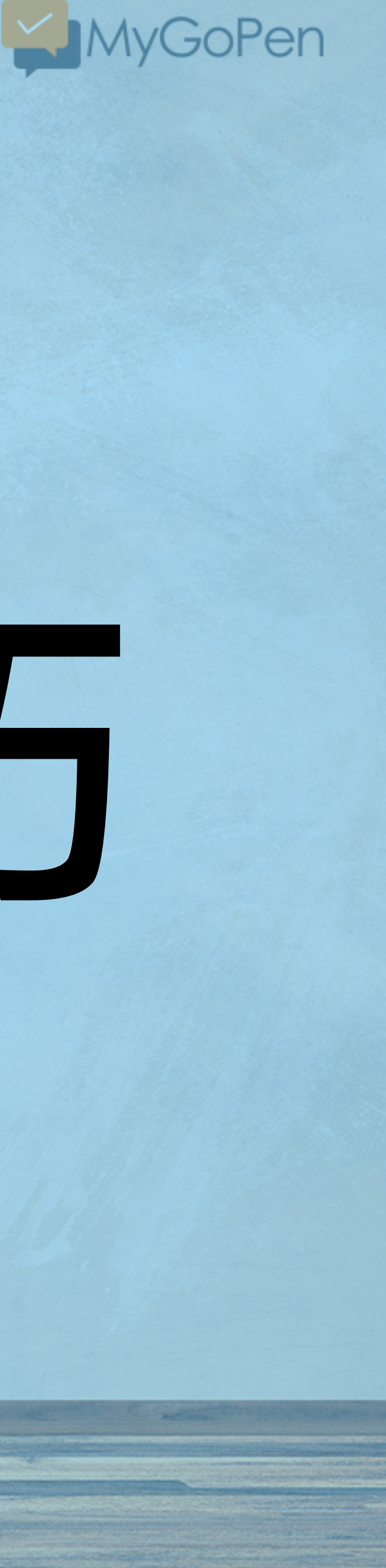

直接在不明訊息出現的平台或社群進行搜尋吧!

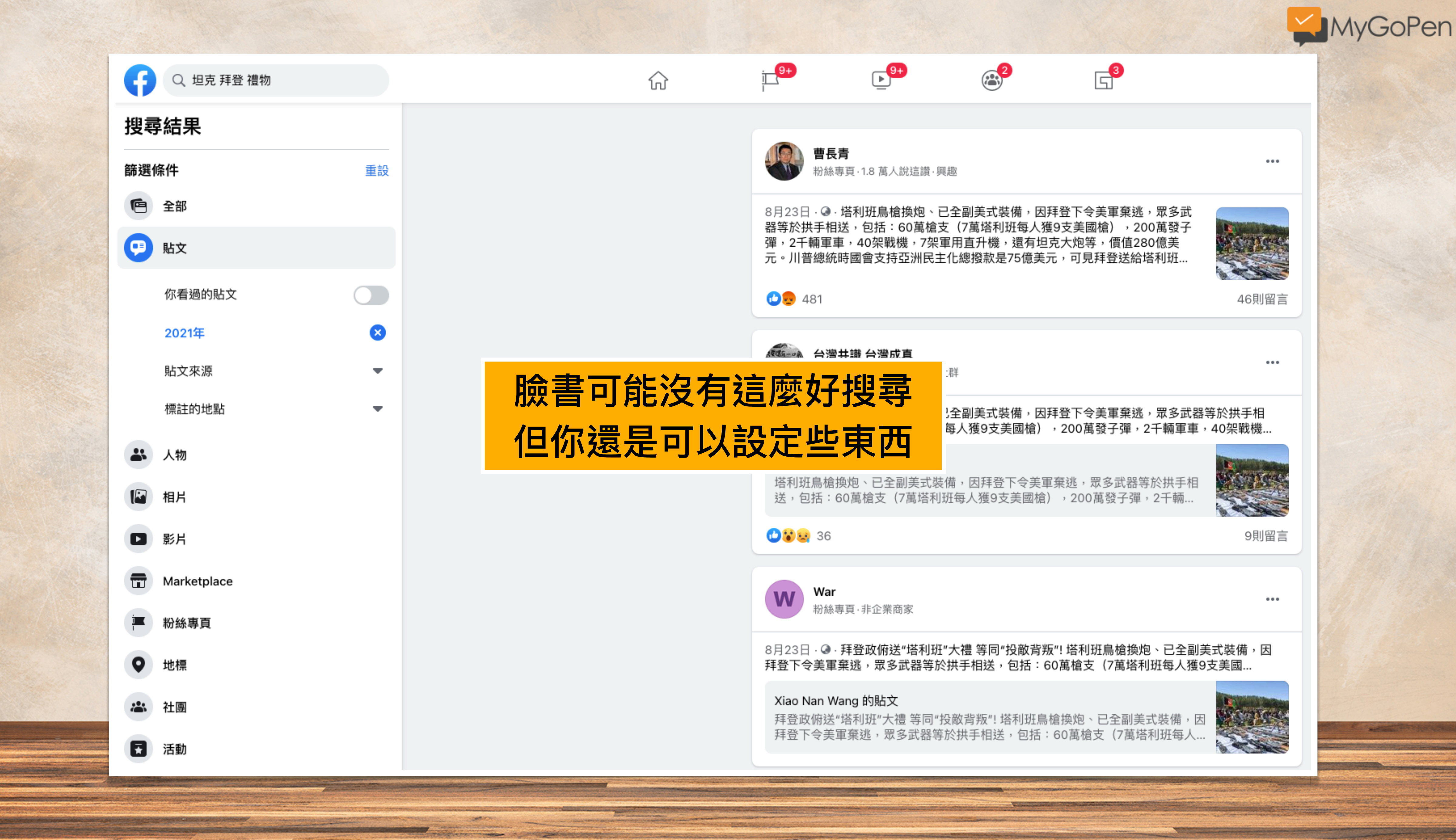

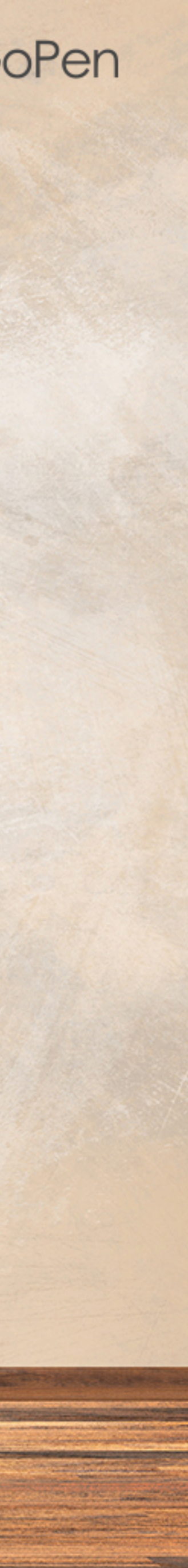

## Who posted what?

Idea by Henk van Ess, Developed by Daniel Endresz and Dan Nemec, GUI by Tormund Gerhardsen | Follow us on Twitter by clicking on our names

NEWS: join the Facebook Bootcamp on November 7th, Amsterdam.

Open for all people who work for public causes.

#### 1. Getting started

whopostedwhat.com is a non public Facebook keyword search for people who work in the public interest. It allows you to search keywords on specific dates. You are granted access because of your work. We do urge you to donate a small amount of money to keep the server running.

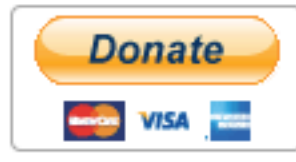

#### How is it working?

When you want to search on a specific date, you can search only for the year, only the month from a specific year or for a specific date. It is also possible to use two or more keywords like terror attack paris. You can also search in posts who got posted in between two specific dates. It is possible to search in between two years, in between months of different years and in between two specific dates. You can again use more keywords.

#### 2. Get ID

If the ID comes back as '0', wait a few seconds and try again. Sometimes this trips Facebook's anti-scraping flag.

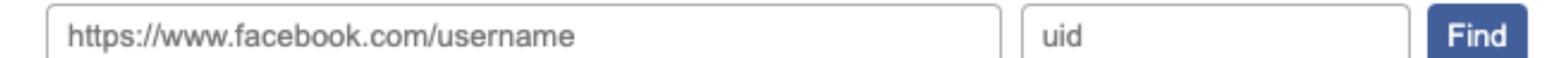

Example: Paste in the URL from a profile, page or place, like "https://www.facebook.com/zuck".

#### 3. Search

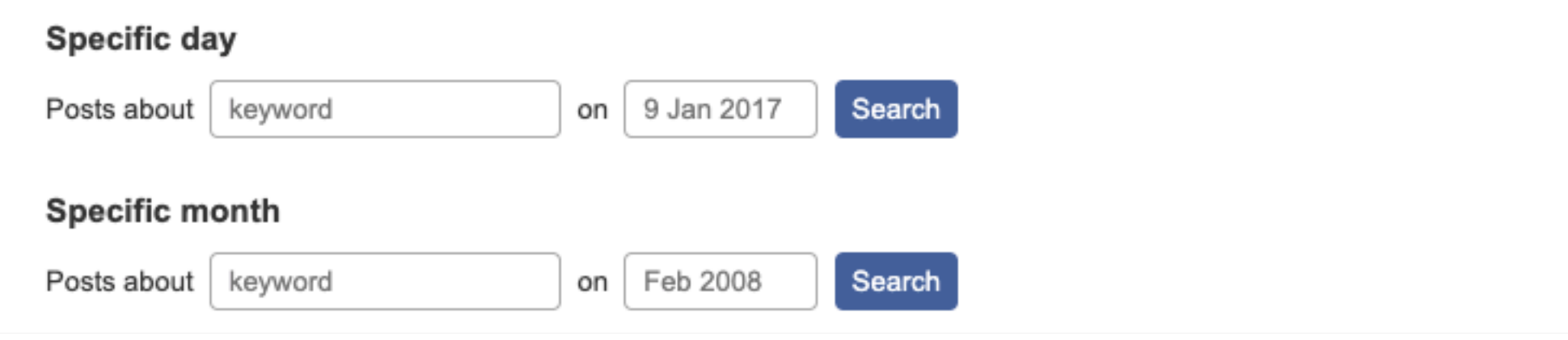

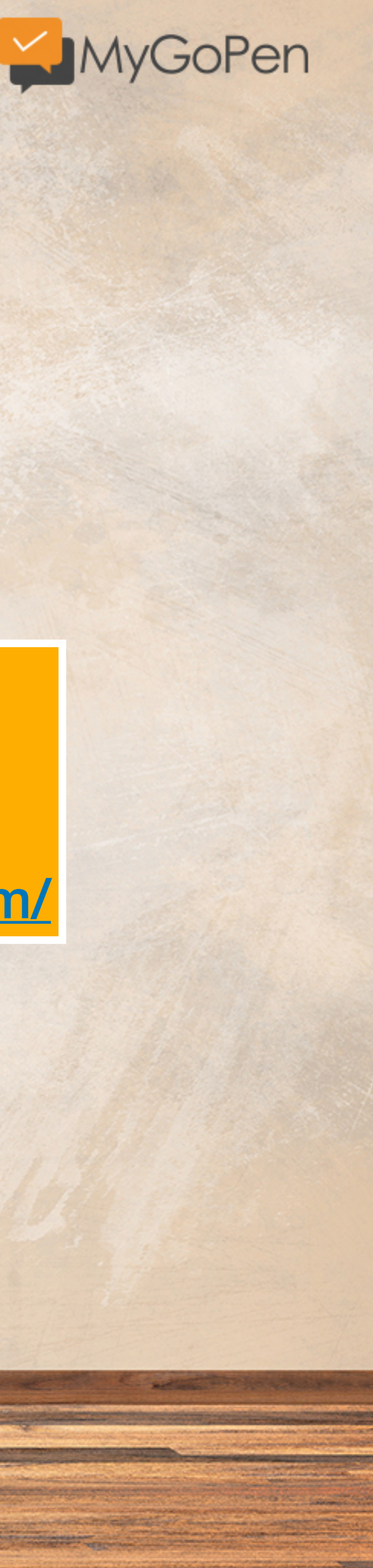

# 臉書貼文查證工具

# **Who posted what** https://whopostedwhat.com/

#### 2. Get ID

If the ID comes back as '0', wait a few seconds and try again. Sometimes this trips Facebook's anti-scraping flag.

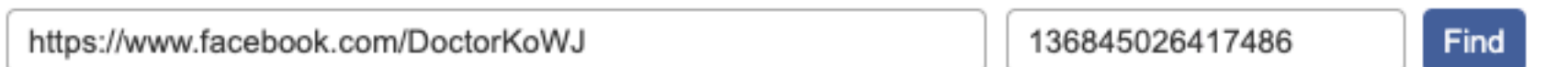

Example: Paste in the URL from a profile, page or place, like "https://www.facebook.com/zuck".

#### 3. Search

erti veniro dell

**COURSES CONTINUES IN THE OWNER.** 

**PARTIES** 

being the company of the property of the company of the company of the company of the company of the company of

**CONSUMING** 

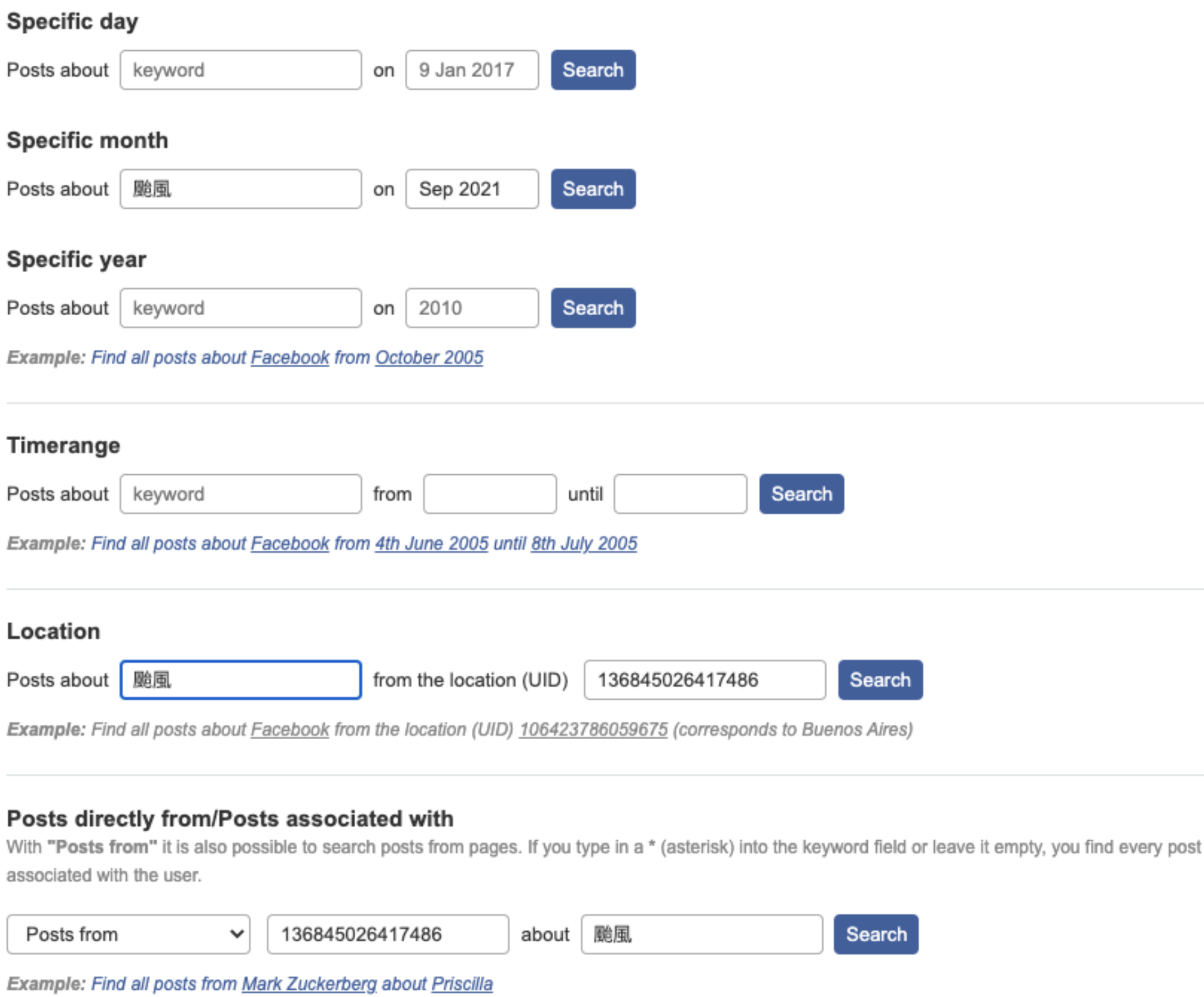

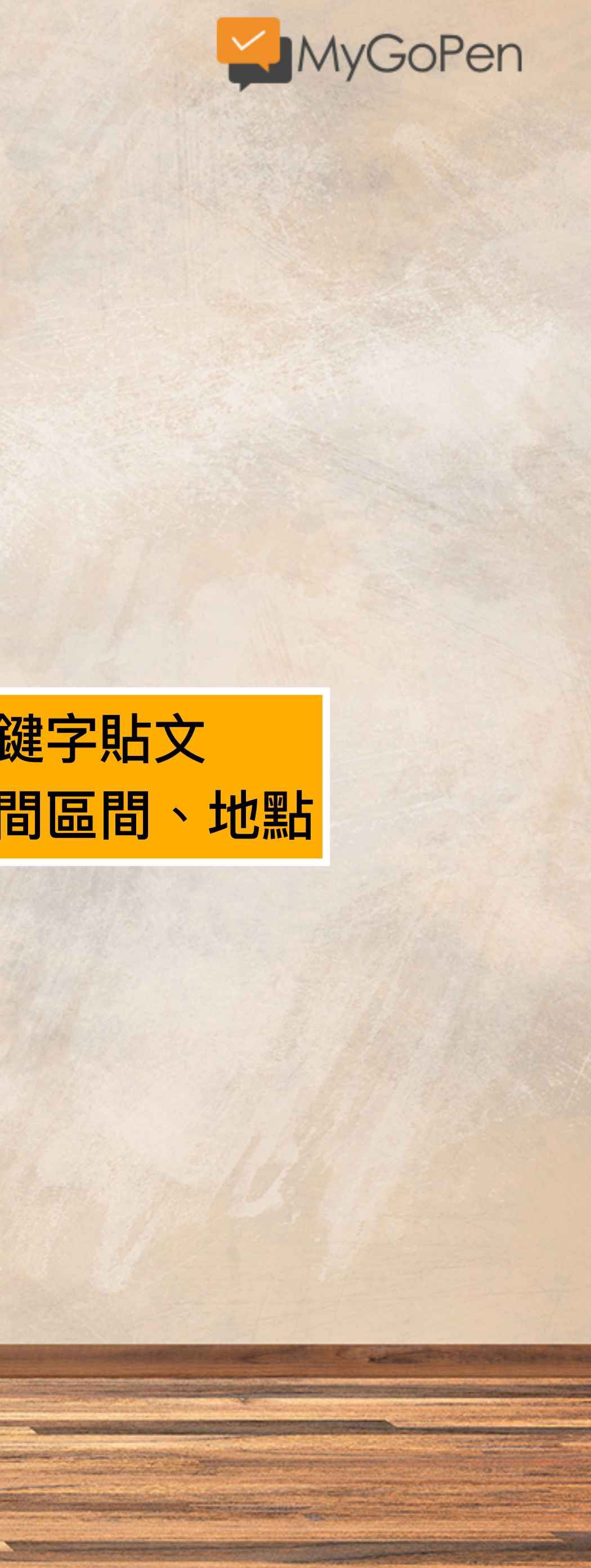

# 透過ID來指定搜尋關鍵字貼文 可設定指定時間、時間區間、地點

**UPANAROOS** 

from or

**SOMETERS** 

**STANDARD COMPANY AND ARRESTS OF A RESIDENCE AND ARRESTS AND ARRESTS OF A RESIDENCE OF A RESIDENCE OF A RESIDENCE OF A RESIDENCE OF A RESIDENCE OF A RESIDENCE OF A RESIDENCE OF A RESIDENCE OF A RESIDENCE OF A RESIDENCE OF** 

The community of construction

**BANADI CUIDEANNIA** 

# 小試身手

**SOMETORS** 

# **查看看:連千毅在臉書說要幫澎恰恰的貼⽂**

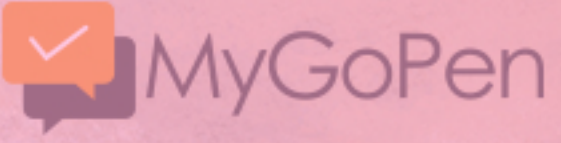

**PARTIES** 

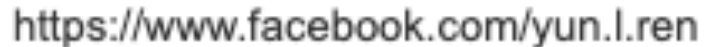

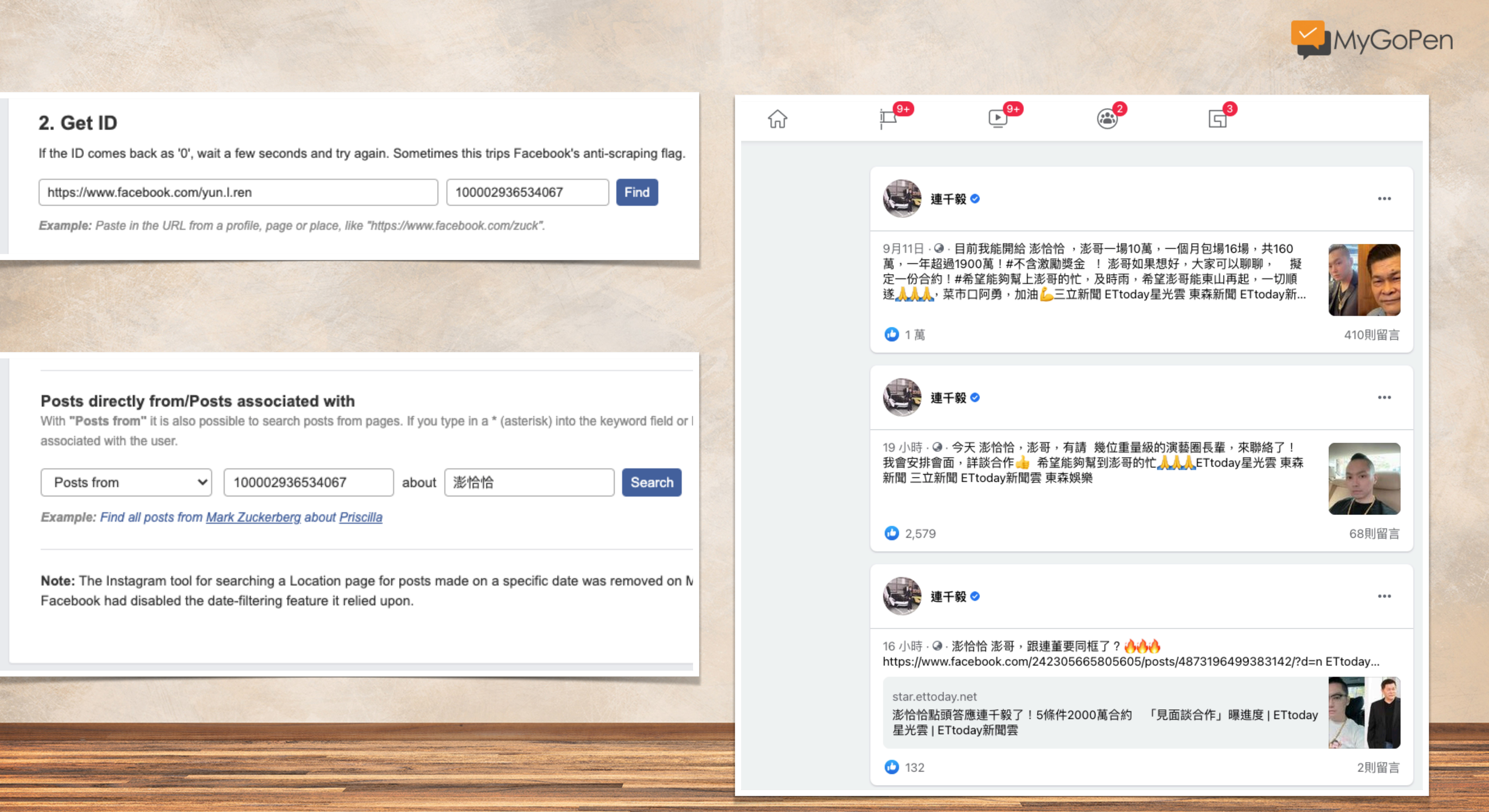

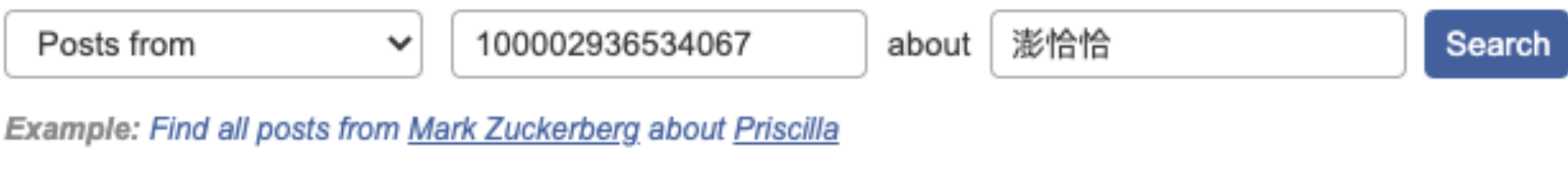

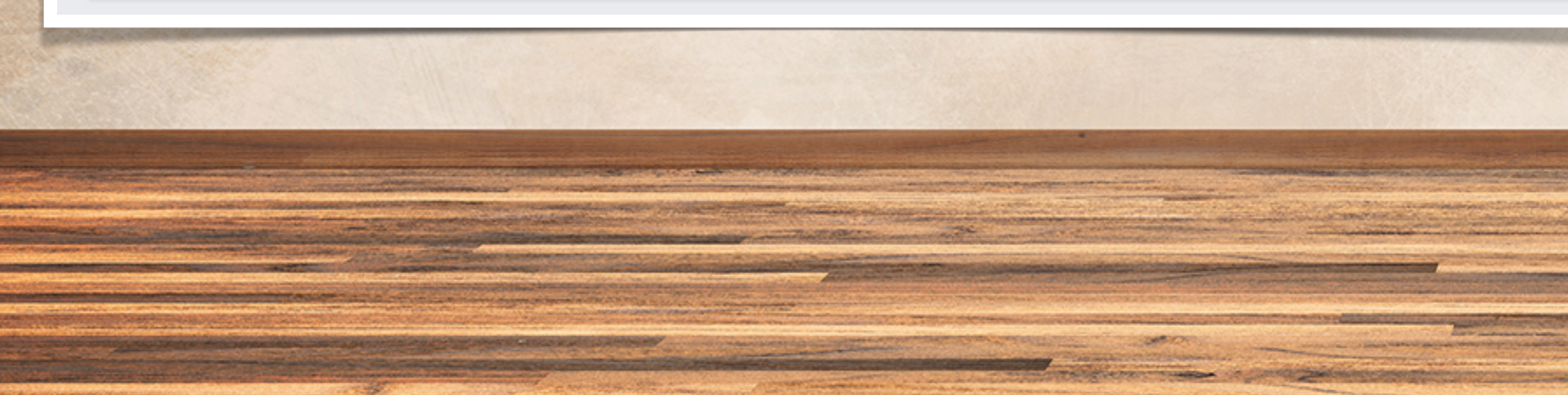

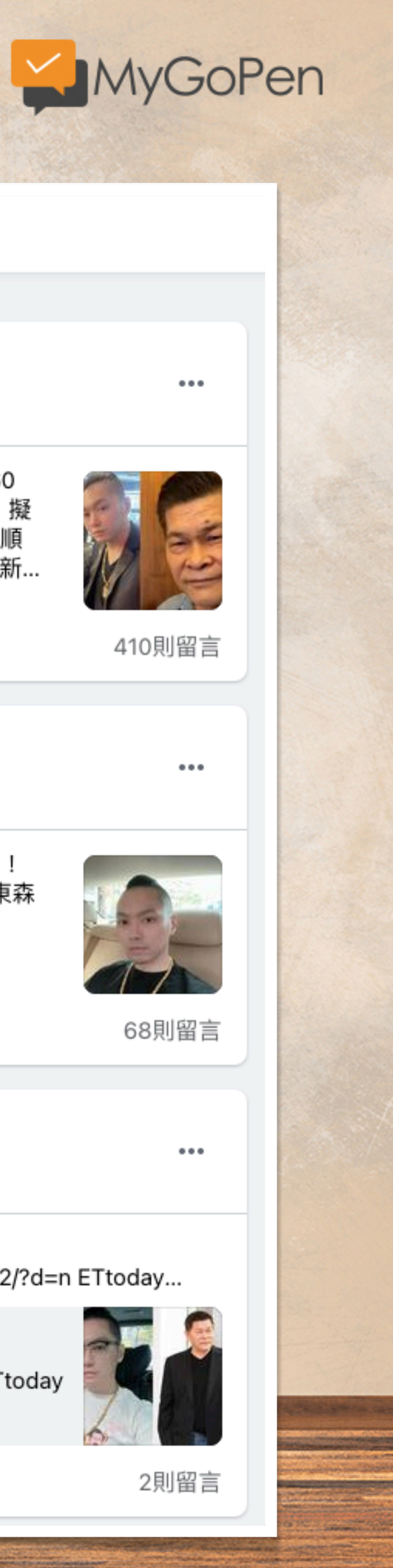

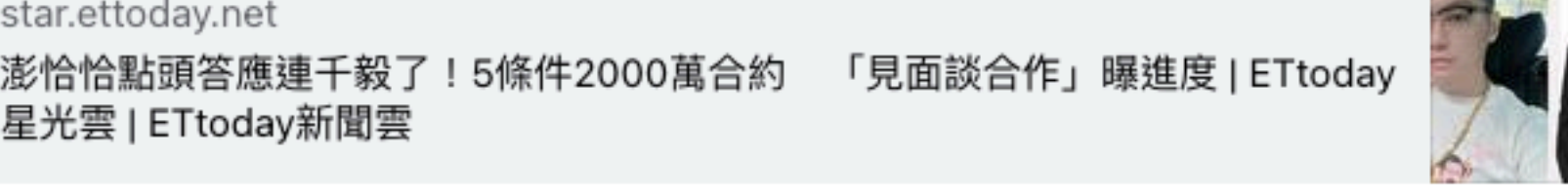

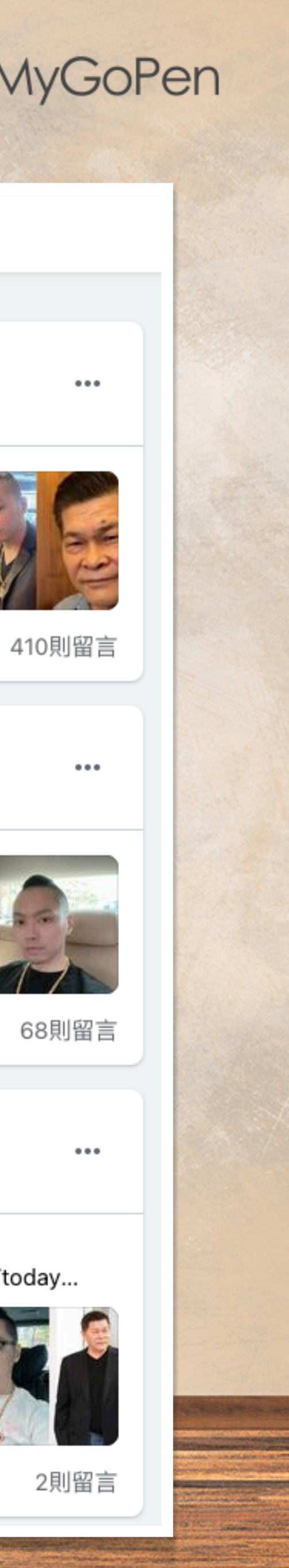

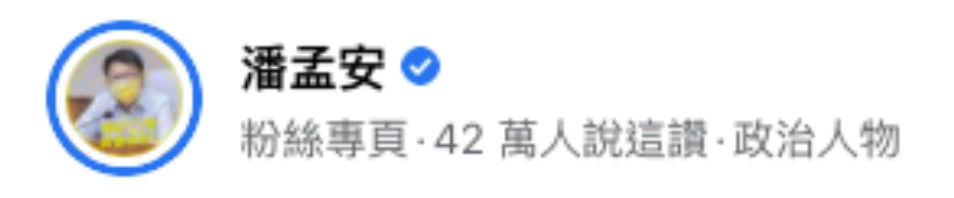

12 小時 · ☞ · 璨樹颱風逐漸遠離,天佑台灣! 謝謝所有堅守防颱崗位的夥伴,辛 苦了! 後續可能還有西南風帶來的雨勢,團隊持續警戒防災! 平安最重要!

**●** Pearl Tsai和其他2,924人

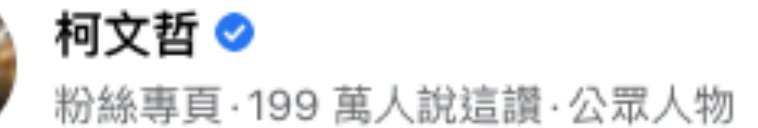

9 小時 ∙ . ● ‧ 璨樹颱風逐漸遠離,明天正常上班上課! 晚間八點參加臺北市災害應 變中心工作會報時,路上的風雨明顯變小了,璨樹颱風雖然只是路過,但還是在 臺北造成130件災情,以路樹傾倒及停電為主,所幸都不嚴重,已經陸續排除。 隨著颱風逐漸遠離,北市將在今晚十點開放水門與堤外停車, #路邊紅黃線停...

1 Jiun-yoa Lai、周世恩和其他7,434人

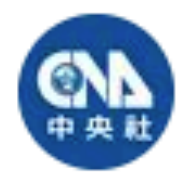

#### 中央社新聞粉絲團 ◎

粉絲專頁·34萬人說這讚·新聞媒體網站

10 小時 ‧ . ● ‧ 【颱風璨樹解除陸上警報!5縣市仍要注意大雨】 颱風逐漸遠離台 灣了,不過氣象局仍對基隆市、台北市、新北市、桃園市、新竹縣發布大雨特 超過8萬戶停電。 完整報導:https://bit.ly/391h0Qq

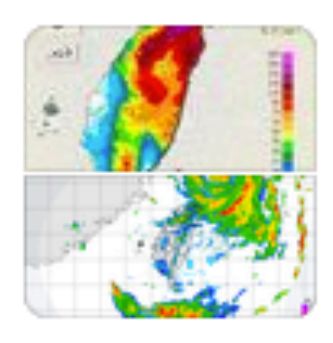

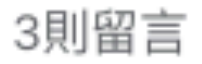

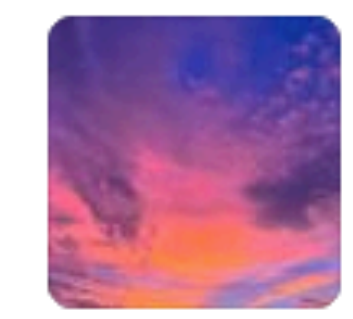

43則留言

 $\cdots$ 

 $\cdots$ 

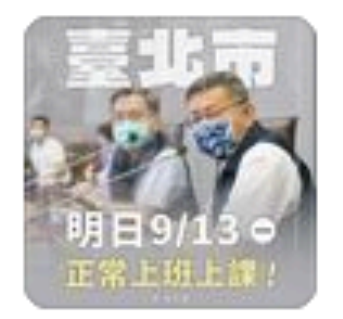

 $\cdots$ 

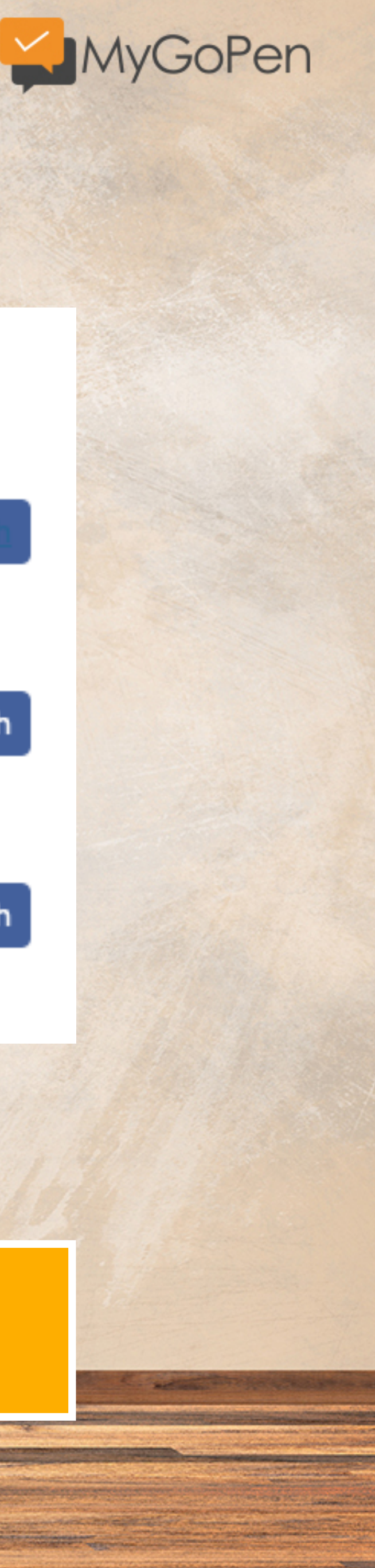

# 3. Search

### Specific day

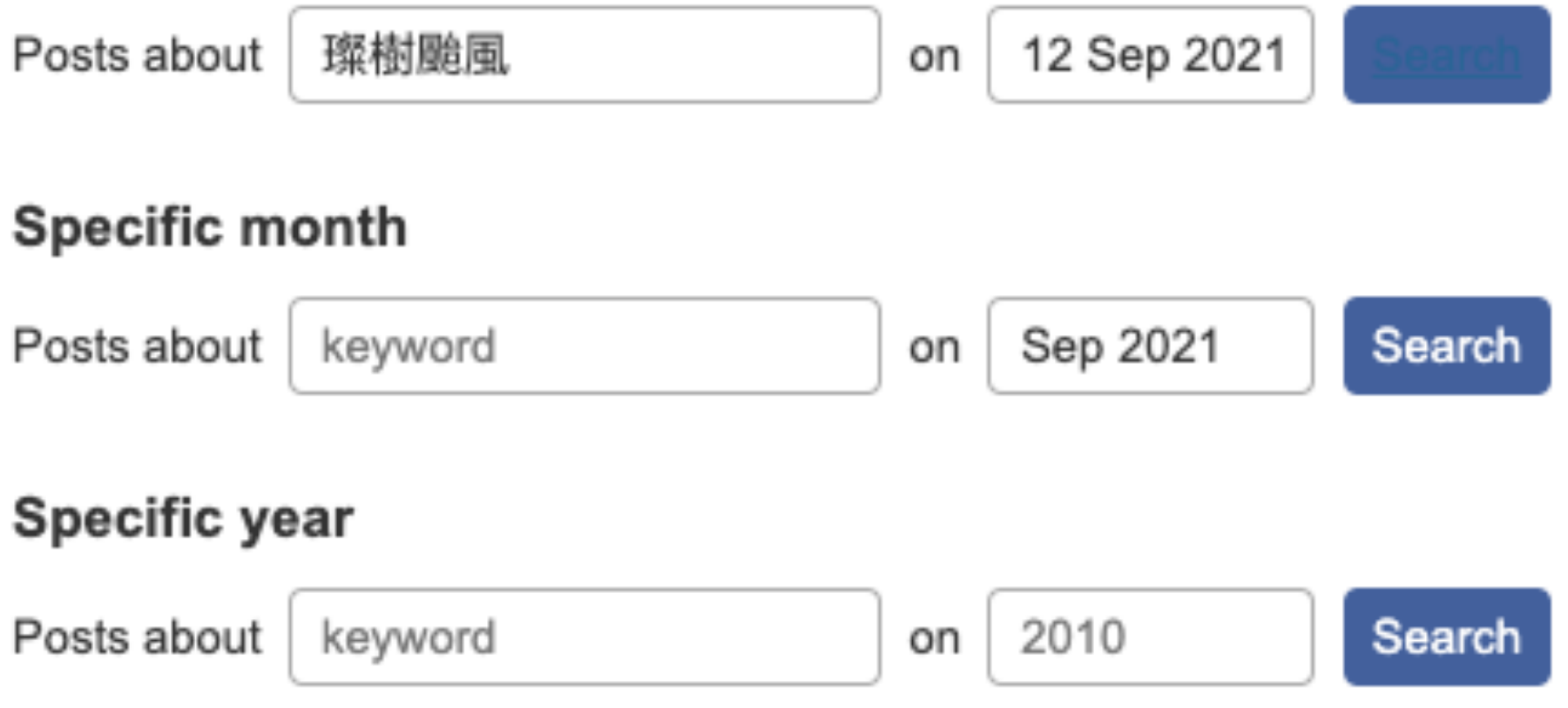

Example: Find all posts about Facebook from October 2005

# 在臉書頁面無法找直接指定日期的貼文 但在Who posted what可以篩選!

# **那在 Twitter 的話怎麼辦?**

<u> Andreas Andreas Andreas Andreas Andreas Andreas Andreas Andreas Andreas Andreas Andreas Andreas Andreas Andr</u>

**The Committee of the Committee of the Committee of the Committee of the Committee of the Committee of the Committee** 

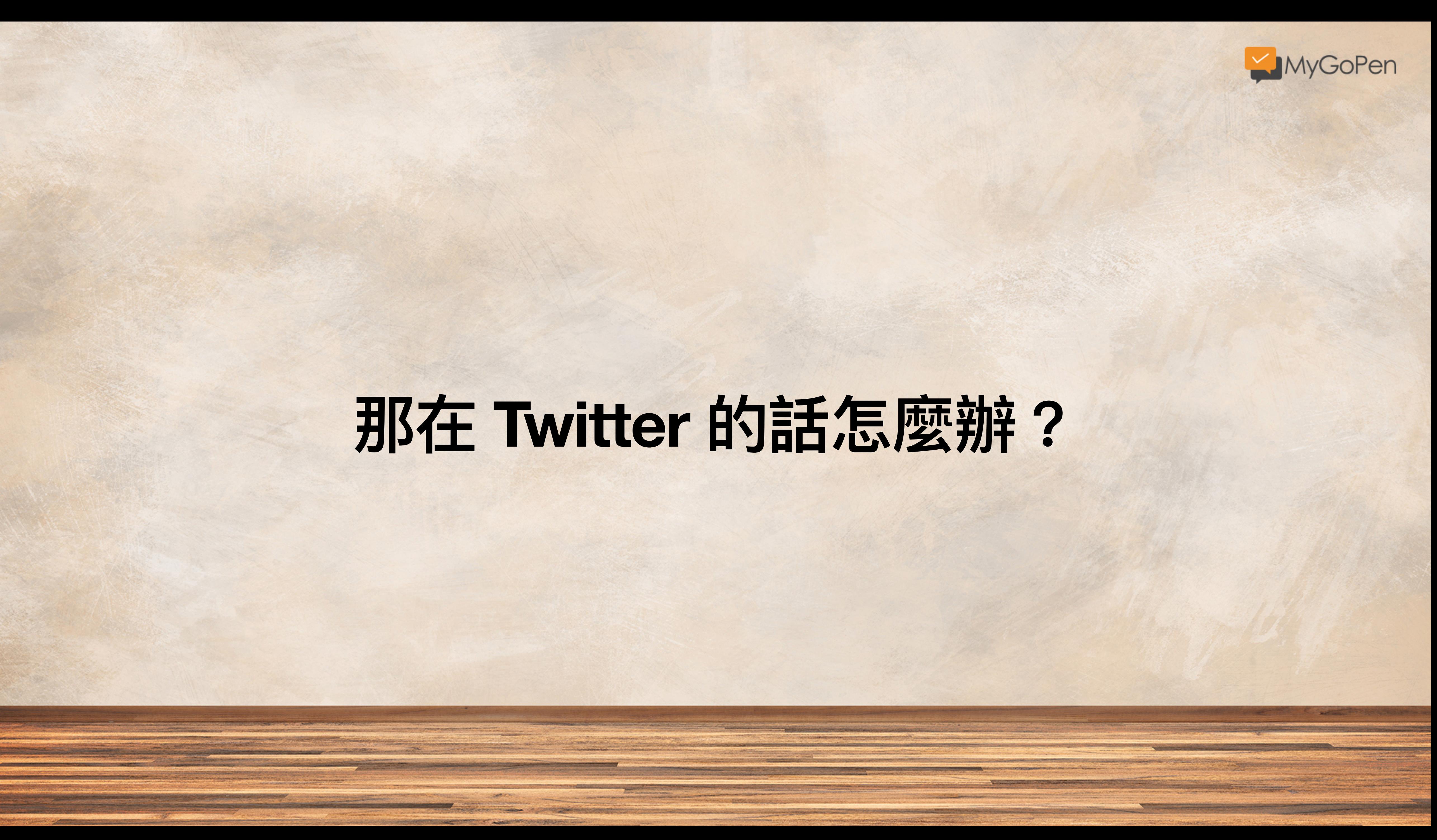

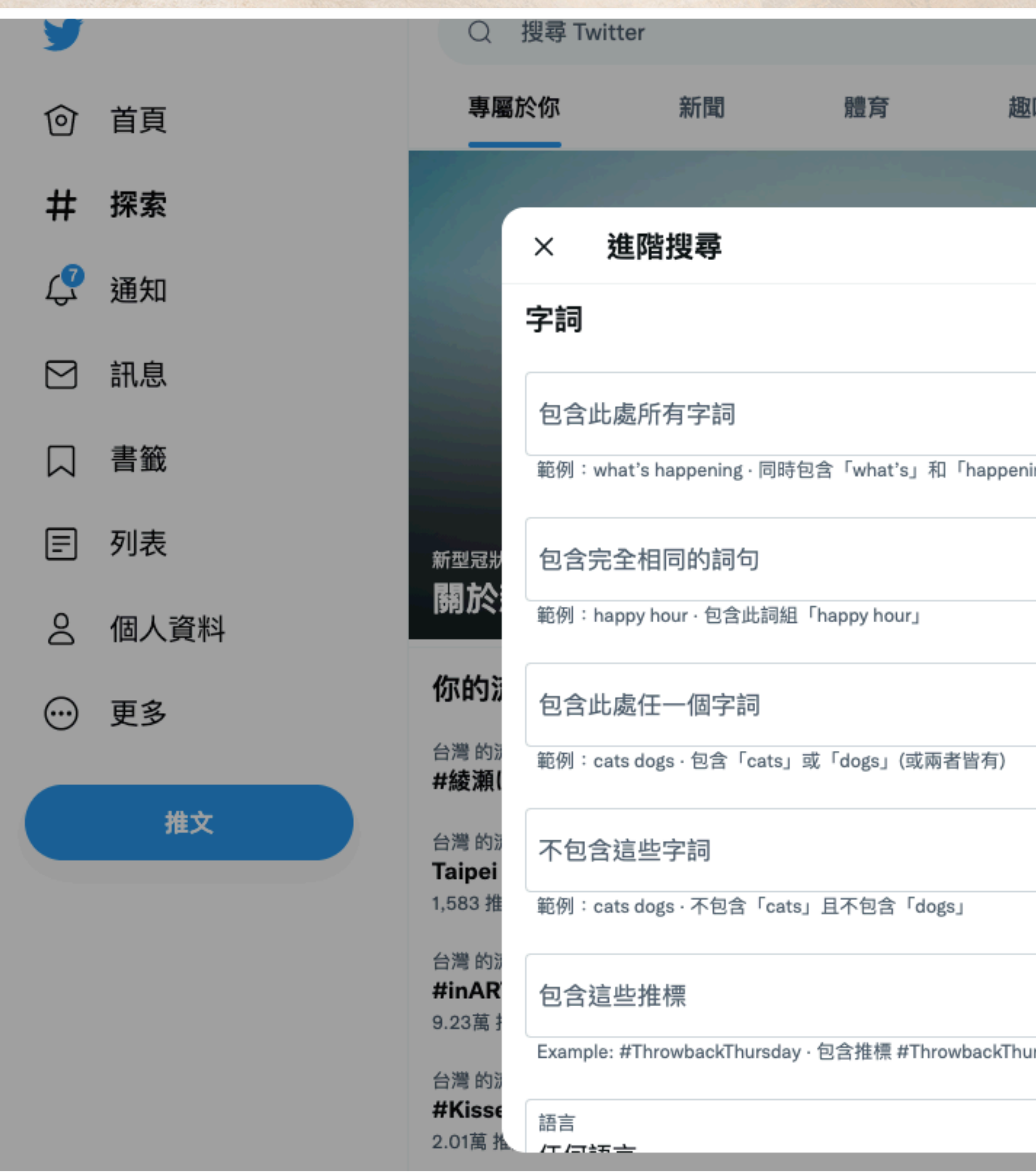

SOMETERS

**SERVICE A MARTIN'S VIOLENCE** 

**COURSES** 

<u> 1986 - Jan James J. James James J. James J. James J. James J. James J. J. James J. J. J. J. J. J. J. J. J. J.</u>

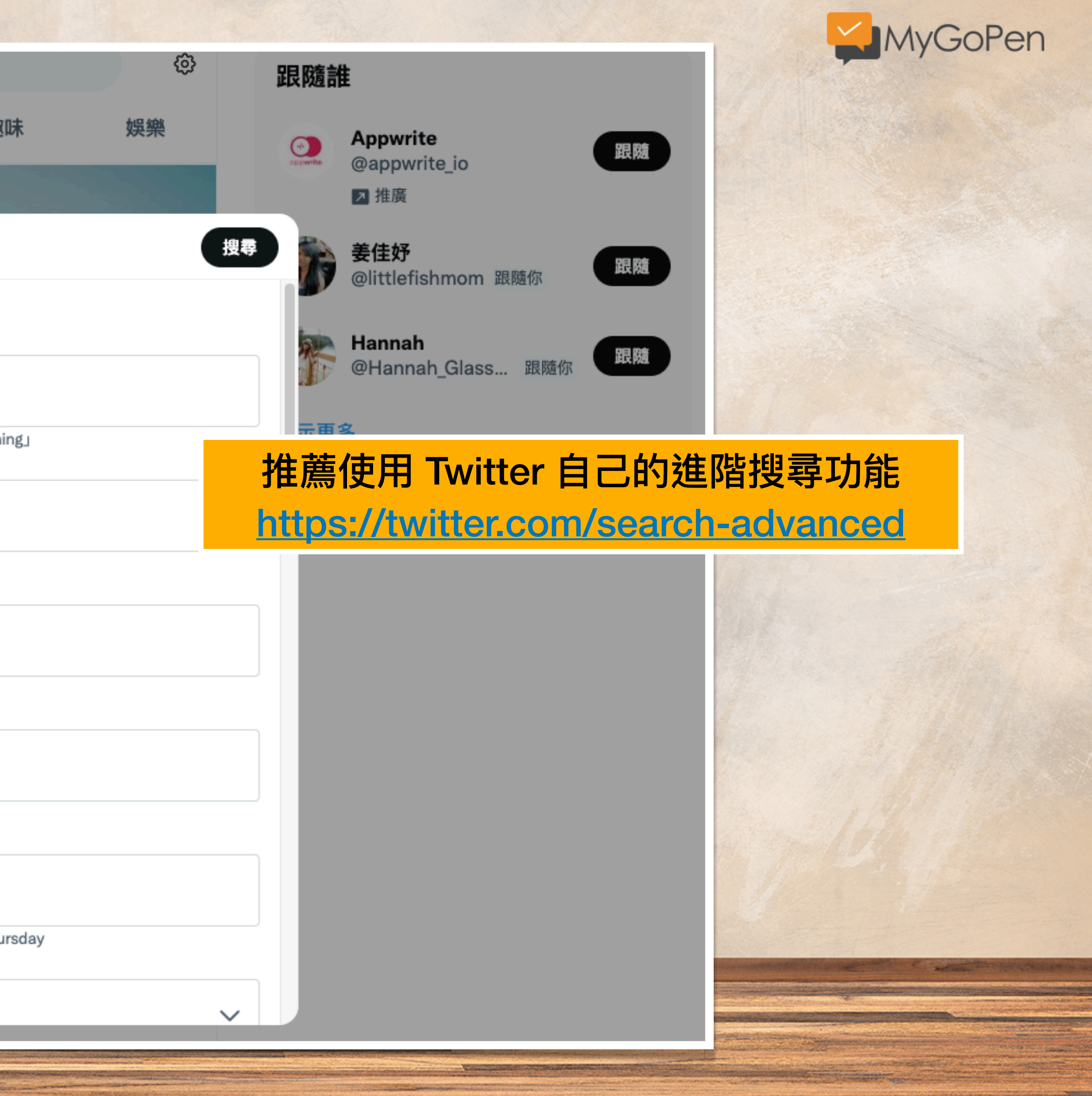

# 小試身手

# **查看看:驗證 2020/1/28 網傳 Kobe 直升機墜地畫⾯ Twitter 流傳影片**

**SOMETORS** 

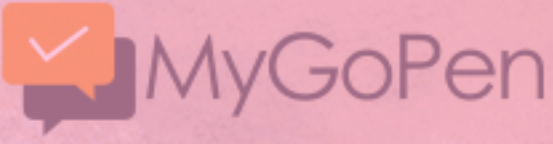

**Saffrage** 

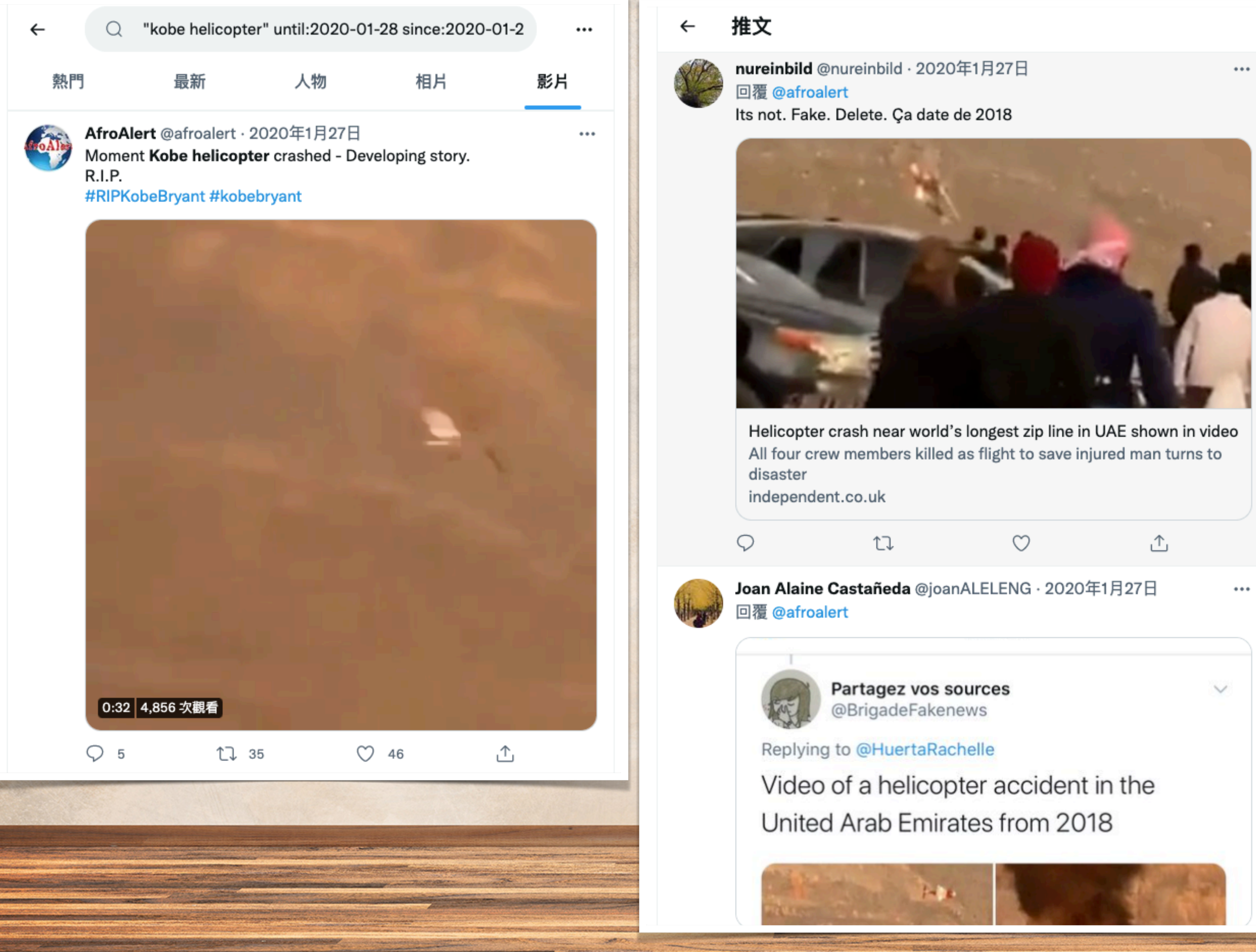

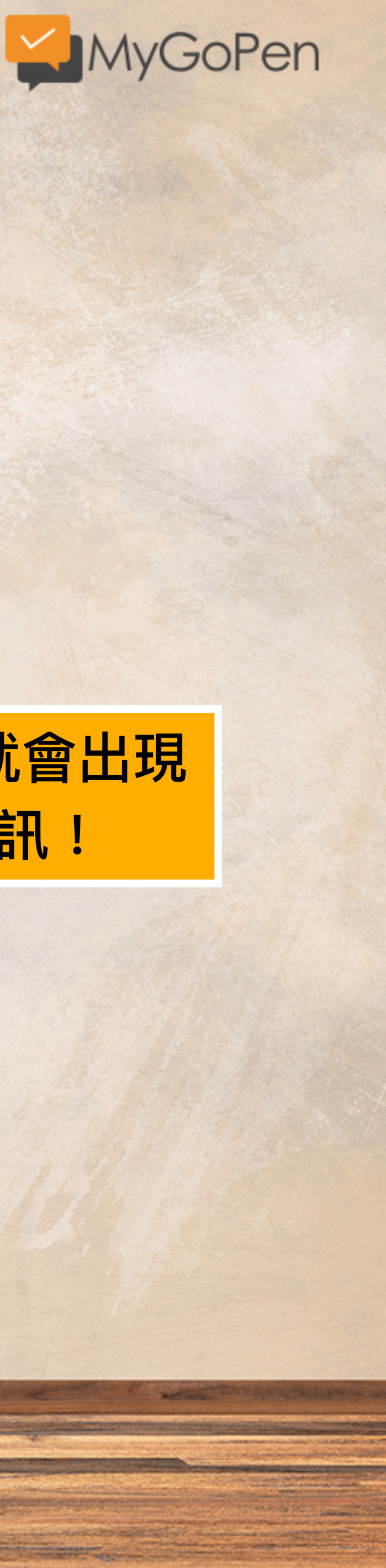

# 有時推文就會出現 破解資訊!

## kobe helicopter site:twitter.com

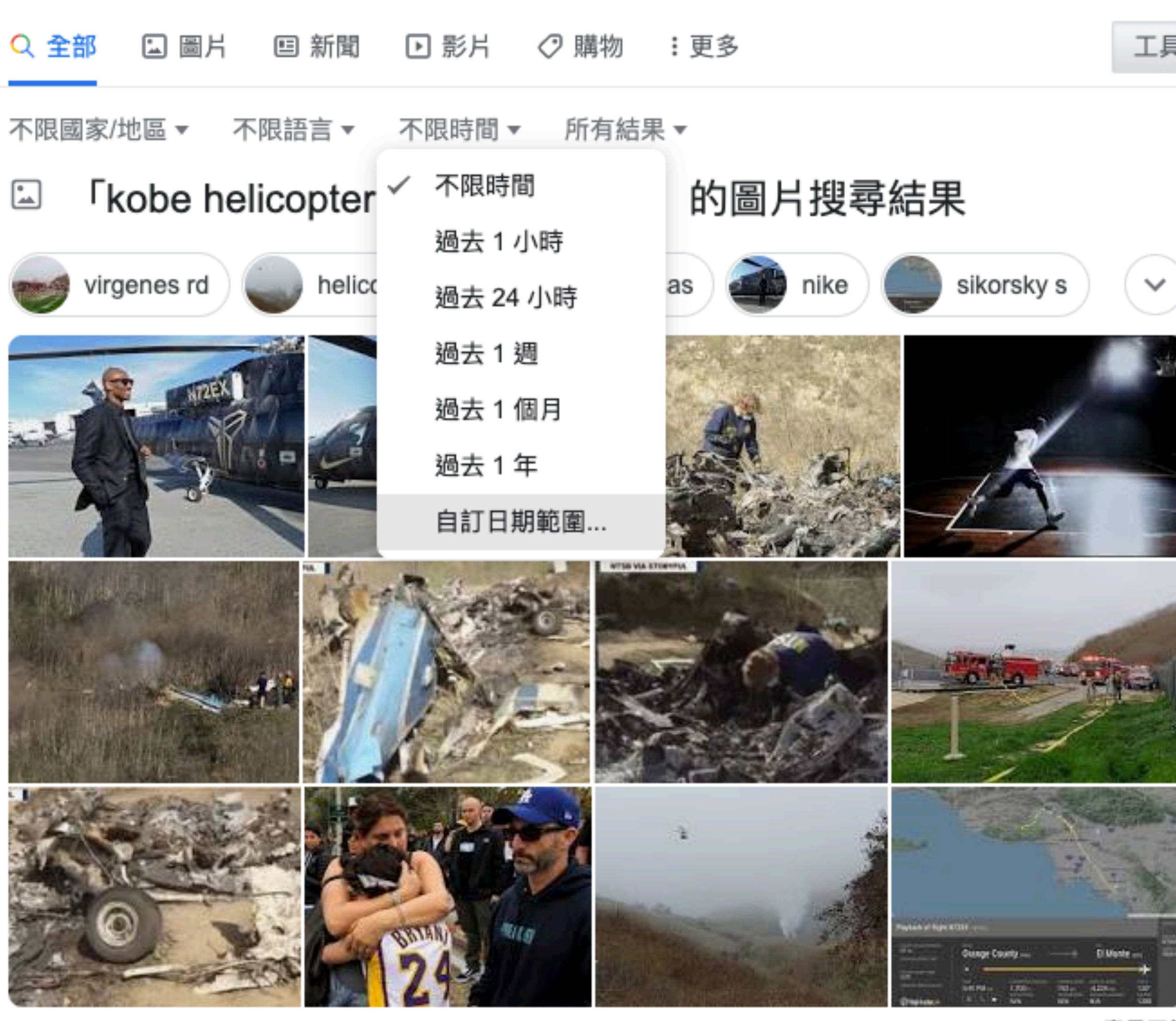

全部顯示

 $\rightarrow$ 

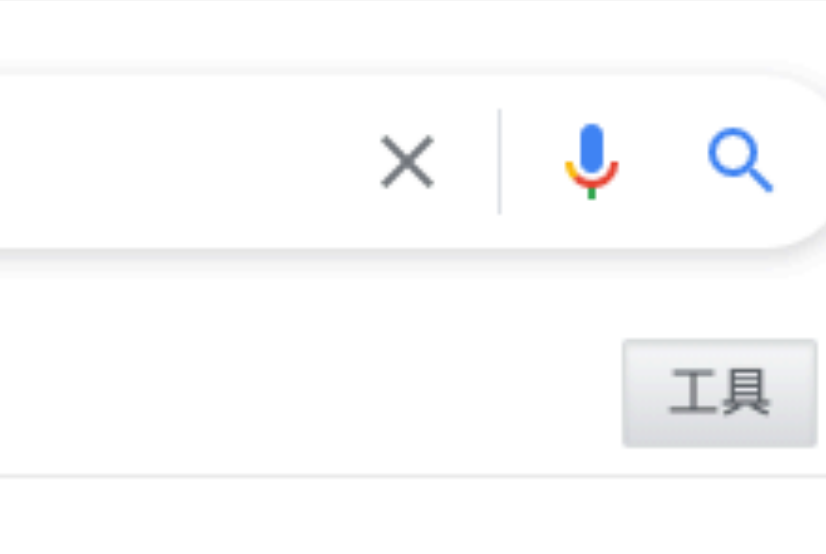

#### 意見回饋

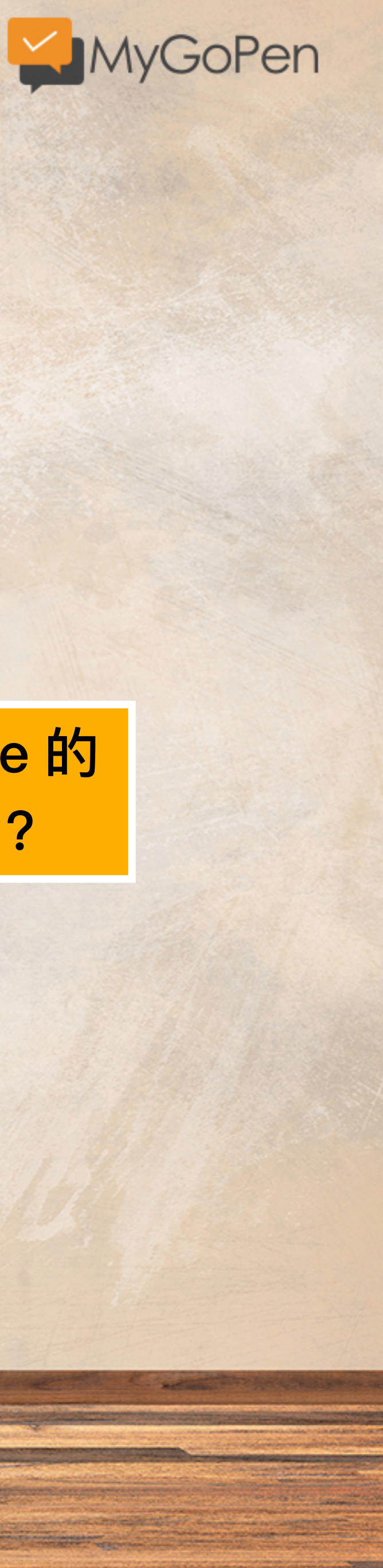

# 還記得 Google 的 搜尋方法嗎?

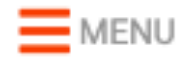

MyGoPen

#### Home > LINE > 謠言

# 【假影片】Kobe直升機墜地畫面曝光? 阿拉伯2018直升機事故

 $Q$  2020/1/27

由於 NBA 球星 Kobe Bryant 搭乘直昇機的罹難事件新聞,讓許多人還沒辦法相信。 至於相關網路新聞與社群影片流傳直升機墜毀畫面被拍下來的畫面,真的要小心是 假的,一切應以洛杉磯當地警方公佈消息為主,近期還有誤植 2018 的直升機事故 的影片,當心轉傳到不實謠言。

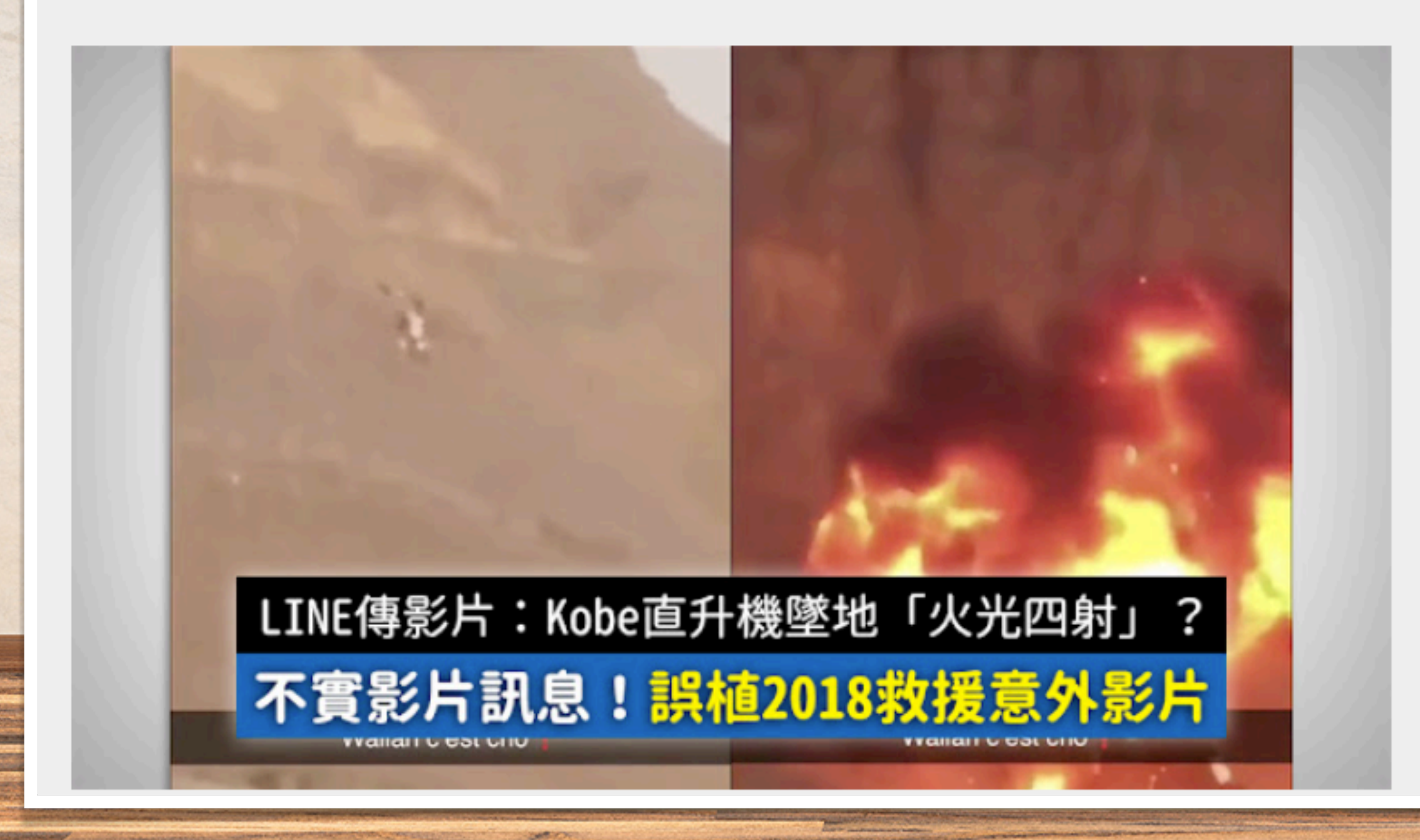

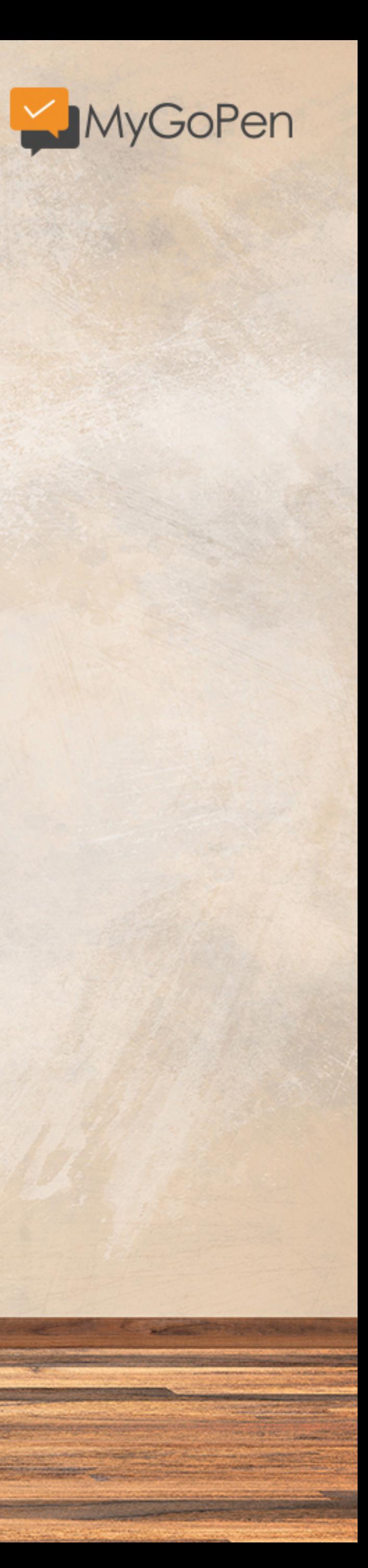

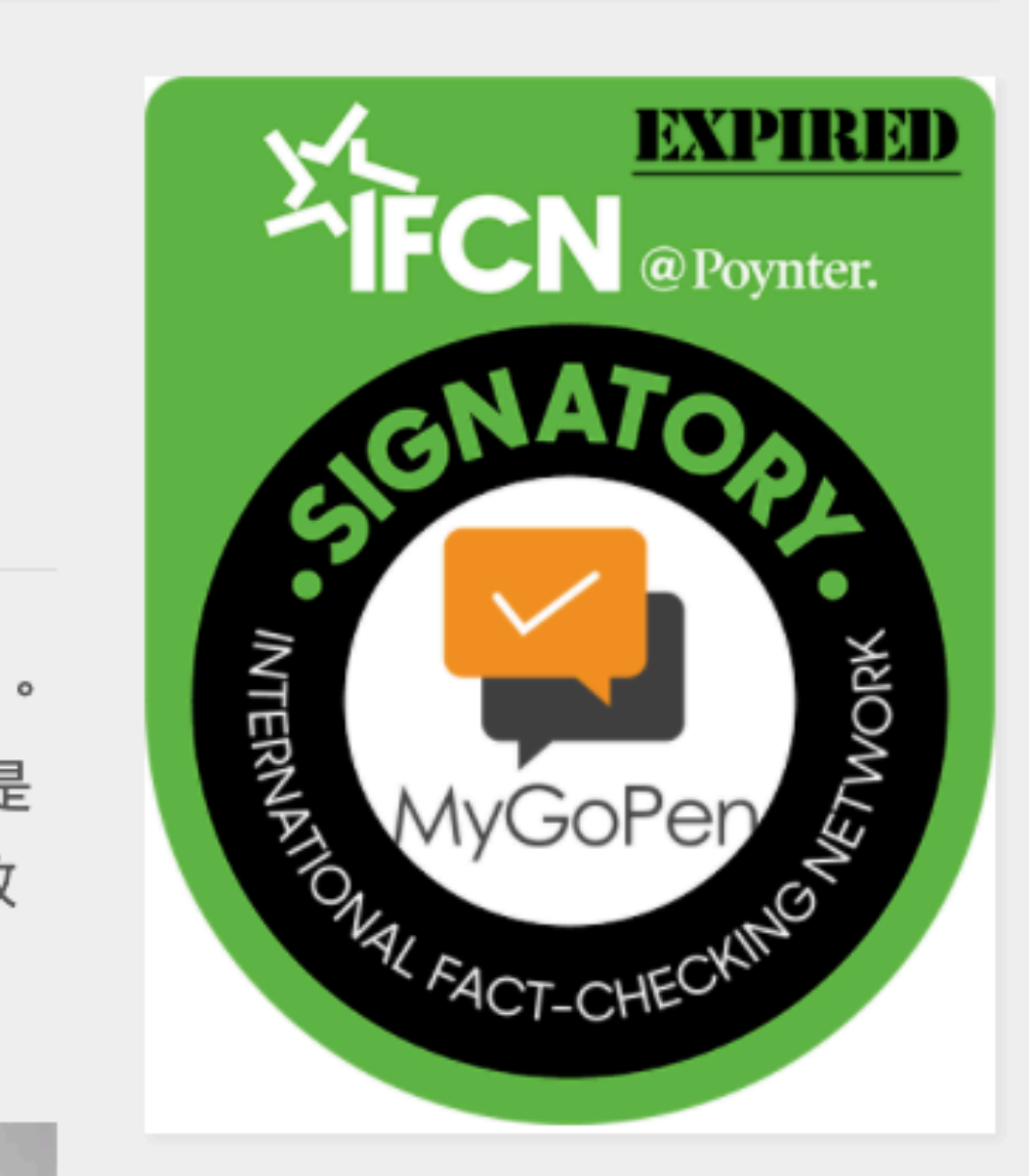

 $\geq$   $\geq$   $+$ 

 $\alpha$ 

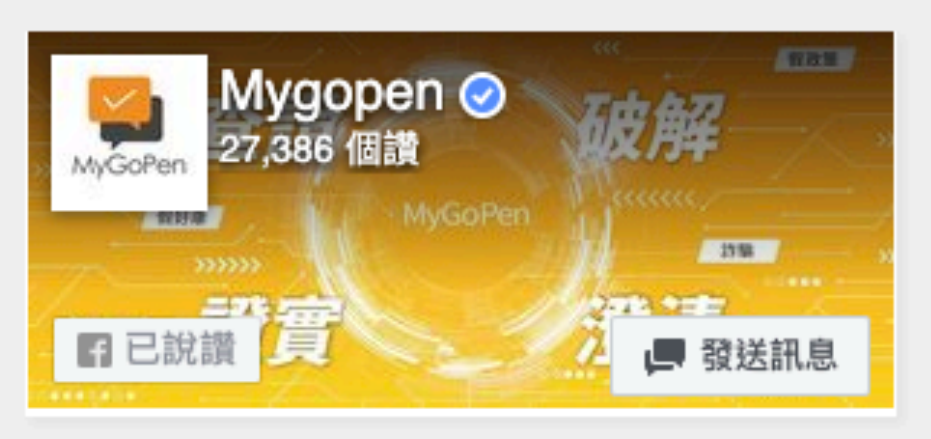

加入MyGoPen官方LINE帳號

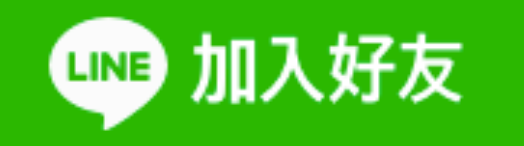

# 所以大家在LINE都在傳什麼?

<u> Andrew Marshall (1989), a shekara masa masa masa masa na sanada ang Amazon ay nagawagang na sanada na sanada</u>

The company and construction of the company of the company of the company of the company of the company of the

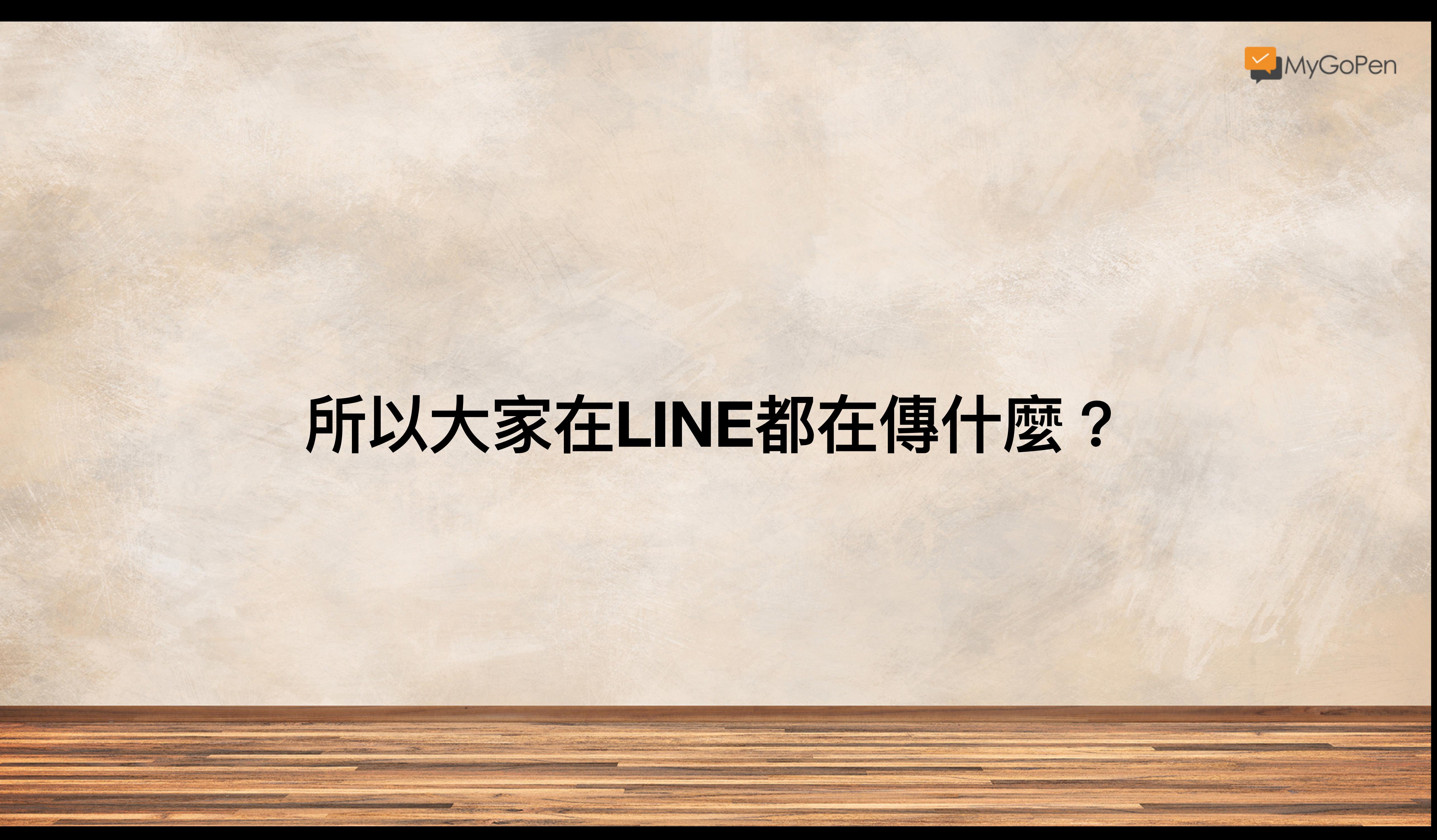

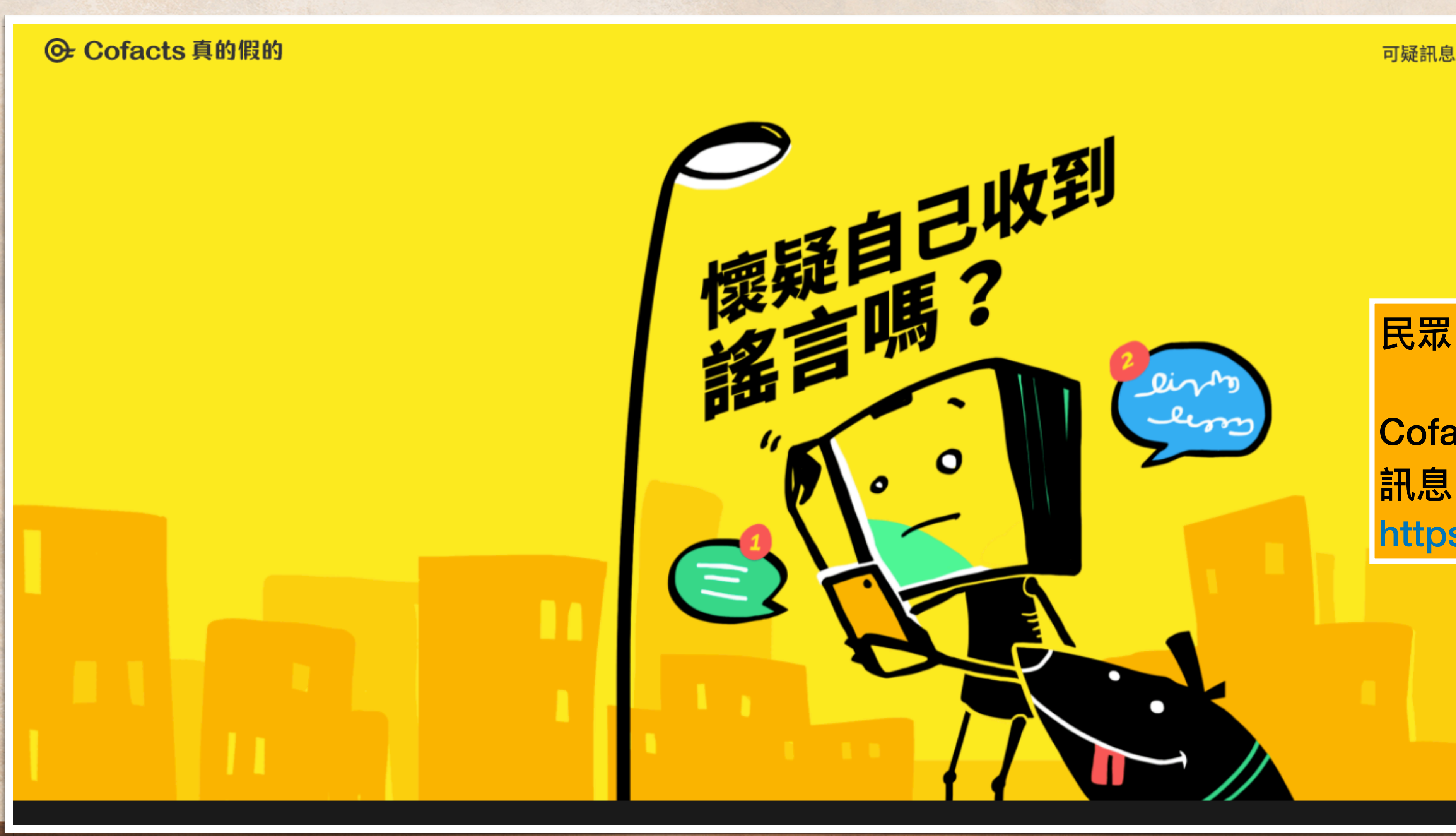

<u> The Common School and Common School and Common School and Common School and Common School and Common School and Co</u>

the property of the company of the company of the company of the company of the company of the company of the

**SOMEONS** 

<u> De provincia de la componentación de la componentación de la componentación de la componentación de la compo</u> <u>i de compositor de la componentación de la componentación de la componentación de la componentación de la compo</u>

**CONTRACTOR** 

**RESIDENT AND RESIDENCE** 

# ⺠眾回報不明LINE訊息的紀錄

最新查核

<u> Kapal di sebagai kalendar perang perang pada saat di sebagai kapal di sebagai kapal di sebagai kapal di sebagai</u>

And a street provided to a street with the second control of the street with

<u>e de provincia a provincia d</u>

<u> and promotivem</u>

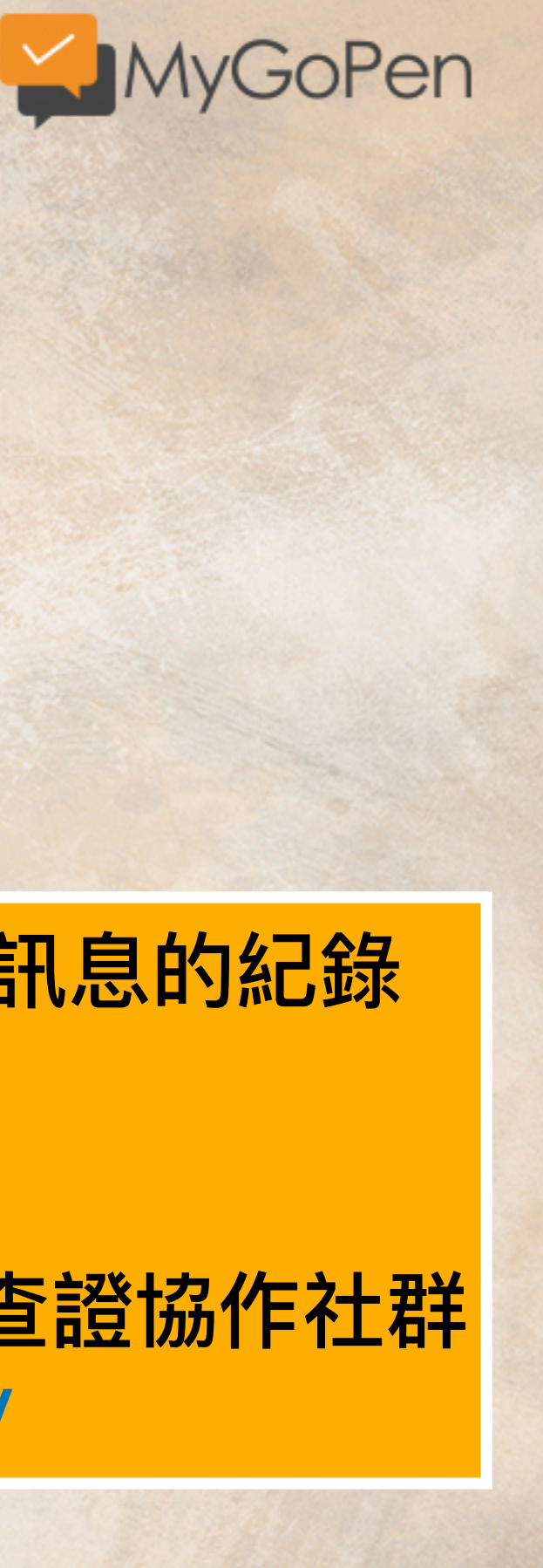

**POSTAGE OF COMPANY OF A SECOND PROPERTY OF A** 

*SPANISHONS* 

<u> 1977 - Andreas Calenta y Alban a contabana a componente de</u>

Cofacts 真的假的 訊息回報機器人與查證協作社群 https://cofacts.tw/

**The complete that I have been a served to the co** 

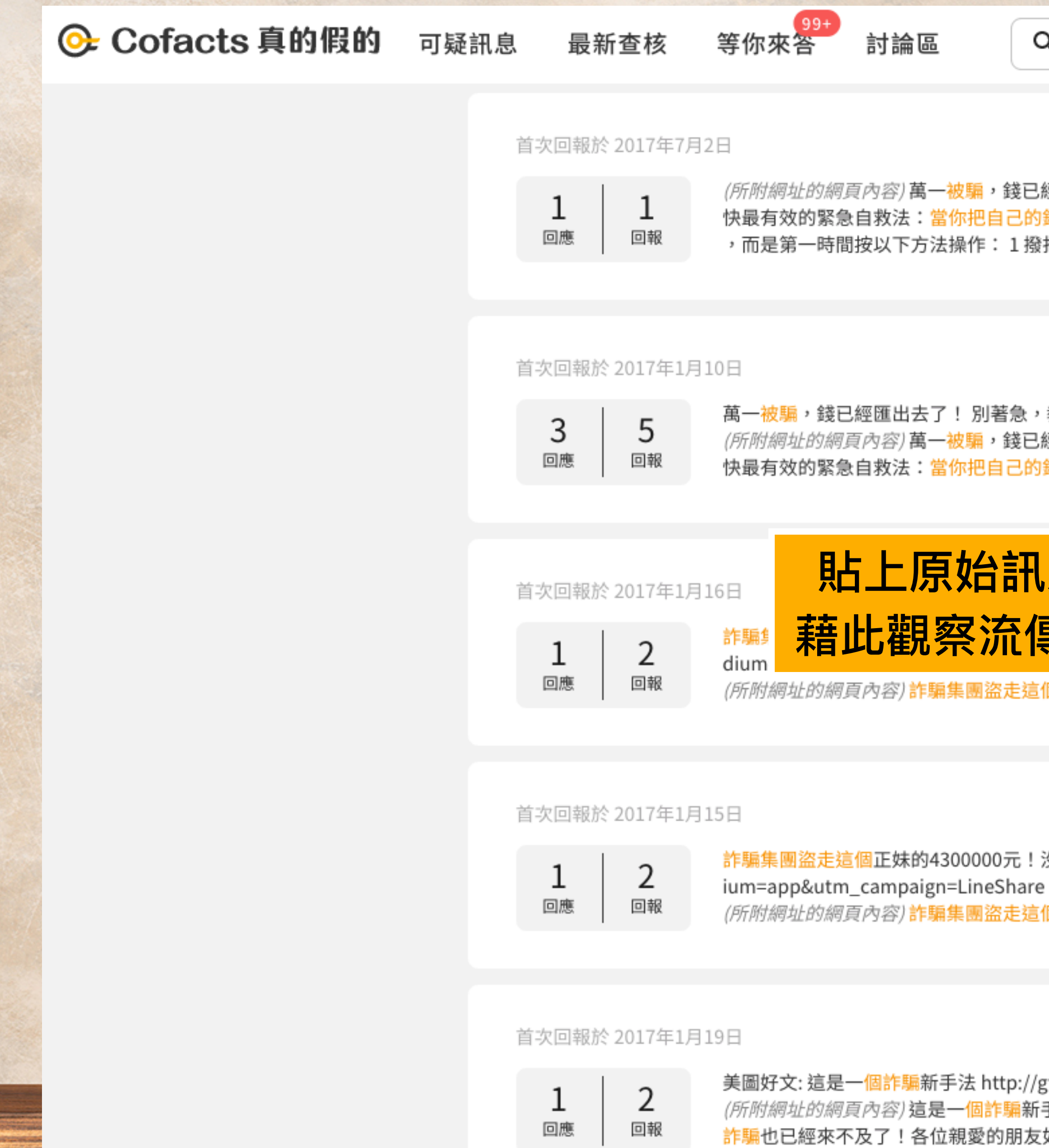

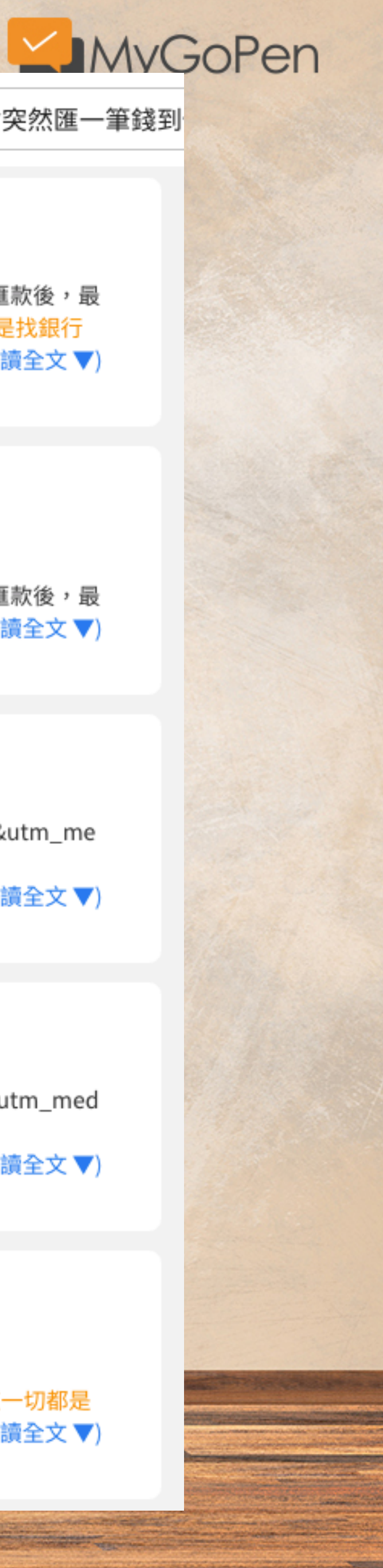

Q 新型詐騙(!) 請大家告訴大家,希望不要有人上當 這個詐騙不起眼,但是很容易讓人中招! 有人會突然匯一筆錢到

*(所附網址的網頁內容)* 萬一被騙,錢已經匯出去了!別著急,教你拿回錢的絕招!<mark>這個</mark>要分享,功德無量! | Love分享 簡單自救法: 一、 當匯錯款或<mark>被騙</mark>匯款後,最 快最有效的緊急自救法:當你把自己的錢不小心匯到了不該匯的人卡上,或者被騙子忽悠而把錢匯給了騙子,此時最快和最有效的自救辦法不是報警也不是找銀行 ,而是第一時間按以下方法操作: 1 撥打你匯往<u>銀行</u>(即對方收款賬戶的開戶行)的客服電話 2 撥通客服電話之後,按語音提示:按相應鍵進入查詢 《閱讀全文 ▼)

萬一被騙,錢已經匯出去了! 别著急,教你拿回錢的絕招!這個要分享,功德無量!....https://goo.gl/E4NKMq *(所附網址的網頁內容)* 萬一被騙,錢已經匯出去了!別著急,教你拿回錢的絕招!<mark>這個</mark>要分享,功德無量! | Love分享 簡單自救法: 一、 當匯錯款或<mark>被騙</mark>匯款後,最 快最有效的緊急自救法:當你把自己的錢不小心匯到了不該匯的人卡上,或者被騙子忽悠而把錢匯給了騙子,此時最快和最有效的自救辦法不是報警□(閱讀全文 ▼)

# 貼上原始訊息內容直接搜尋 藉此觀察流傳訊息的歷史紀錄

帳戶裡了! https://www.ilife99.com/?p=29615&utm\_source=Line&utm\_me

*(所附網址的網頁內容)* 詐騙集團盜走這個正妹的4300000元!沒想到她做出「這個動作」,錢就自動回到她<mark>帳戶</mark>裡了! | 生活誌 正妹說,首先是有陌生 (閱讀全文 ▼)

詐騙集團盜走這個正妹的4300000元!沒想到她做出「<mark>這個</mark>動作」,錢就自動回到她<mark>帳戶</mark>裡了! http://www.ilife99.com/?p=29615&utm\_source=Line&utm\_med

*(所附網址的網頁內容)* 詐騙集團盜走這個正妹的4300000元!沒想到她做出「這個動作」,錢就自動回到她<mark>帳戶裡了! | 生活誌 正妹說,首先是</mark>有陌生 (閱讀全文 ▼)

美圖好文: 這是一個詐騙新手法 http://gfcci00.blogspot.tw/2012/12/blog-post\_6710.html?m=1

*(所附網址的網頁內容)* 這是一個詐騙新手法 他跟你同名同姓但住很遠,要請住你附近的朋友幫忙先拿走商品,就這樣趁機把商品騙走! 等到週一妳發現這一切都是 詐騙也已經來不及了!各位親愛的朋友如果有使用信用卡購物的習慣,當你接到可疑的電話或是收到可疑的包裹,請先不要有任何動作,第一時間撥打(閱讀全文 ▼)

# LINE 訊息查證

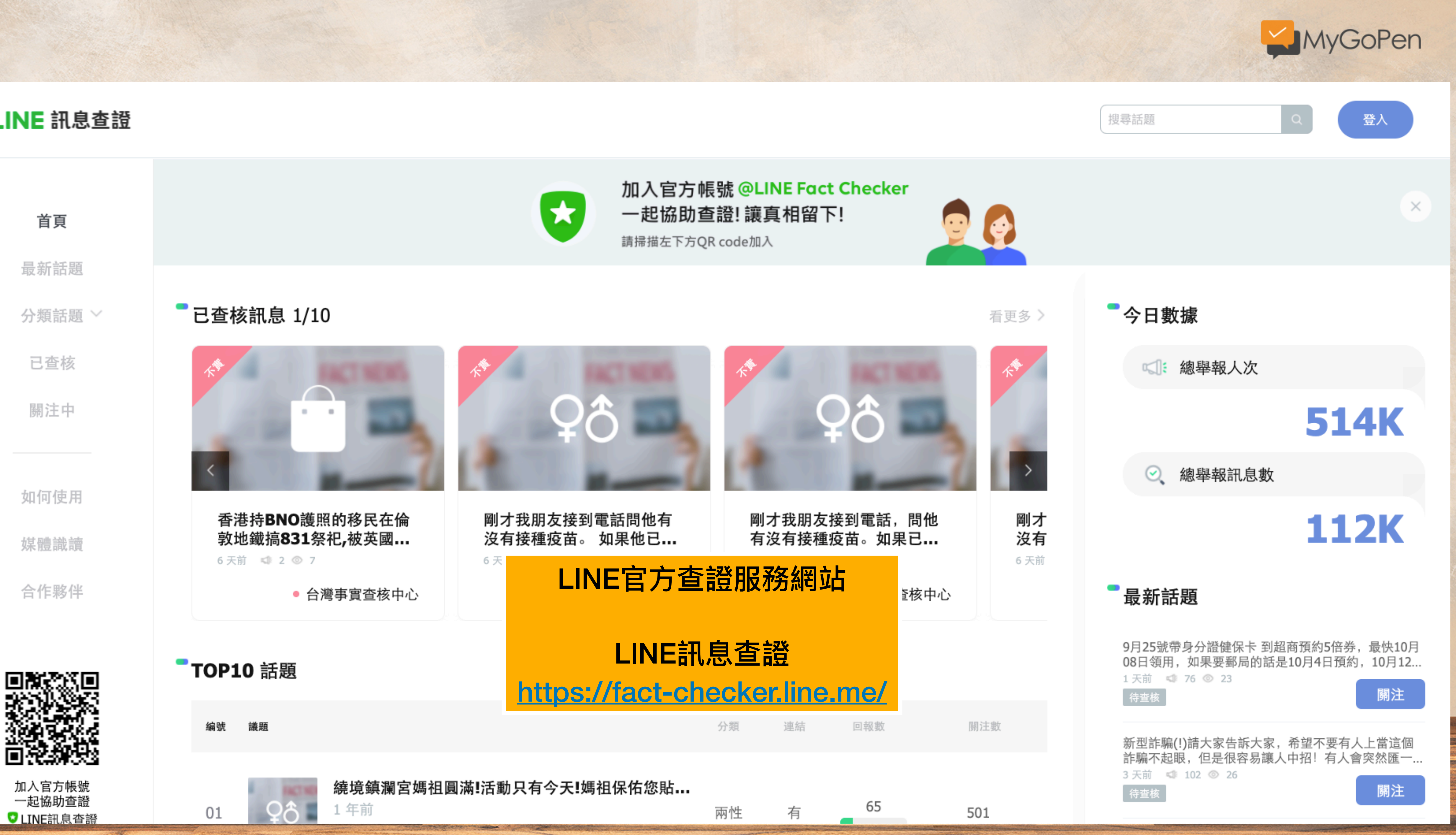

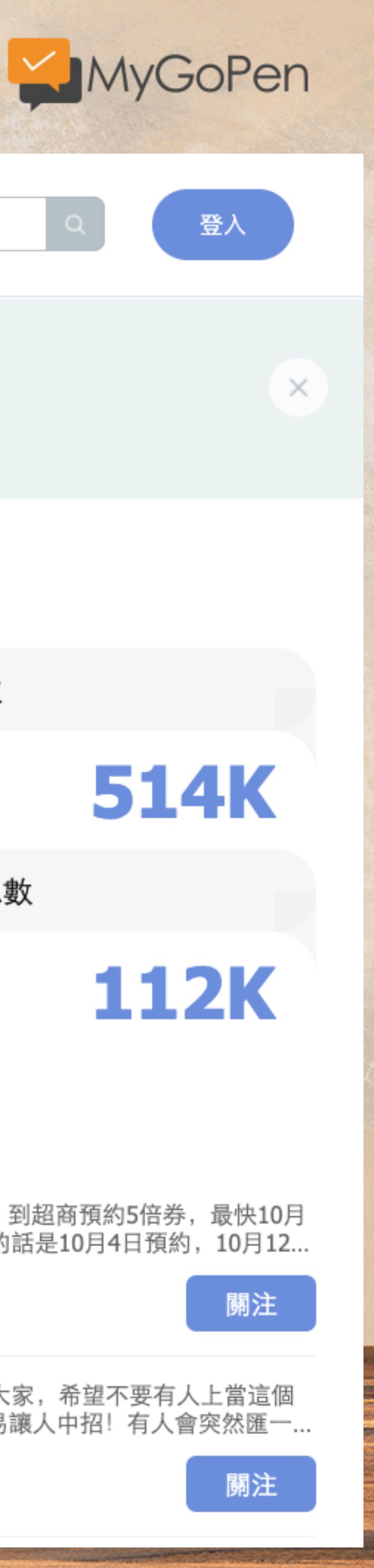

# Which articles are the most popular?

# **Article url with label**

# 網頁標題

https://bit.ly/392idqA

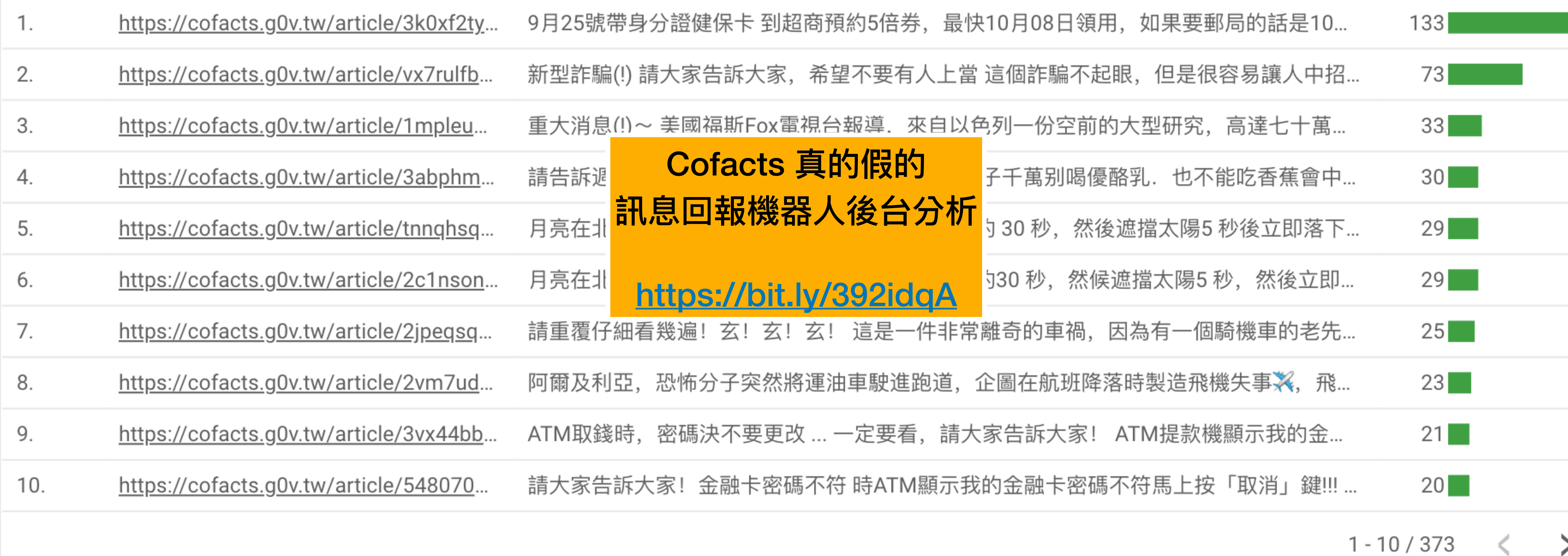

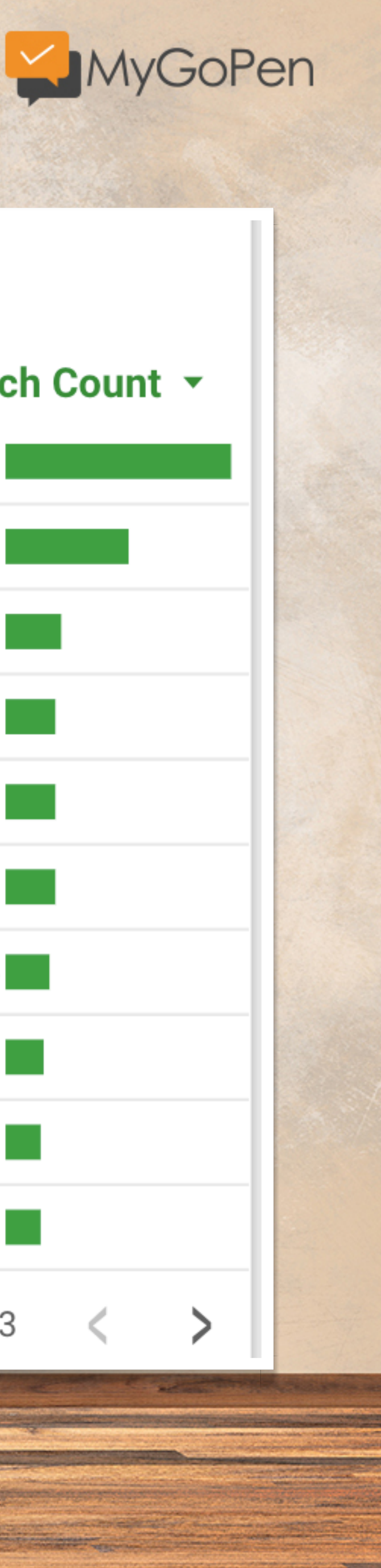

# Search Count **v**

# 聊天機器人的查證

# **MyGoPen 也提供這樣的服務唷!**

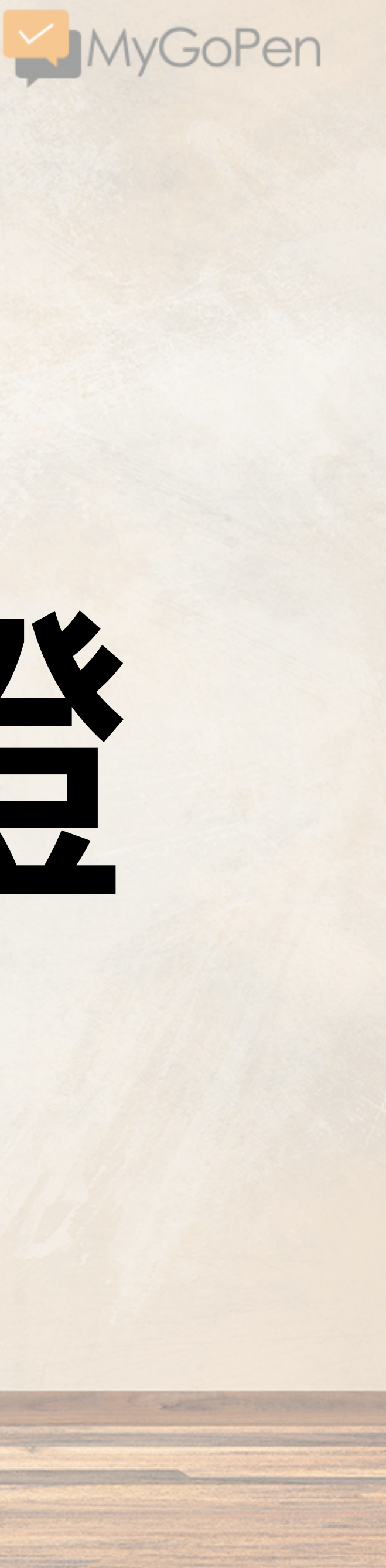

**MERCHANDS** 

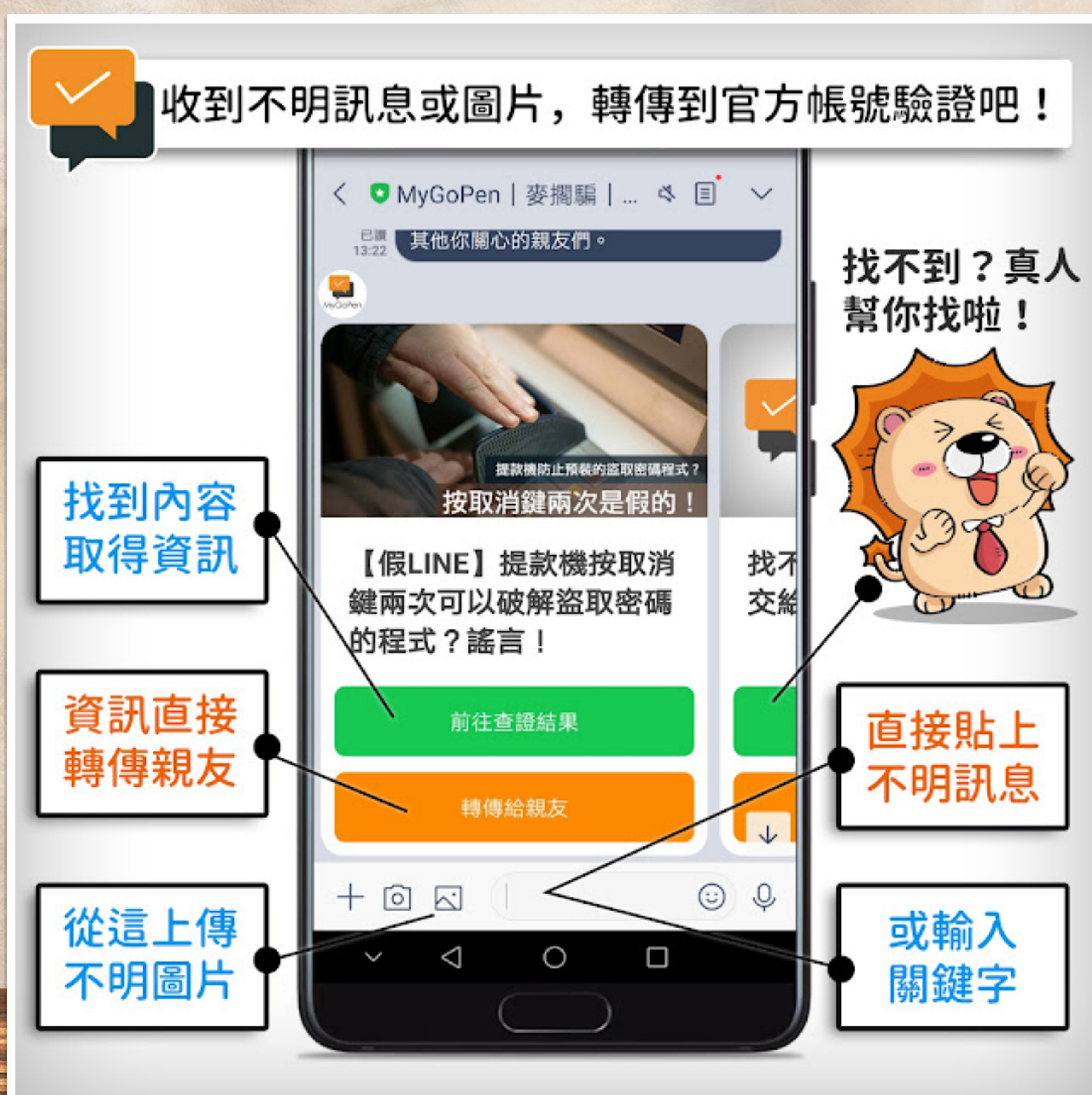

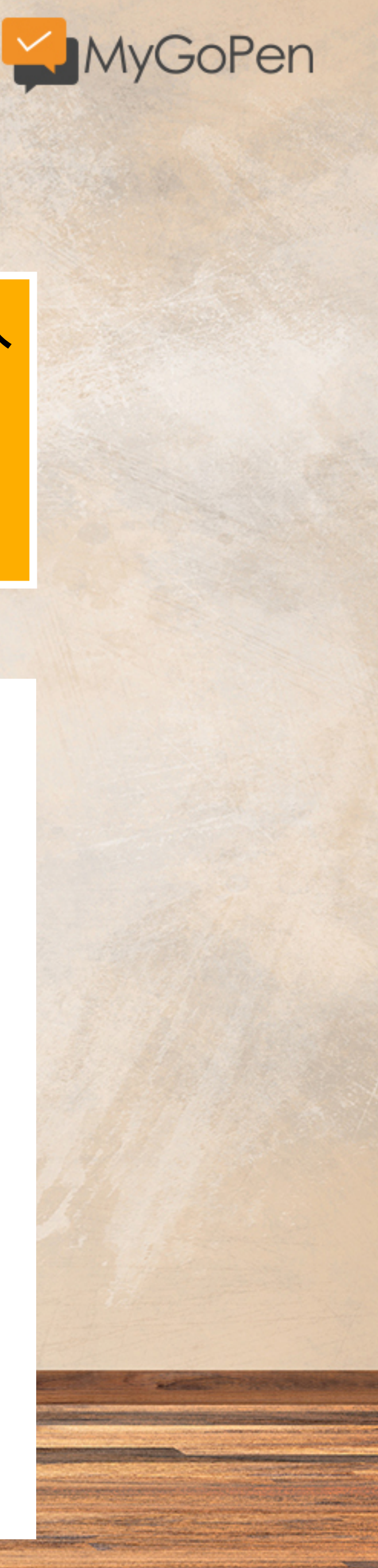

# MyGoPen | 麥擱騙 | 聊天機器人 @mygopen

秒查文字、圖片、影片、語音

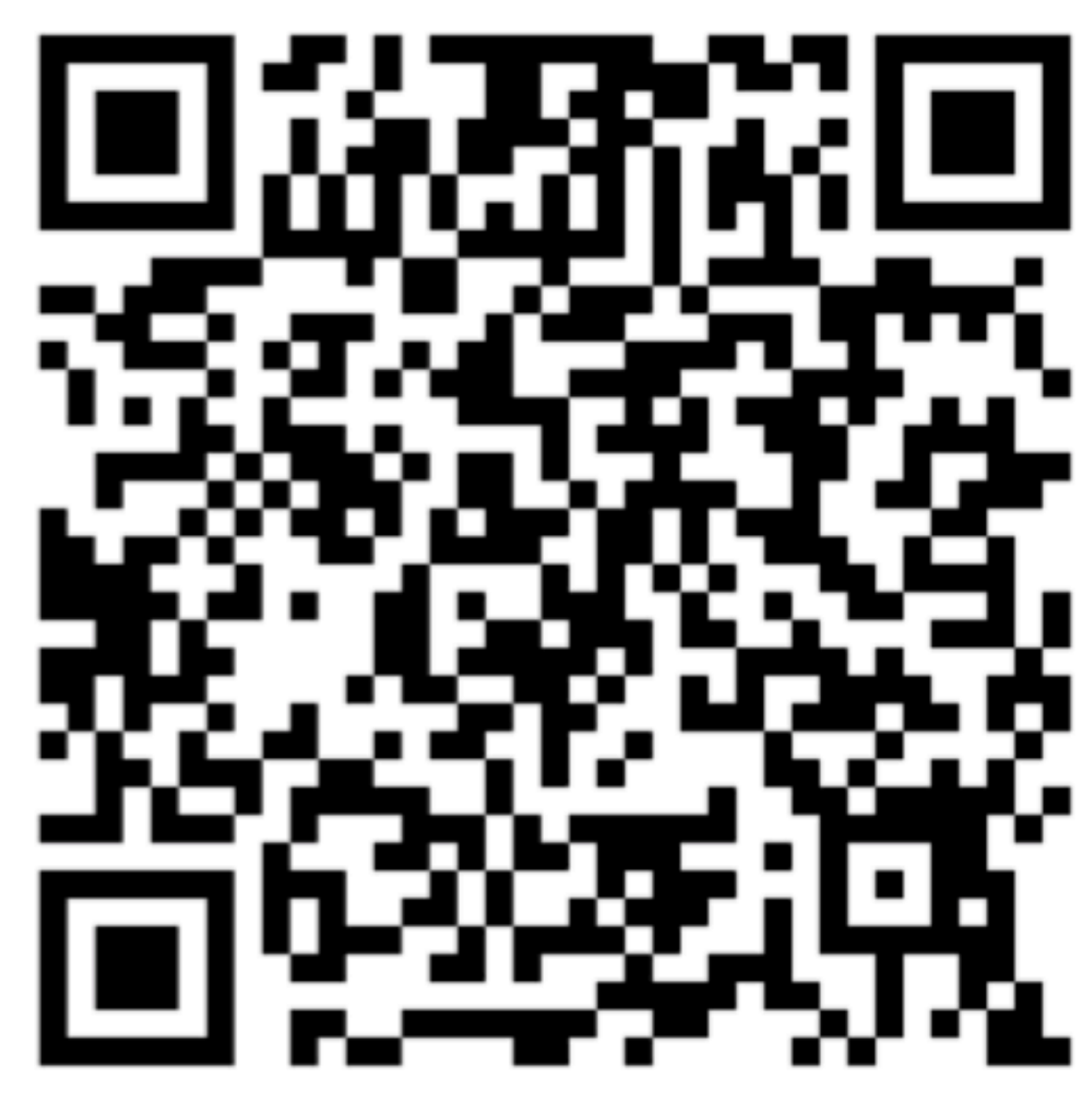

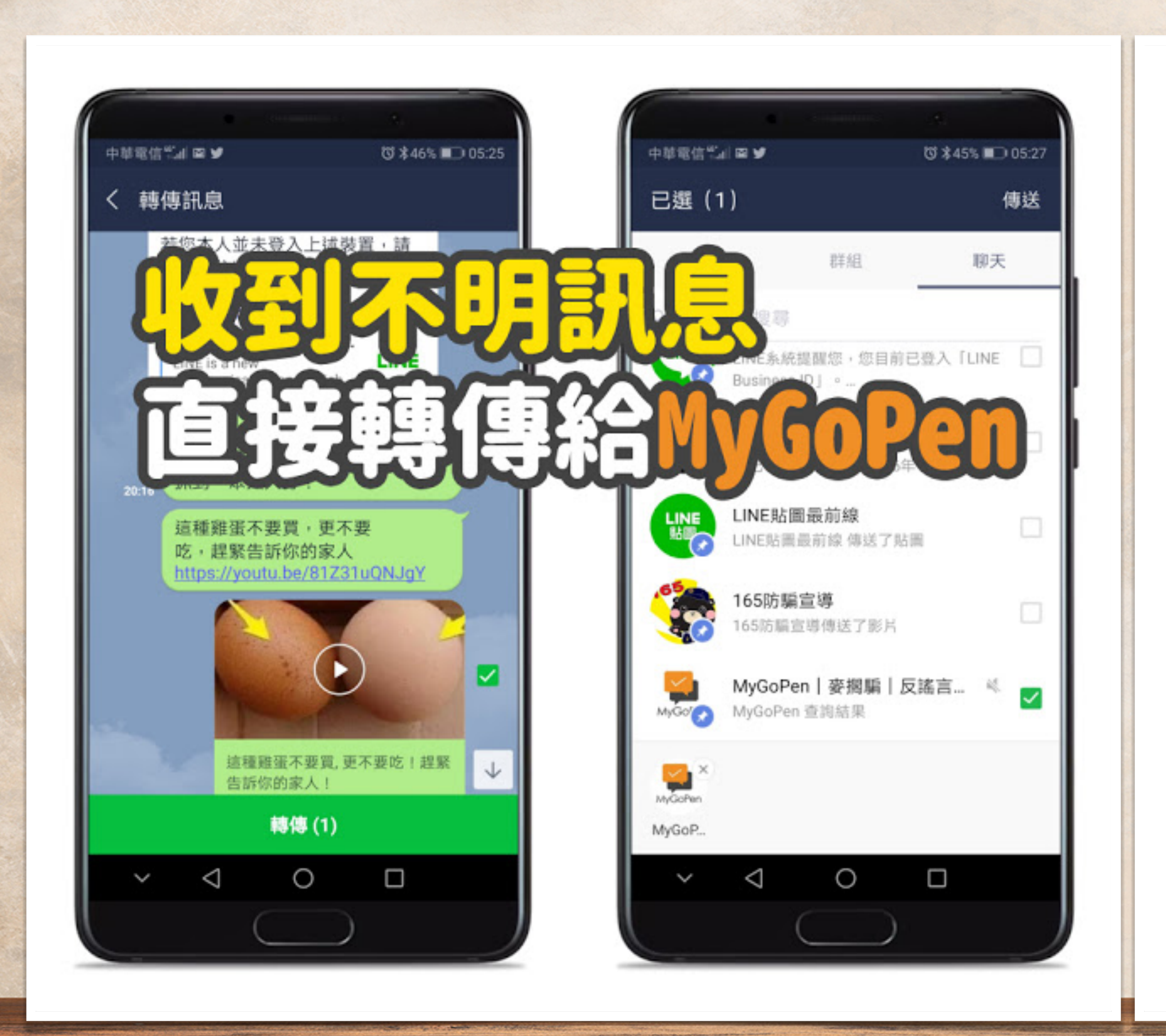

SOMETERS

The company of the state of the company of the company of the company of the company of the company of the company of the company of the company of the company of the company of the company of the company of the company of

<u> 1989 - Andrea Maria de Antonio de Antonio de Antonio de Antonio de Antonio de Antonio de Antonio de Antonio </u>

of the company of the construction

<u>e de producto portuguesa</u>

hte de constituire de la production de la production de la production de la production de la production de la

And Complete Management Complete Complete Complete Complete Complete

**Committee of the Second School and School and School and School and School and School and School and School and School and School and School and School and School and School and School and School and School and School and** 

**CONTRACTOR** 

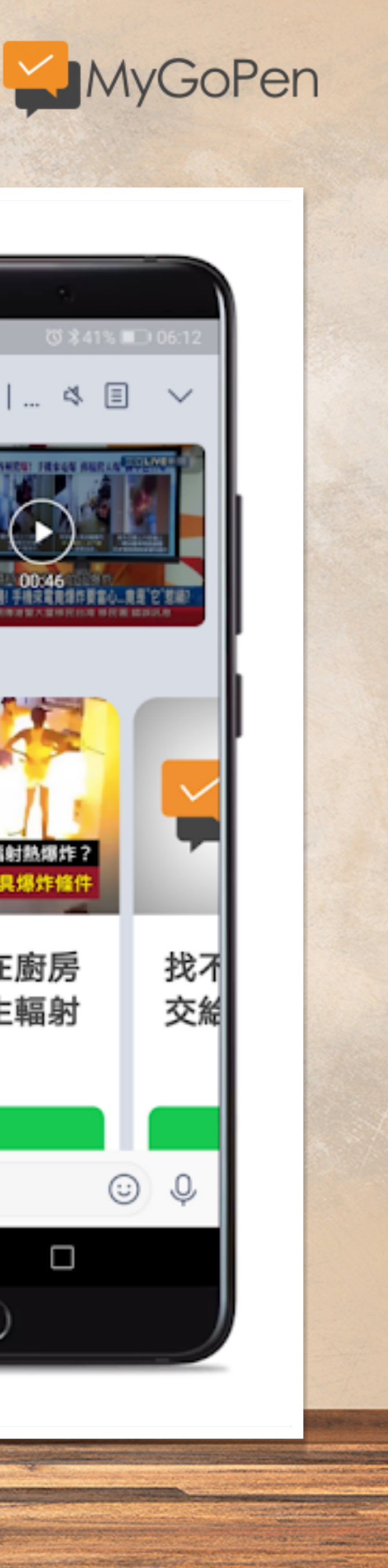

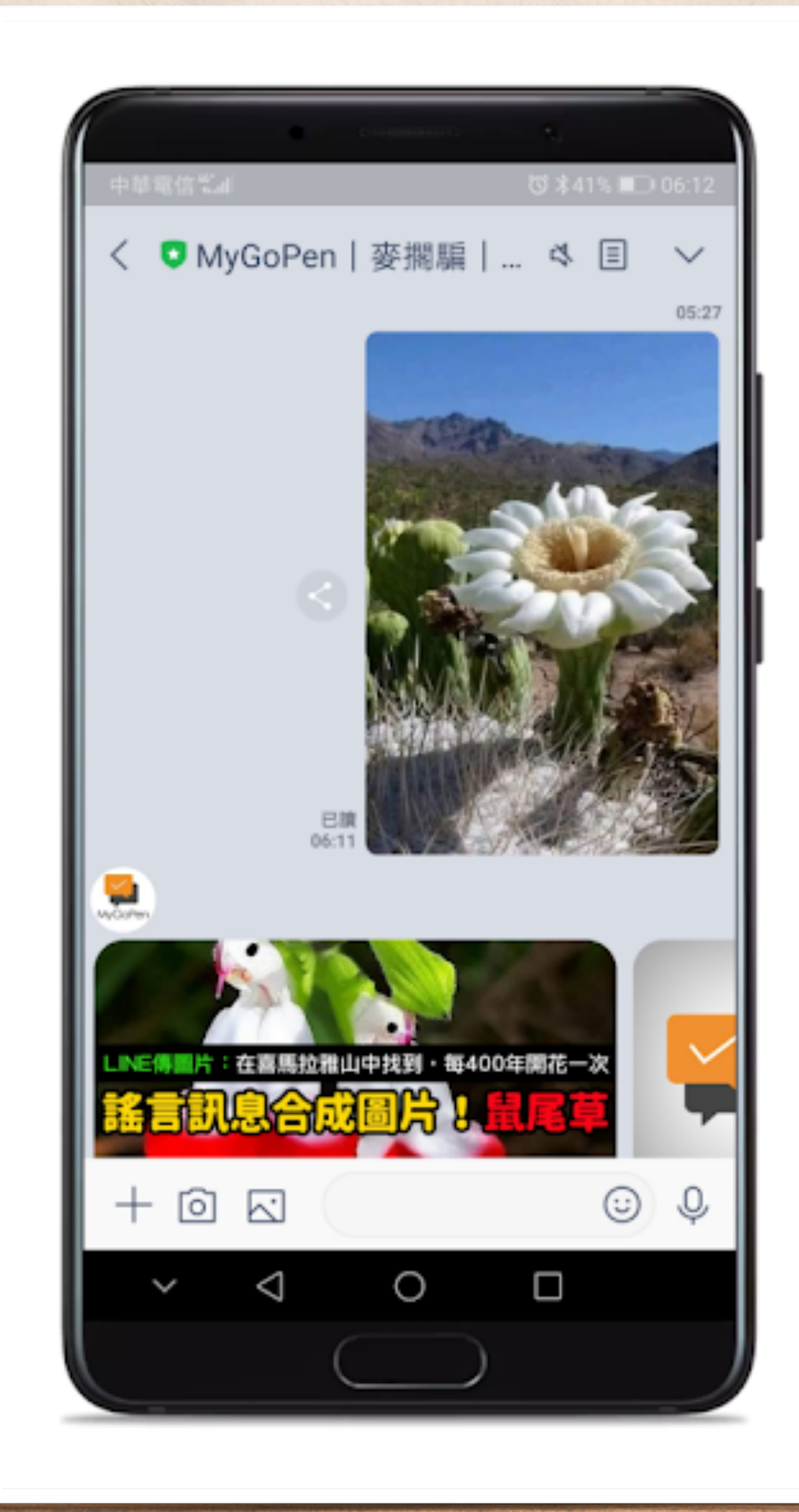

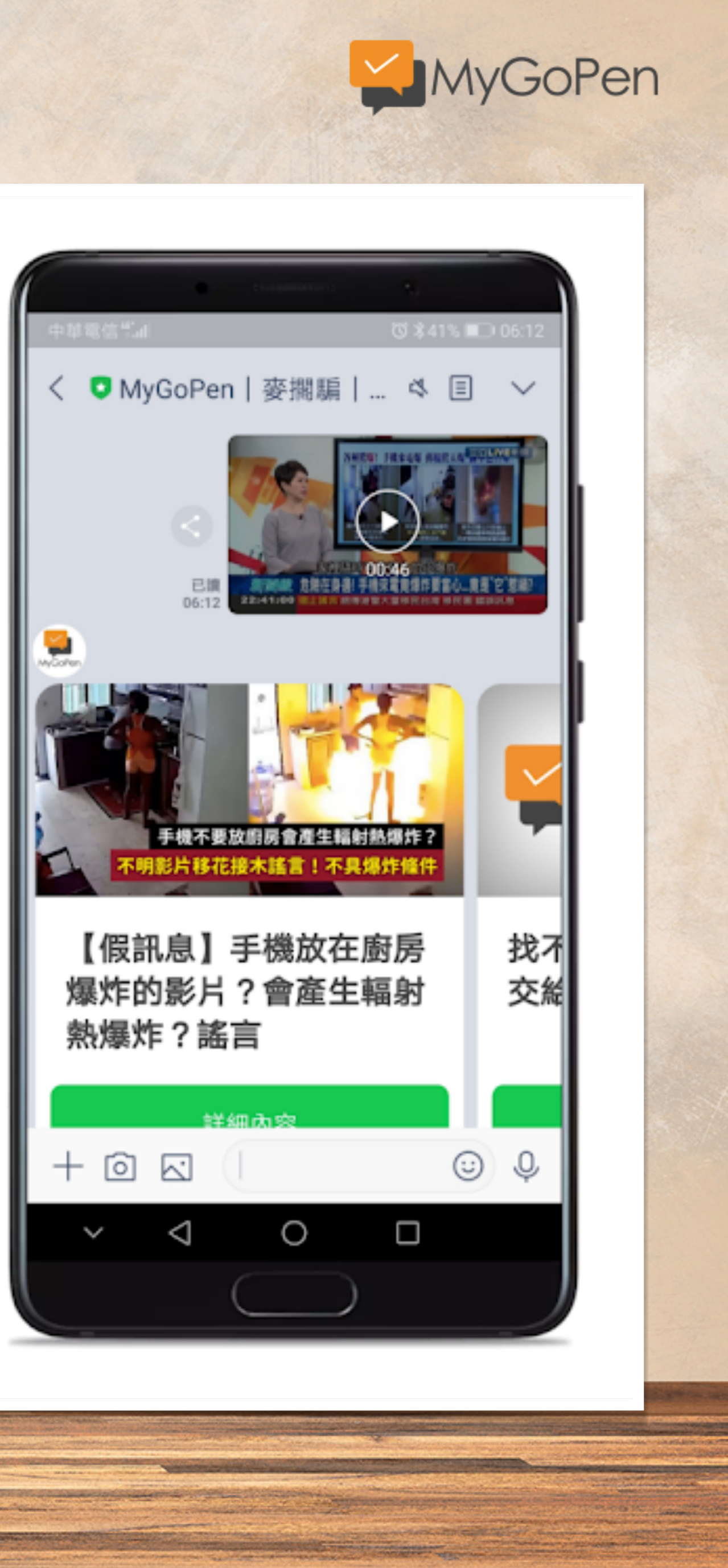

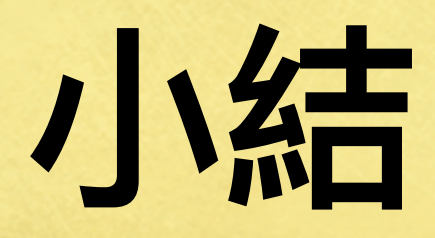

# • 善加使用社群查核工具,找原始貼文的樣貌。 • 利用時間點來掌握流傳狀況,有時可以透過假訊息 來查核假訊息。 • 透過LINE查核社群與聊天機器人,過濾或整合流 傳訊息,部分流言在Facebook較少。 • 結合Google等搜尋⼯具,可以掌握更多資訊。

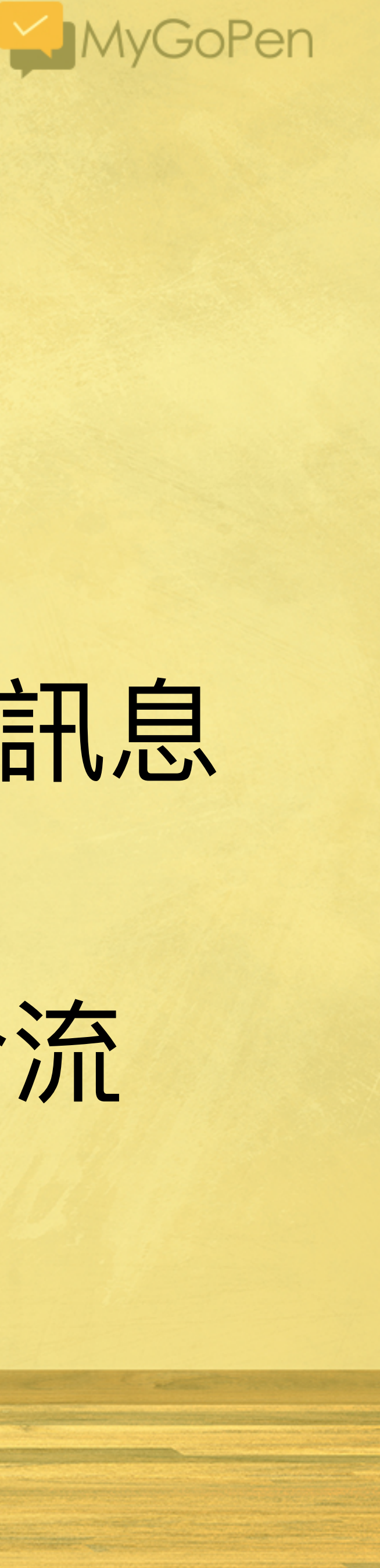

# **來調查網站背景吧**

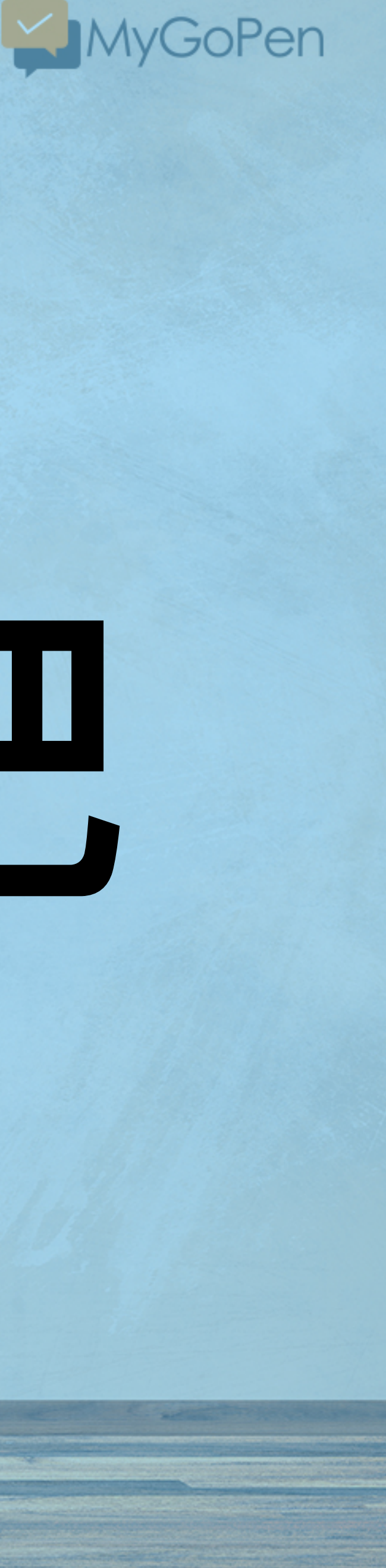

直接在不明訊息出現的平台或社群進行搜尋吧!

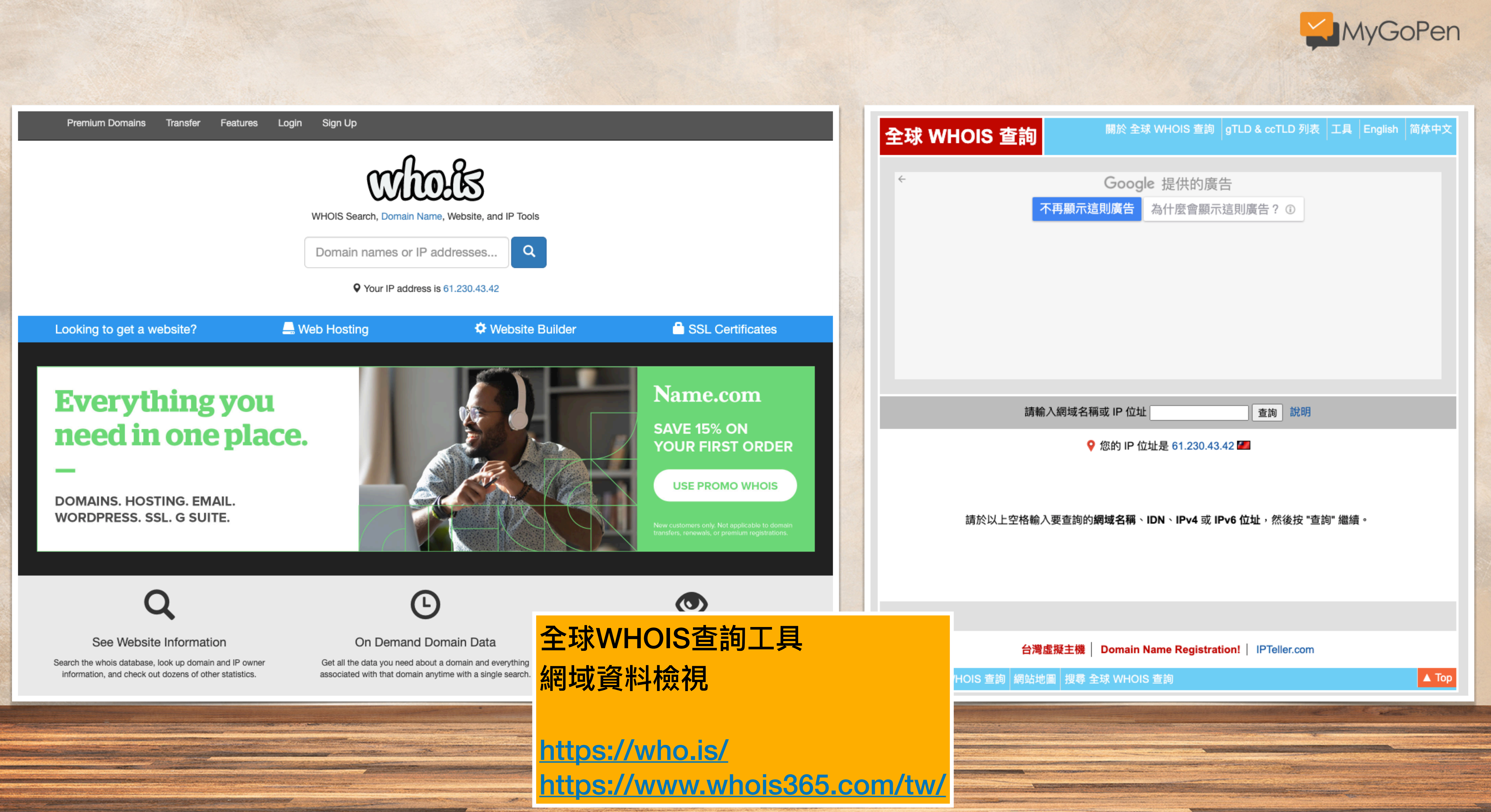

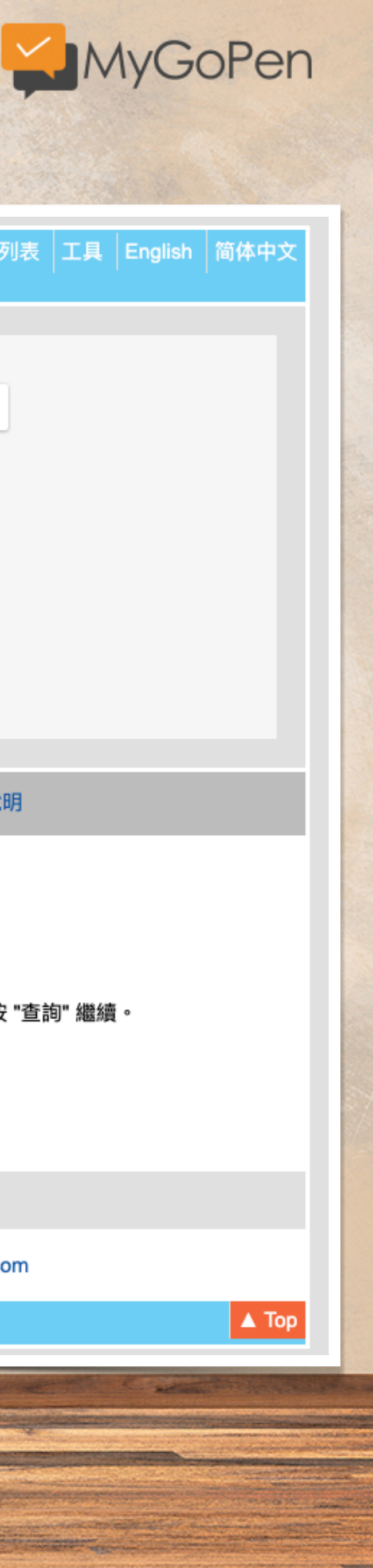

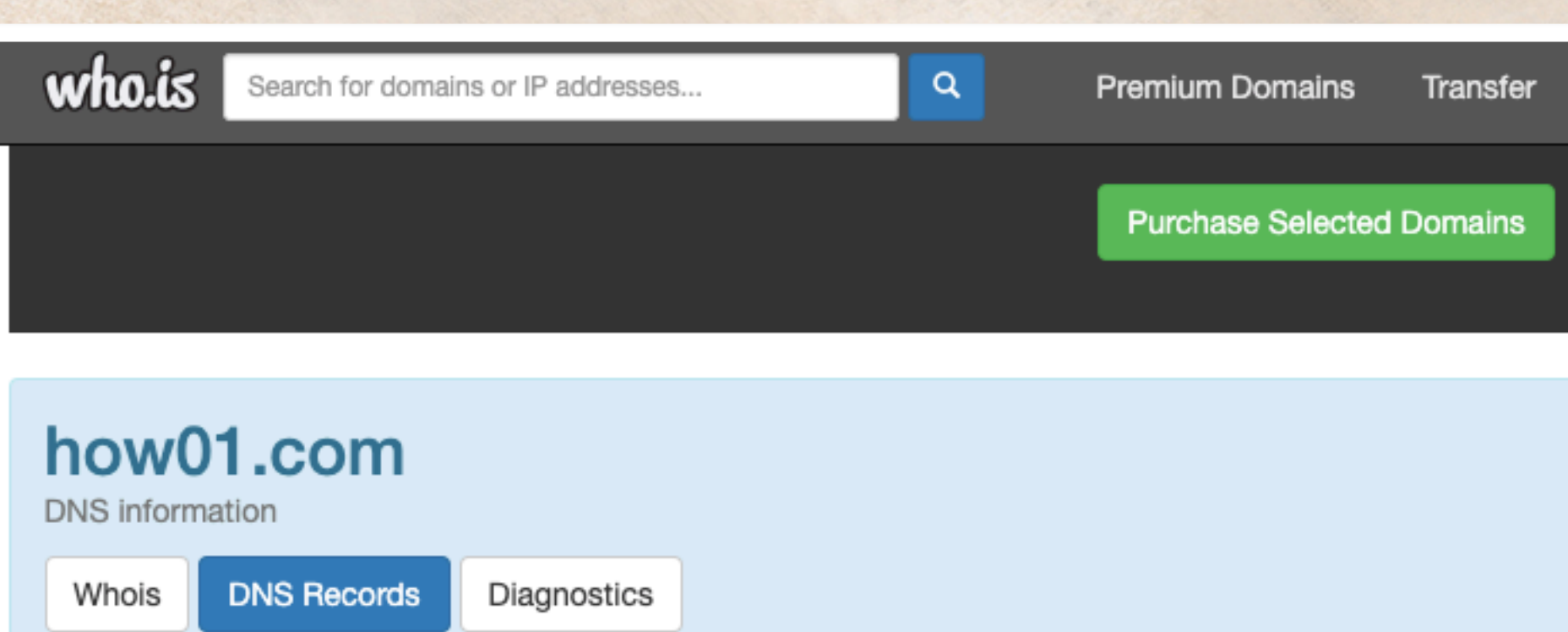

### DNS Records for how01.com

SPORTS TO THE REPORT OF THE RESIDENCE OF THE REAL PROPERTY.

**PARTIES** 

<u> Kabupatèn Pamangan Kabupatèn Bandaran </u>

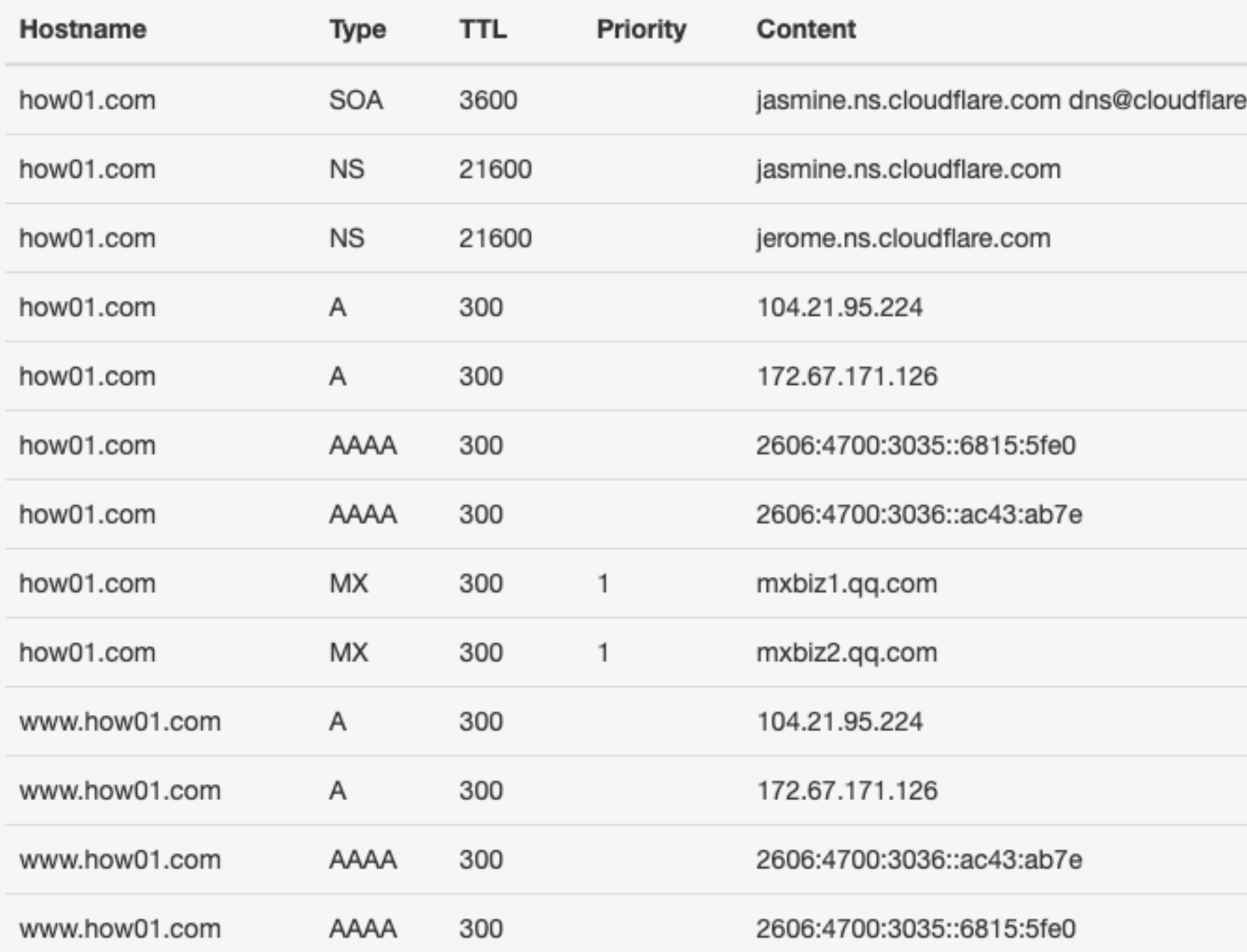

**SOMETZELL** 

**Senior School School Senior** 

**SECTION ADDRESS OF SUPPORT OF** 

This can be a strong the problem of

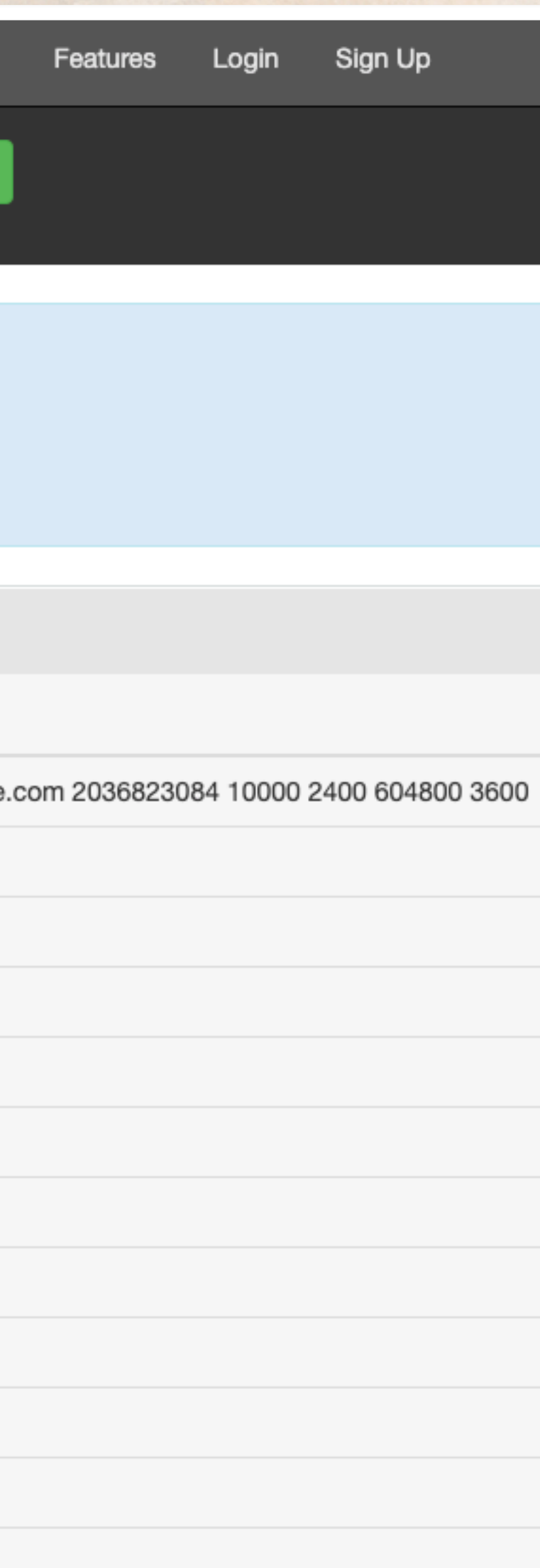

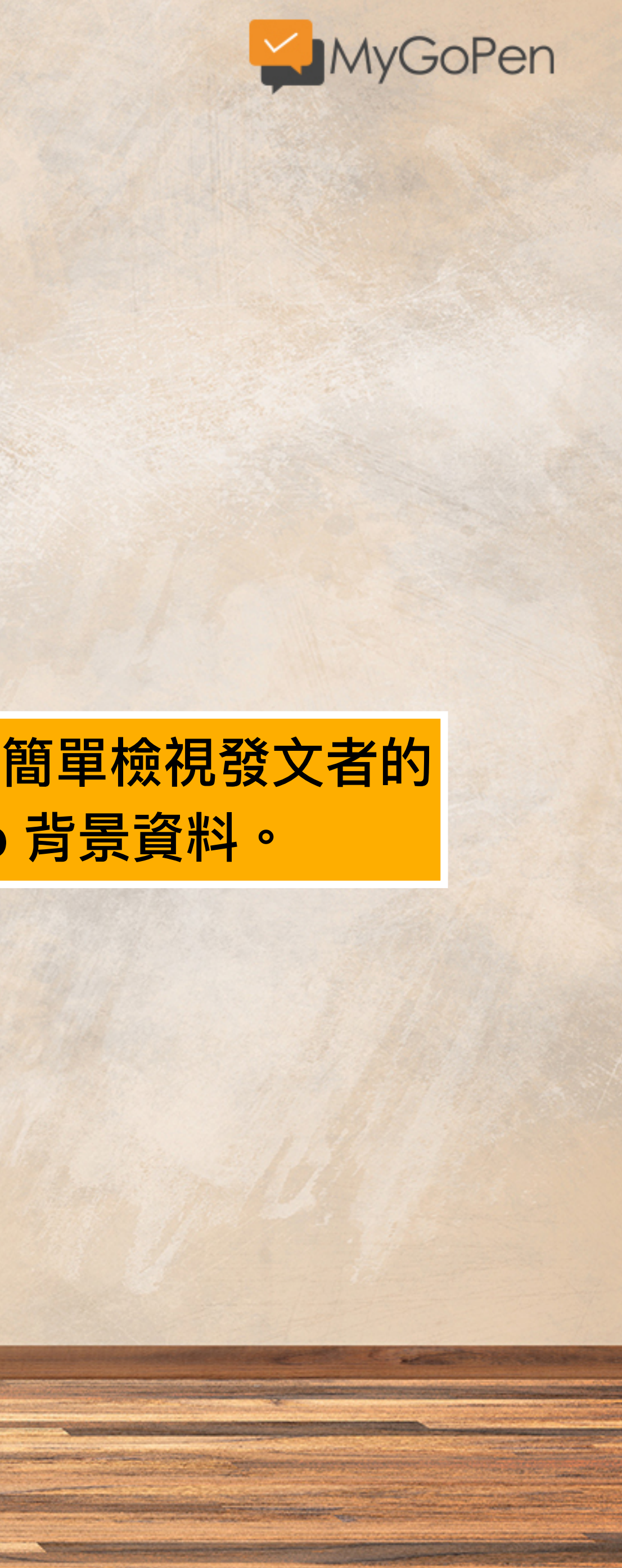

# 也可以簡單檢視發文者的 相關 ip 背景資料。

**CONTRACTORS** 

**Contains around County and the** 

**The company of the company of the company of the control of the company of the company of the company of the company of the company of the company of the company of the company of the company of the company of the company** 

<u> absolute una contra de contra absolute</u>

**CONTRACTOR AND RESIDENTS OF THE REPORT OF THE CONTRACTOR OF THE REPORT OF THE REPORT OF THE RE** 

,非常不方便。

台北通APP在注冊的時候直接身份證認證,點開app就可以登記以及預約,方便性大幅提升,<br>而且同一個app還可以實名制登記,通通一鍵搞定。 雖然是以天才IT大臣所寫的為基礎下去改的,但天才IT大臣弄不出這樣的APP嗎? 寫台北通的工程師是不是吊打天才IT大臣? 有八卦?

https://i.imgur.com/WvIPbxX.jpg https://i.imgur.com/yKS8PmT.jpg https://i.imgur.com/BkdBqUb.jpg https://i.imgur.com/ijVio8x.png

※ 發信站: 批踢踢實業坊(ptt.cc), 來自: 110.26.70.49 (臺灣) 文章網址: https://www.ptt.cc/bbs/Gossiping/M.1631505164.A.A14.html charloette: 發包大臣啦  $\rightarrow$  ian41360: duck不必 nei1136: 中央的系 弟

# 也可以簡單檢視發文者的 相關 ip 背景資料。

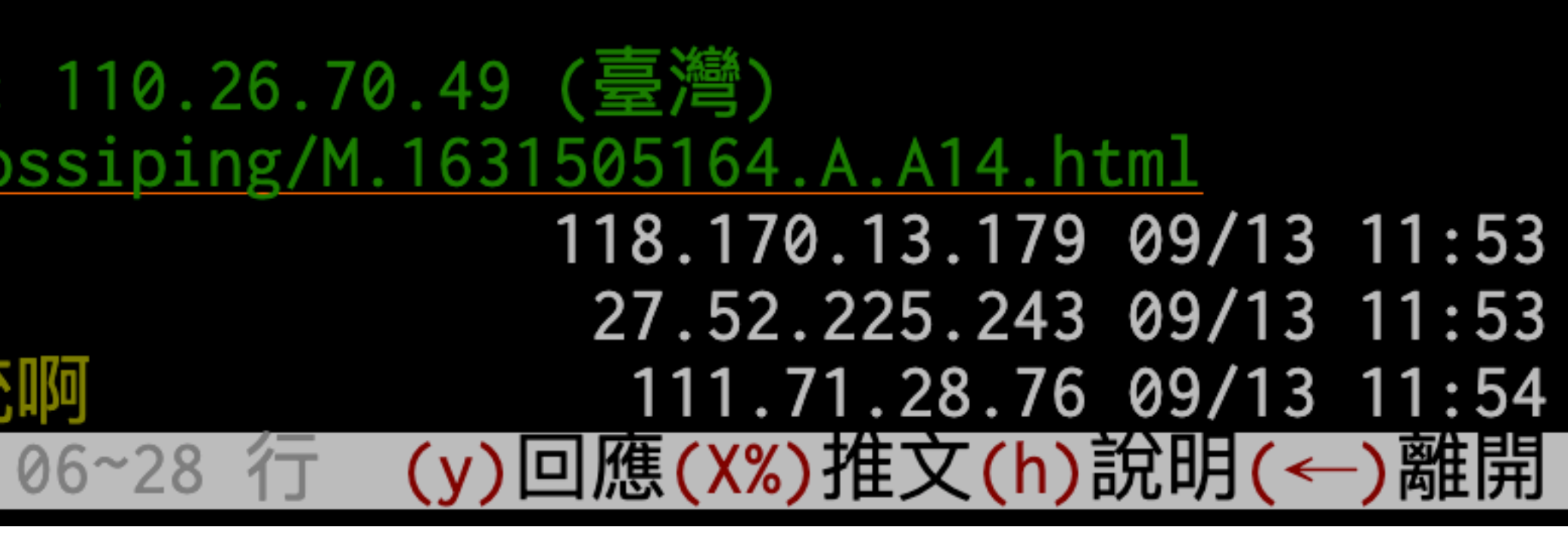

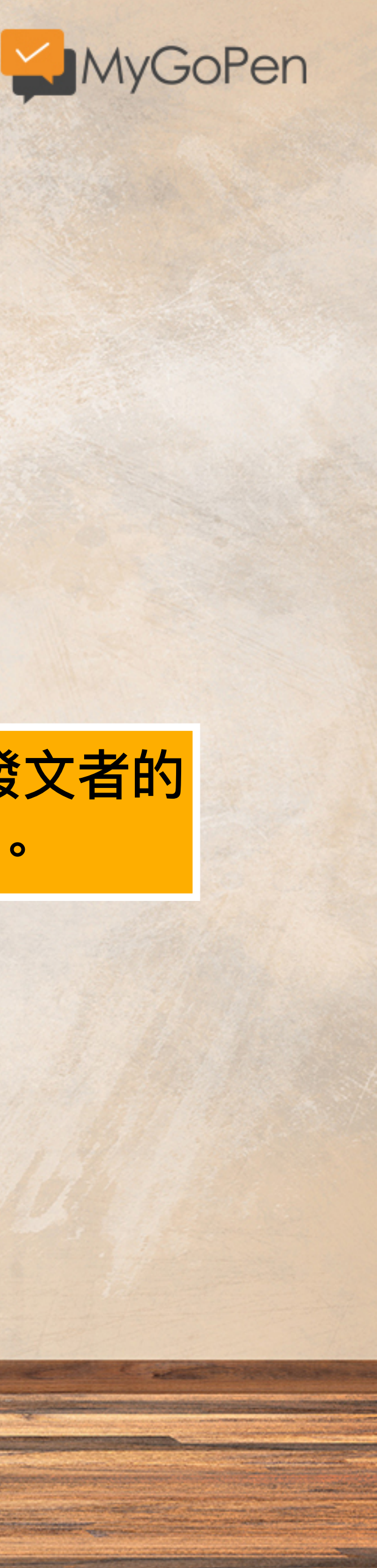

# research tool SpyOnWeb

### **Find out related websites**

and the stage of the state of the stage of the stage of the stage of the stage of the stage of the stage of the stage of the stage of the stage of the stage of the stage of the stage of the stage of the stage of the stage

URL, IP Address, pub-xxxxxxxxxx or UA-xxxxxxx

### Check out our API

We take the information from public sources, then structure it for your quick and convenient search for the websites th probably belong to the same owner.

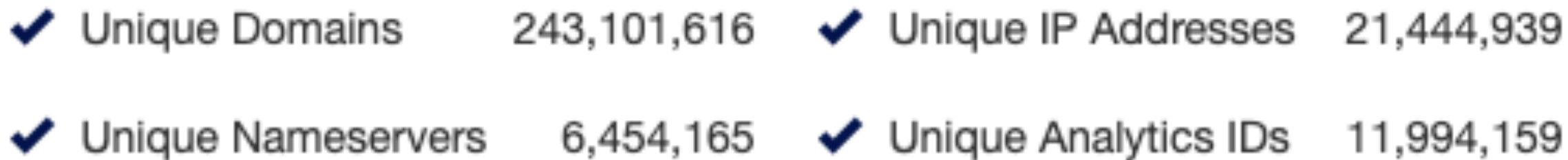

◆ Unique Adsense IDs 1,779,188

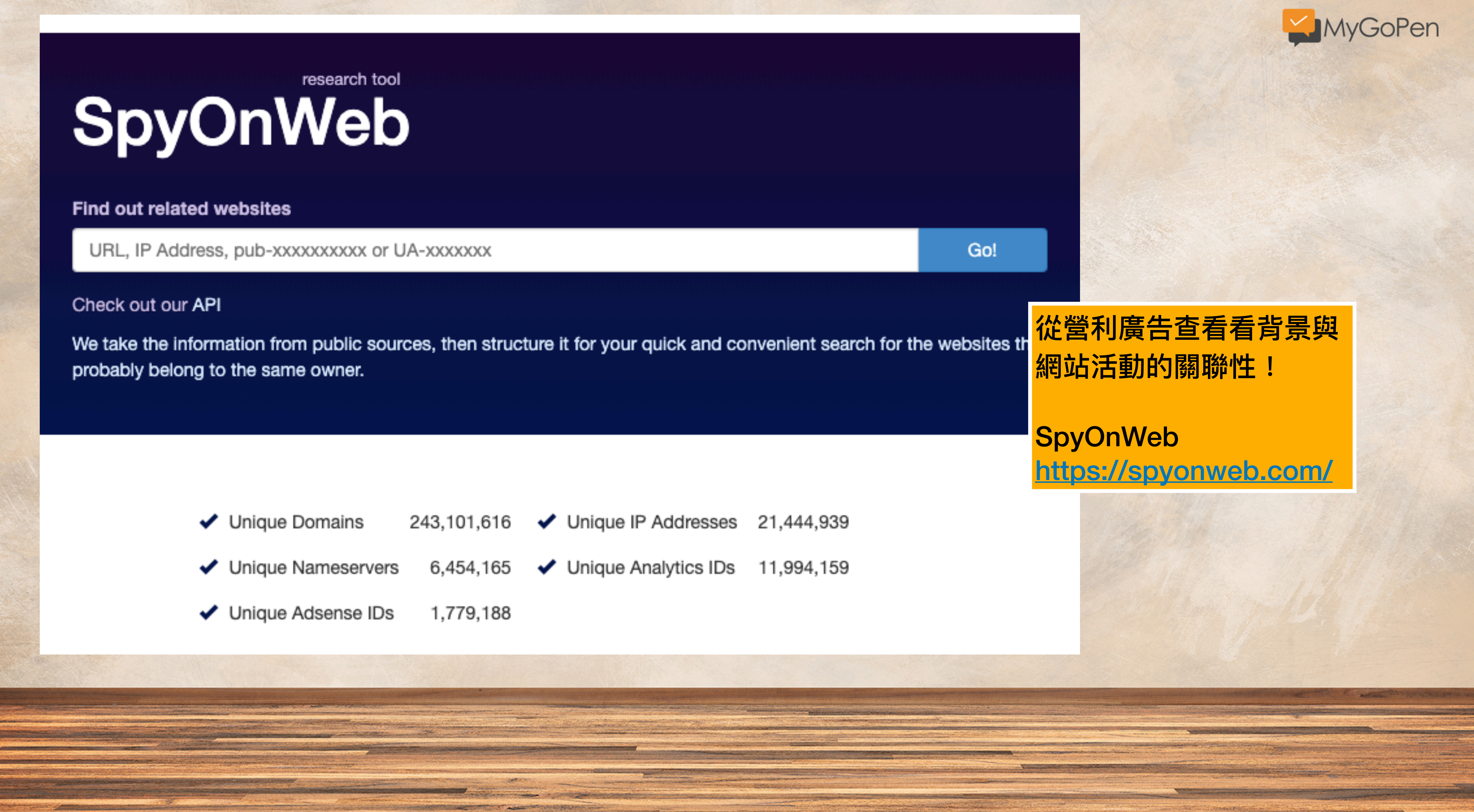

![](_page_43_Figure_9.jpeg)

 $\blacktriangleright$  Unique Analytics IDs 11,994,159

```
1647
    <script async src="https://www.googletagmanager.com/gtag/js?id=G-5YM7EK347Q"></script>
1648
1649
    <script>
1650
             window.dataLayer = window.dataLayer || [];
1651
             function gtag(){dataLayer.push(arguments);}
             gtag('js', new Date())1652
1653
1654
             gtag('config', 'G-5YM7EK347Q');1655
         \langlescript\rangle1656 <script>
1657
             (function(i,s,o,g,r,a,m){i['GoogleAnalyticsObject']=r;i[r]=i[r]||function(){
1658
                 (i[r].q=i[r].q \mid []). push(arguments)},i[r].l=1*new Date();a=s. createElement(o),
                 m=s.getElementsByTagName(o)[0];a.async=1;a.src=g;m.parentNode.insertBefore(a,m)
1659
1660
             })(window,document,'script','https://www.google-analytics.com/analytics.js','ga');
             ga('create', 'UA-52120992-10', 'auto');
1661
1662
             ga('send','pageview');
1663
         </script>
1664 <script type="text/javascript">
      window. taboola = window. taboola || [];
1665
      taboola.push({flush: true});
1666
    </script>
1667
1668
    <div style="display: none;">
1669
    <svg aria-hidden="true" style="position: absolute; width: 0; height: 0; overflow: hidden;" version
1670
    <defs>
1671
    <symbol id="icon twitter" viewBox="0 0 32 32">
1672
1673 <title>twitter</title>
1674 <path d="M27.333 10.267v0.8c0 7.733-5.867 16.533-16.533 16.533-3.333 0-6.4-0.933-8.933-2.667 0.4 0
1675 </symbol>
1676 <symbol id="icon search" viewBox="0 0 32 32">
1677 <title>search</title>
1678 <path d="M23.333 21.214.133 4.133c0.8 0.8 0.8 2 0 2.8s-2 0.8-2.8 01-4.4-4.4c-5.467 3.067-12.4 1.33
1679 </symbol>
```
<u>a series de la construcción de la construcción de la construcción de la construcción de la construcción de la construcción de la construcción de la construcción de la construcción de la construcción de la construcción de </u>

<u> Maria de la componentación de la contrada de la constituída de la contrada de la contrada de la contrada de la contrada de la contrada de la contrada de la contrada de la contrada de la contrada de la contrada de la cont</u>

resident and the company of the company of the company of the company of the company of the company of the company of the company of the company of the company of the company of the company of the company of the company of

<u>en processo anno 1980 de de la comunicación de la comunicación de la comunicación de la comunicación de la co</u>

![](_page_44_Picture_1.jpeg)

# UA-ID 從網站原始碼可以 找到,搜尋「UA」。

# SCAMADVISER

Search a website...

# **Check Scamadviser Before you Buy**

Search a website...

Ads by Google

Stop seeing this ad

Why this ad? 1

# **Learn about Scams**

![](_page_45_Picture_9.jpeg)

![](_page_45_Picture_10.jpeg)

Online Shopping

![](_page_45_Picture_12.jpeg)

**CHECKWARES** 

₩

Investment & Crypto

![](_page_45_Picture_15.jpeg)

 $\leftarrow$ 

![](_page_45_Picture_16.jpeg)

**MARCH** 

![](_page_45_Picture_17.jpeg)

![](_page_45_Picture_18.jpeg)

![](_page_45_Picture_19.jpeg)

![](_page_45_Picture_20.jpeg)

![](_page_45_Picture_21.jpeg)

![](_page_45_Picture_22.jpeg)

![](_page_45_Picture_23.jpeg)

![](_page_45_Picture_24.jpeg)

Romance Scams

**Employment Fraud** 

Subscription Scams

# 小試身手

# **查看看:網站「愛經驗」的背景,是不是值得信任的內容網站?**

**SOMETORS** 

![](_page_46_Picture_2.jpeg)

**Saffrage** 

#### SpyOnWeb

ua-52120992

#### ua-52120992

![](_page_47_Picture_102.jpeg)

### **Google Analytics**

![](_page_47_Figure_5.jpeg)

![](_page_47_Picture_6.jpeg)

![](_page_47_Picture_7.jpeg)

### www.how01.com Q

Go!

www.rightba.com Q

![](_page_47_Picture_14.jpeg)

# 透過 SpyOnWeb 檢視

# 投放廣告 ID 的查證 與該網站有關聯性的網站 內容都不具有可信度。

#### 內部的伺服器錯誤

Declaration of MobileDetectFilter::preFilter() should be compatible with CFilter::preFilter(\$filterChain) 當網頁伺服器正在處理您的請求時, 發生了一個內部錯誤. 請回報此一問題給 the webmaster. 謝謝.

2021-09-13 05:12:48

![](_page_48_Picture_0.jpeg)

# • 透過 ip 位址與 DNS 相關分析,瞭解網站背景。 • 重點可放在網站註冊時間、註冊位址服務。 • 網站內放置的廣告,可以追溯關聯性網站 • 也要注意網站基本資訊,關於我們之類的內容。 • 檢視部分網站有被相關單位設為警示網址。

**CONSTRUCTION** 

![](_page_48_Picture_2.jpeg)